# Applixware Data ELF Reference

COPYRIGHT NOTICE ON THE VERSION 6.0 SOFTWARE ©1990 - 2010 Vistasource, Inc. All Rights Reserved.

Vistasource, Inc. prepared the information contained in this document for use by Vistasource personnel, customers, and prospects. Vistasource reserves the right to change the information in this document without prior notice. The contents herein should not be construed as a representation or warranty by Vistasource. Vistasource assumes no responsibility for any errors that may appear in this document.

> The Proximity Thesauri ® ©1985 Merriam-Webster Inc. ©1988 Williams Collins Sons & Co. Ltd. ©1989 Van Dale Lexicografie bv. ©1989 Nathan. ©1989 Kruger. ©1989 Zanichelli. ©1989 International Data Education a s. ©1989 C.A. Stromber A B. ©1989 Espasa-Calpe. ©1983-1996. Proximity Technology, Inc. All Rights Reserved.

The Proximity Linguibase And Hyphenation Systems® ©1983 Merriam-Webster Inc. ©1984, 1985, 1986, 1988, 1990 Williams Collins Sons & Co. Ltd. ©1987, 1989 Van Dale Lexicografie bv. ©1988 Munksgaard International Publishers Ltd. ©1988, 1989 International Data Education a s. ©1983-1996 Proximity Technology, Inc. All Rights Reserved

The Applixware Graphics Filter Pack contains elements of the Generator Metafile Development Libraries (MDL/G) ©1988-1996 Henderson Software, Inc. All Rights Reserved

#### RESTRICTED RIGHTS LEGEND

Use, duplication, or disclosure by the U.S. Government is subject to restrictions as set forth in subparagraphs (c) (1) (ii) of SFARS 252.277-7013, or in FAR 52.227-19, as applicable.

Hardware and software products mentioned herein are used for identification purposes only and may be trademarks of their respective companies.

Applixware is a registered trademark of Vistasource, Inc. Applixware , Applixware Real Time, Applixware Data, and Applixware Builder are trademarks of Vistasource, Inc.

This manual was produced using Applixware.

Printed: June 2010

# DBASE\_BUILD\_SQL\_SOURCE@

Creates an SQL query statement

**Format** query = DBASE\_BUILD\_SQL\_SOURCE@()

Description Creates and returns the SQL query statement defined by the current query and table selections as an array of strings.

> For example, query[0] contains the first string of the SQL query, query[1] contains the second string, and so on.

#### DBASE\_COMMIT\_EDITS@

Commits edits to the database

Format\_DBASE\_COMMIT\_EDITS@()

Description Commits changes made to the current table to the database. Once changes are committed, they are permanently entered into the database. The macro is for use with databases that have transactions.

See also DBASE\_DISCARD\_EDITS@

## DBASE\_CONDITIONS@

Sets the query conditions

- Format DBASE CONDITIONS@(format arrayof sql condition info@ conditions)
- Arguments conditions An array of conditions.
- Description Sets the query conditions of the current Data query to the passed array conditions. The structure sql\_condition\_info@, defined in the header file dbase\_.am located in the linstall dir laxdata/elf directory, contains the following information:

format sql\_condition\_info@

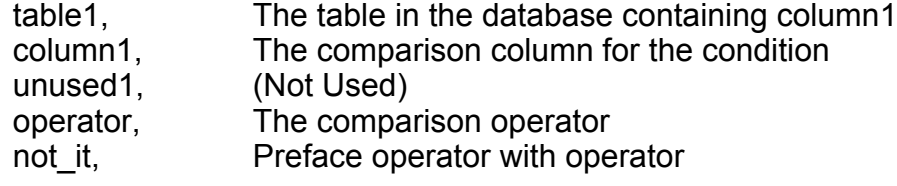

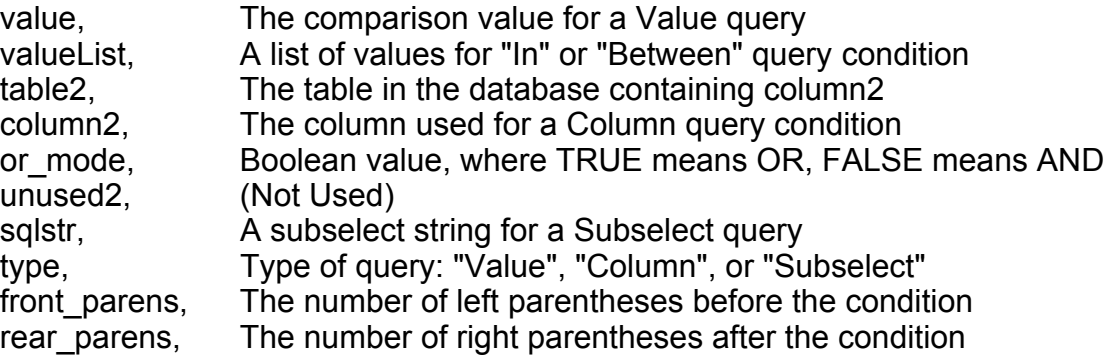

#### See also DBASE GET CONDITIONS@

#### DBASE\_CONNECTION\_RESET@

Resets server connection without resetting query conditions

Format DBASE CONNECTION RESET@(vendor, database, host, server, routing)

- Arguments vendor The database vendor.
	- database The name of the database.
		- host The machine where the database resides.
		- server The database server.
		- routing The database connection routing.
- Description Reestablishes a connection to a server without resetting query conditions. A connection is reestablished to the database. As the connection is reestablished, any edits you have made that have not been made are discarded. In addition, all cells in the table are cleared. Use DBASE\_NEW\_CONNECTION@ to reset a server connection and query conditions.

Errors can occur if you reuse conditions and establish a database connection to an environment that does not have the same features as the previous database connection.

The following are the supported database and the required arguments for each vendor.

Informix database, machine.

Oracle machine.

Sybase dbase, server, machine.

See also **DBASE\_NEW\_CONNECTION@** 

## DBASE COPY@

Copies the selected records to the clipboard

Format DBASE\_COPY@()

Description Copies the selected records in the Data window to the clipboard. You can cut, copy, or paste between Data and Applixware Words or Applixware Spreadsheets.

See also DBASE CUT@ DBASE\_PASTE@

# DBASE\_CUT@

Removes selected records and places them in the clipboard

Format DBASE CUT@()

Description Removes the selected Data records and places them in the clipboard. You can cut, copy, or paste between Data and Applixware Words or Applixware Spreadsheets.

See also DBASE COPY@ DBASE\_PASTE@

#### DBASE\_DATABASE\_LIST@

Returns a list of available databases

- Format format sql\_dbase\_entry@ databaseList = DBASE\_DATABASE\_LIST@()
- Description Returns a list of available databases for the current user. The structure sql dbase entry@, defined in the header file dbase .am located in the *linstall dir* /axdata/elf directory, contains the following information:

format sql\_dbase\_entry@ The database vendor database, The name of the database host, Machine running the ELF/SQL server server, The SQL server name on host routing, Vendor routing string port, NULL or port name

serviceName axnet service name to ELF/SQL server

# DBASE\_DELETE@

Deletes the selected records

Format DBASE DELETE@()

Description Deletes the selected records from the table in the current Data window.

When the macro is used with databases that have transactions, the deletions are removed from the database when they are committed. When the macro is used with databases that do not have transactions, the deletions are instantly removed from the database.

# DBASE\_DELETE\_FILE@

Deletes the current query

Format DBASE DELETE FILE@()

Description Deletes the current query and closes the Data window.

# DBASE\_DISCARD\_EDITS@

Discards edits and closes the transaction

Format DBASE\_DISCARD\_EDITS@()

Description Discards additions, deletions, or changes made to the current table and rolls back the transaction to the database. The macro only discards edits made before the last DBASE\_COMMIT\_EDITS@. The macro can only be used with databases that have transactions.

## DBASE\_DO\_QUERY\_IN\_FILE@

Loads a file and returns the query's result

**Format** format sql result@ info = DBASE\_DO\_QUERY\_IN\_FILE@ (filename)

Arguments filename The name of an Applixware Data file

Description Loads an Applixware Data file containing a query and executes the query. The result of the query is returned as an sql\_result@ formatted variable.

The definition of the sql\_result@ format is as follows:

format sql\_result@

'Column names and data types format col\_info@ xxxyyy, rows 'The major data

The definition of the col info $@$  format is as follows:

format col\_info@

names, 'Array of header names types 'Array of data types

#### DBASE\_DOUBLE\_CLICK\_MACRO@

Names the macro invoked when a user double clicks in a cell

Format DBASE DOUBLE CLICK MACRO@(name)

Arguments name The name of the macro that will be invoked.

Description Tells Applixware Data the name of the macro that will be invoked when a user double clicks in a cell. While only one macro can be active for any Applixware Data window, this macro does not need to be the same in each Applixware Data window.

## DBASE\_EXIT@

Closes Data and terminates the database server

Format DBASE EXIT@()

Description Closes the current Data window, terminates the database server process, and closes the axnet connection.

#### DBASE\_EXPORT\_AS@

Exports the query results

Format DBASE\_EXPORT\_AS@(fileName[, format[, groupAccess[, allAccess]]])

Arguments fileName The name of the file being exported.

format The value representing the export file format. The valid file formats are:

- 1 Applixware Spreadsheets<br>2 WK1 (Lotus 1-2-3)
- 2 WK1 (Lotus 1-2-3)
- 3 DIF
- 4 SYLK
- 5 CSV
- 6 ASCII GRID
- 7 ASCII ROW
- 8 ASCII COLUMN
- 9 WK3 (Lotus 1-2-3
- 10 XLS (Microsoft Excel 3.0)
- 11 XLS4 (Microsoft Excel 4.0)
- 12 Not Used<br>13 Applixwar
- Applixware Words
- 14 RTF
- 15 XLS5 (Microsoft Excel 5.0)
- groupAccess

The read and write file permissions for a member of the same group. The possible values are:

- 0 No read or write permission
- 1 Read-only<br>2 Read and
- Read and write permission

#### allAccess The read and write file permissions for any user. The possible values are:

- 0 No read or write permission
- 1 Read-only
- 2 Read and write permission

Description Exports the information returned by a Data query to another file format. The exported information is saved as fileName and is given the passed file access privileges.

## DBASE FETCH ALL@

Fetches all rows

Format DBASE FETCH ALL@()

Description The macro fetches all rows matching the current query conditions. The macro also requeries the database, if necessary, to fetch all rows.

# DBASE\_FINISH\_EDITING@

Ends transaction or edit

- Format flag = DBASE\_FINISH\_EDITING@()
- Description Either completes the current transaction or finishes the already started edit. If the database has transactions, the user is asked it the current changes should be committed or discarded.

A Boolean value is returned where FALSE indicates the user stopped the transaction from being completed.

## DBASE\_GET\_ALL\_STATE@

Returns an array of the Data file state

Format format sql state@ state = DBASE\_GET\_ALL\_STATE@()

Description Returns the state of the current file attributes. The structure sql\_state@, defined in the header file dbase\_.am located in the /install\_dir /axdata/elf directory, contains the following information:

format sql state $@$ 

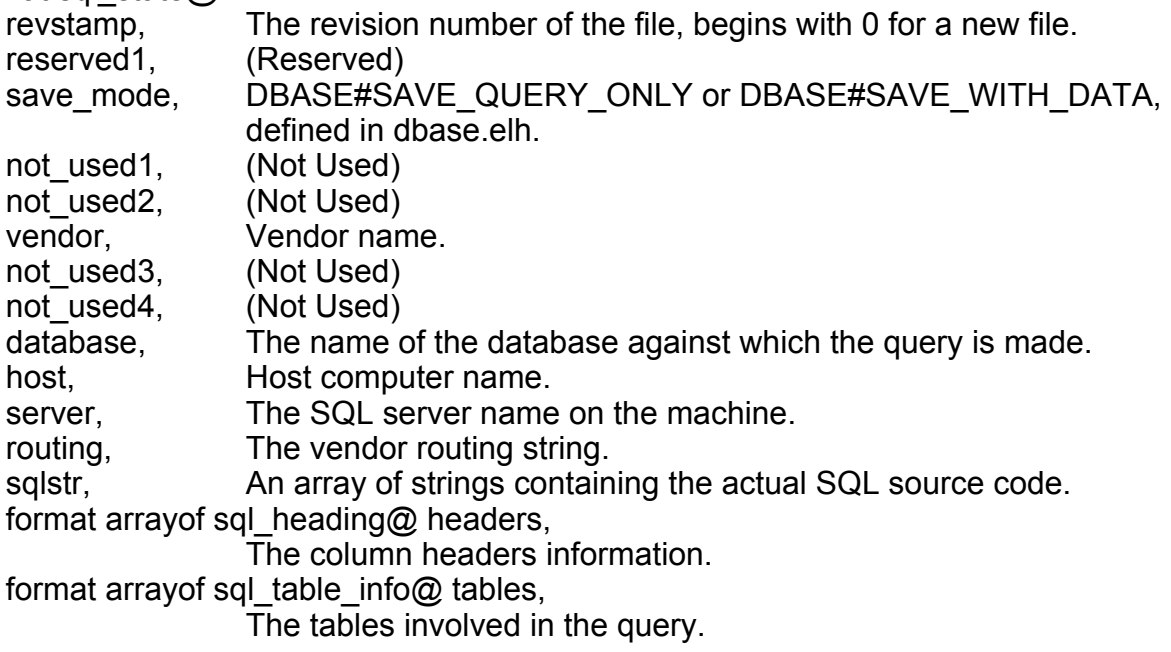

format sql\_struct@ asql, The sort, conditions, group by, and having, information. not used5, (Not Used) not used6, (Not Used) not used7, (Not Used) interactive, Defines user interaction. tableWinHeight, The window height of the Data window tableWinWidth, The window width of the Data window not used8, (Not Used) not used9, (Not Used) format sql\_result@ savedData, The saved results of a query, if save mode  $=$ DBASE#SAVE\_WITH\_DATA not used10, (Not Used) not used11, (Not Used) not used12, (Not Used) not used13, (Not Used) format sql aliases info $@$  alias Alias information format sql\_char\_attr\_type@ font, Font characteristics of Data window update\_validator, The update validation macro name not used14, (Not Used) double click macro The macro called on a double-click in a row

## DBASE\_GET\_AUTO\_QUERY@

Returns the auto-query state

- Format flag = DBASE\_GET\_AUTO\_QUERY@()
- Description Returns a Boolean value indicating the auto-query state. TRUE means query after each state change in the Data query. FALSE means query only on a manual query.
	- See also **DBASE\_SET\_AUTO\_QUERY@**

# DBASE\_GET\_BINARY\_DATA@

Reads a blob of data

Format DBASE\_GET\_BINARY\_DATA@(row, column)

Arguments row A row in the current table.

column A column in the current table.

Description Displays a blob (binary large object) into a table's cell.

# DBASE\_GET\_CHANNEL@

Returns RPC communications channel

Format channel = DBASE GET CHANNEL $@()$ 

Description Returns the RPC communications channel being used to communicate with a database.

# DBASE\_GET\_COLUMNS@

Returns a list of columns from a table

Format nameArray = DBASE GET COLUMNS@(tablename)

Arguments tablename A database table.

Description Queries the database for the passed tablename and returns a two-dimensional array nameArray as follows:

nameArray[0] Contains the column titles

nameArray[1] Contains the corresponding column data type.

## DBASE\_GET\_COLUMN\_VALUES@

Returns an array of column values

Format valueArray = DBASE\_GET\_COLUMN\_VALUES@ (tableName, columnName)

Arguments tableName A table within the current query and chosen database.

columnName

A column within the table.

Description Returns a unique array of all values in the named column.

#### DBASE\_GET\_CONDITIONS@

Returns the current query condition

Format format sql condition info@ conditions = DBASE\_GET\_CONDITIONS@()

Description Returns a structure containing the query condition that is part of the current Data query. A Data query is made up of one or more conditions. The structure sql\_condition\_info@, defined in the header file dbase .am located in the *linstall dir /axdata/elf directory, con*tains the following information:

format sql\_condition\_info@

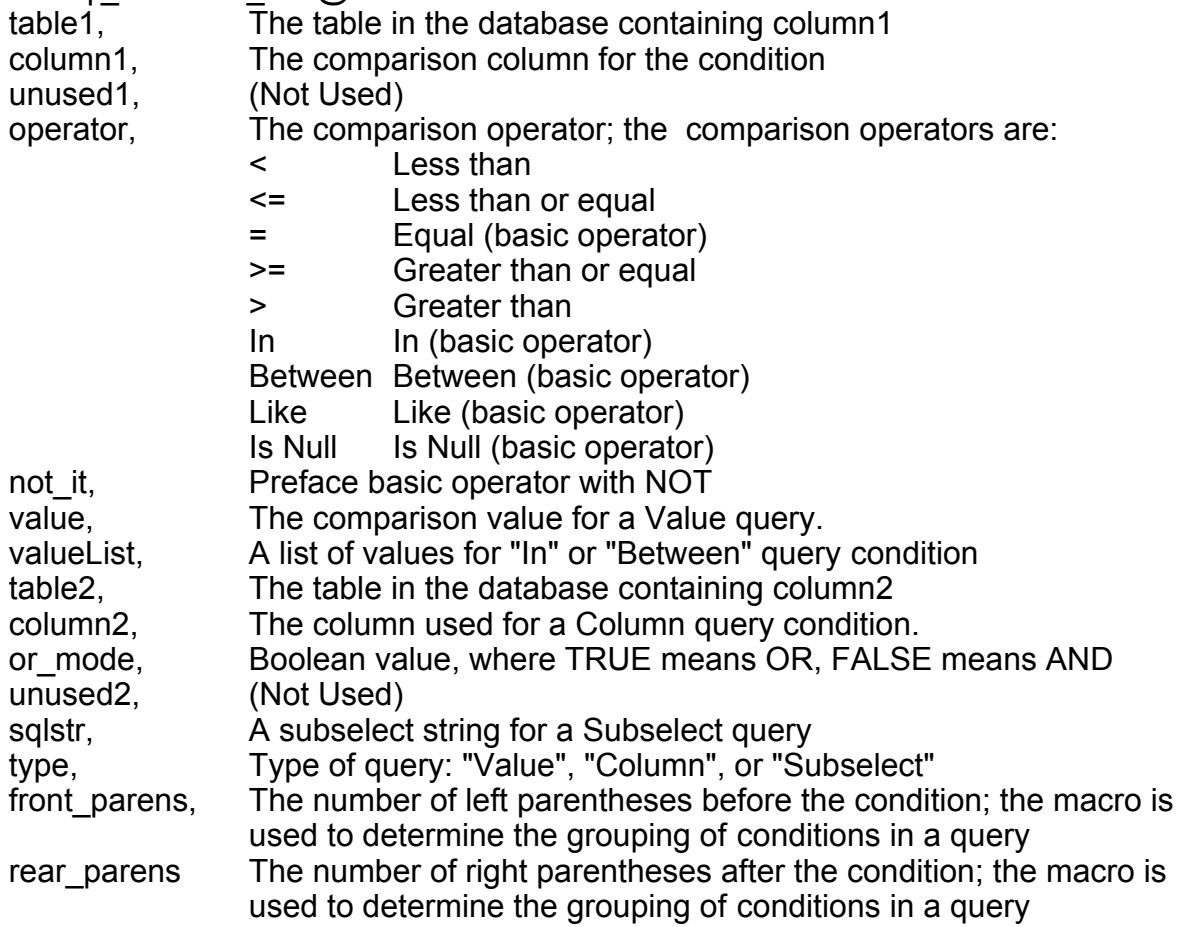

#### See also DBASE CONDITIONS@

# DBASE\_GET\_CONNECTION\_INFO@

#### Returns database and connection information

Format format sql\_dbase\_entry@ entry = DBASE\_GET\_CONNECTION\_INFO@()

Description Returns database, host, vendor, routing, and server information. The definition of sql\_dbase\_entry@ is as follows:

> sql dbase entry@ vendor, 'Oracle, Informix, ... database, 'Engine's name of database host, 'Machine running ELF/SQL server server, The SQL server name on the machine (Sybase) routine, 'Vendor routing string (for example, t:node:database in Oracle) port, 'Null or port name serviceName 'Axnet service name to ELF/SQL server

# DBASE\_GET\_RECORDS@

Retrieves records from database

Format records = DBASE\_GET\_RECORDS@ (startRecord[,quantity])

Arguments startRecord The starting record, which is 0 based.

quantity An optional value indicating the number of records to retrieve. If quantity is supplied, Data returns no more than the supplied quantity of records.

Description Retrieves an array of records from the database.

#### DBASE\_GET\_RESULTS@

Returns the results of a query

Format format sql\_result@ info = DBASE\_GET\_RESULTS@(startingRecord [, count])

#### Arguments startingRecord

The record number; this is a zero-based value indicating the first record retrieved.

count The number of records to be returned. If this value is omitted, Applixware Data uses a default value.

Description Returns the results of a query.

#### DBASE\_GET\_SORT\_INFO@

Returns sort information

**Format** format arrayof sql\_sort\_info@ sort = DBASE\_GET\_SORT\_INFO@()

Description Returns an array of structures containing sort information for the current Data query. The structure sql\_sort\_info@, defined in the header file dbase  $\alpha$  am located in the linstall dir laxdata/elf directory, contains the following information:

format sql\_sort\_info@

column\_name, The name of the column determining the sort descending Boolean value where TRUE means descending sort, and FALSE means ascending sort

## DBASE\_GET\_SOURCE@

Returns SQL source code

Format source = DBASE GET SOURCE@()

Description Returns an array of strings containing the SQL source code for the current Data query.

## DBASE\_GET\_TABLES@

Returns table names

Format tableArray = DBASE GET TABLES@([username, [database}])

Arguments username User name.

database An array of database names (Sybase only)

Description Queries the database for the tables owned by username and returns an array of tables. If no username is passed, returns all tables in the current database. If database is passed, the macro searches for all databases in the array database.

See also DBASE\_SET\_TABLES@

#### DBASE\_GET\_TABLES\_USED@

Returns query table information

**Format** format arrayof sql\_table\_info@ tables = DBASE\_GET\_TABLES\_USED@()

Description Returns a structure containing information about tables used in the current Data query. The structure sql\_table\_info@, defined in the header file dbase  $\alpha$  am located in the linstall dir laxdata/elf directory, contains the following information:

> format sql\_table\_info@ name, The table name uid, User ID colnames The array of column names

#### DBASE\_GET\_TRANSACTION\_USAGE@

Indicates if transactions are used

Format flag = DBASE\_GET\_TRANSACTION\_USAGE@()

Description Returns a Boolean value indicating if transactions are used when the Data query interacts with a database. TRUE means use transactions with the database. FALSE means do not use transactions; instead actions are performed on individual records.

> This macro indicates if transactions are used. In contrast, the macro DBASE\_HAS\_TRANSACTIONS@ indicates if transactions are available in the database.

#### DBASE\_GET\_TRIGGER@

Returns a trigger query's definition

Format trigger = DBASE\_GET\_TRIGGER@()

Description Returns the value of the SQL select statement that is attached to the query as a trigger. For more information, see DBASE\_SET\_TRIGGER@.

# DBASE\_GET\_UPDATE\_VALIDATOR@

Returns update macro

Format macroName = DBASE\_GET\_UPDATE\_VALIDATOR@()

Description Returns the name of the ELF macro that validates data before it is updated.

# DBASE\_GOTO\_BEGINNING@

Scrolls to top

Format DBASE\_GOTO\_BEGINNING@()

Description Scrolls the table so that the first row of the retrieved information is made the current and displayed row.

See also DBASE\_GOTO\_END@

# DBASE\_GOTO\_END@

Scrolls to bottom

Format DBASE\_GOTO\_END@()

Description Scrolls the table so that the last row of the information is made the current and displayed row. Because this command is displaying the last row, this macro may need to get all the data requested by the SELECT statement before it can move to this row.

See also DBASE\_GOTO\_BEGINNING@

#### DBASE\_HAS\_TRANSACTIONS@

Indicates if database transactions are available

**Format** flag = DBASE\_HAS\_TRANSACTIONS@()

Description Returns a Boolean value where TRUE means the database can have transactions. FALSE means the database does not have transactions, instead a record is updated when the cursor leaves the row being changed.

> This macro indicates if a database can use transactions, while DBASE\_GET\_TRANSACTION\_USAGE@ indicates if transactions are used.

## DBASE\_INSERT@

Inserts a row before the passed row

- Format\_DBASE\_INSERT@([beforeRow])
- Arguments beforeRow The passed row.
- Description Inserts a row in the current table. If beforeRow is included, a row is inserted before the current row. If the row number is NULL, a row is inserted after the current row.

#### DBASE\_IS\_ANSI@

Indicates if a database is an ANSI database

- **Format** flag = DBASE\_IS\_ANSI $@()$
- Description Returns a Boolean value where TRUE means the current database is a SQL database in ANSI SQL mode. FALSE means the database is in vendor mode.

#### DBASE\_IS\_INSET@

Returns a value indicating if Data is an inset

- **Format** flag = DBASE\_IS\_INSET@()
- Description Returns a Boolean value where TRUE means the current Data document is an inset in an Applixware Words or Spreadsheets document.

# DBASE\_LOAD\_FILE@

Loads a Data file

Format DBASE\_LOAD\_FILE@(fileName)

Arguments fileName The passed Data file.

Description Loads the file containing query information and settings into the current Data window.

# DBASE\_MAIL@

Mails the current Data query

Format DBASE\_MAIL@()

Description Mails the current Data query and retrieved information.

# DBASE\_MAX\_RECORDS@

Sets the maximum number of records that can be retrieved

Format DBASE MAX RECORDS@(value)

Arguments value The passed quantity of records value.

Description Sets the maximum number of records that can be retrieved in one query operation.

# DBASE GET DATA FROM FILE@

Transforms Applixware Data information into an ELF array

**Format** format table  $data@$  data = DBASE GET DATA FROM FILE@(datafile, mustDoQueryFlag)

Arguments datafile The name of a file containing Applixware Data information.

mustDoQueryFlag

A Boolean value which if set to TRUE indicates that the database will be requeried to create a new table.

Description Transforms the data stored within an Applixware Data file into an ELF array whose format is table data@. This format is defined in the ELF include file table\_.am.

The definition of this format is:

format table  $data@$ 

data, Tan array of data, if data is TABLE\_DATATYPE\_ELF and element is an array, then it is a row. 'about the data (may be NULL, or missing)

format table\_info@ info

format table\_info@

 'may be NULL format table heading info@ heading, 'may be NULL format arrayof table\_column\_info@ column

format table heading info@ display 'TRUE if headers should be displayed

format table\_column\_info@

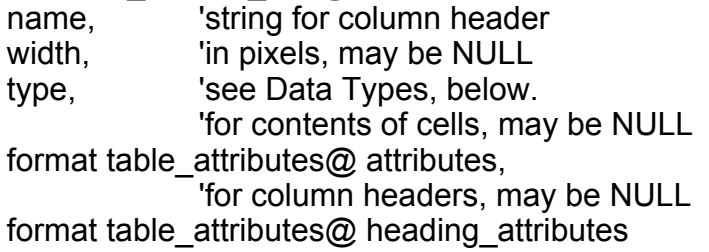

format table\_attributes@ 'any element may be NULL alignment 'text alignment

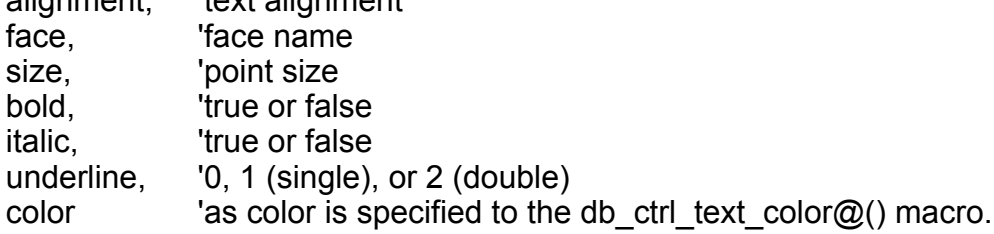

# DBASE\_GET\_DATABASES\_AVAIL@

Returns the name of available databases (Sybase only)

Format nameArray = DBASE GET DATABASES AVAIL $@()$ 

Description Returns the names of the databases from which data may be extracted. This macro can only be used with Sybase databases.

# DBASE\_GET\_DATABASES\_USED@

Returns list of databases that are currently being accessed (Sybase only)

Format list = DBASE\_GET\_DATABASES\_USED@()

# DBASE\_GET\_DOC\_INFO@

Returns a file name and attributes

Format format doc format fileInfo = DBASE GET DOC INFO@()

**Description** Returns a structure containing the file name and attributes of the current Data query.

## DBASE\_GET\_DOUBLE\_CLICK\_MACRO@

Returns the name of macro invoked when a user double clicks in a cell

Format macroName = DBASE\_GET\_DOUBLE\_CLICK\_MACRO@()

# DBASE\_GET\_DUPLICATES\_INFO@

Indicates if retrieved records can contain duplicates

Format flag = DBASE\_GET\_DUPLICATES\_INFO@()

Description Returns a Boolean value that indicates if duplicate records are allowed in the retrieved data. TRUE means "allow no duplicates", FALSE means "allow duplicates".

# DBASE\_GET\_EDIT\_MODE@

Retrieves edit mode value

- **Format** flag = DBASE\_GET\_EDIT\_MODE@()
- Description Retrieves a Boolean value indicating if edits can be made to the retrieved information or if new records can be added. TRUE means the query is in edit mode. FALSE means the query is not in edit mode.

See also DBASE\_SET\_EDIT\_MODE@

# DBASE\_GET\_EXPORTDOC@

Returns the attributes of an exported query

**Format** format doc format exportInfo = DBASE GET EXPORTDOC $@()$ 

Description Retrieves a structure containing the attributes of a file exported from the current Data query.

See also DBASE\_SET\_EXPORTDOC@

# DBASE\_GET\_FILE\_INFO@

Returns information describing file header and permissions

Format format write data format@ file info = DBASE\_GET\_FILE\_INFO@()

Description Returns a data structure containing information describing the file's read/write permissions and information used within the Applixware file header.

The definition of write data format $@$  is as follows:

format write data format@

- comments, ' Array of strings to be added to file as comments
- grp access, ' 0-none, 1-read, 2-write
- all access, ' 0-none, 1-read, 2-write 'specs for header line

format afile\_info file\_header

The definition of afile info is as follows:

format afile\_info encoding, TRUE if file is encoded version, version number of current format<br>docTvpe, as in recgfil am ' as in recgfil .am original\_version, ' version number of original document last version capable of reading this file minimum version. content\_hint ' arbitrary hint string

#### DBASE\_GET\_FILENAME@

Returns file name of current query

Format fileName = DBASE GET FILENAME@()

Description Returns the file name of the current Data query.

See also DBASE\_SET\_FILENAME@

#### DBASE\_GET\_FONT@

Returns font for current query

Format format sql\_char\_attr\_type@ font = DBASE\_GET\_FONT@()

Description Returns a structure containing the font characteristics for the current Data query. The structure sql\_char\_attr\_type@ contains the following attributes:

> format sql\_char\_attr\_type@ typeface, The character typeface size, The character point size bold, Boolean value, where TRUE means bold characters italic Boolean value, where TRUE means italicize characters

See also DBASE\_SET\_FONT@

#### DBASE\_GET\_GROUP\_BY\_INFO@

Retrieves "group by" columns

Format groupByColumnsArray = DBASE\_GET\_GROUP\_BY\_INFO@()

Description Returns the "group by" columns in the current Data query.

See also DBASE\_SET\_GROUP\_BY\_INFO@

#### DBASE\_GET\_HAVING\_INFO@

Returns "having" Data conditions

Format format sql\_condition\_info@ conditions = DBASE\_GET\_HAVING\_INFO@()

Description Returns a structure containing the query "having" conditions for the current Data query. A "having" Data query is made up of one or more "having" conditions. The structure sql\_condition\_info@, defined in the header file dbase\_.am located in the /install\_dir /axdata/elf directory, contains the following information:

format sql\_condition\_info@

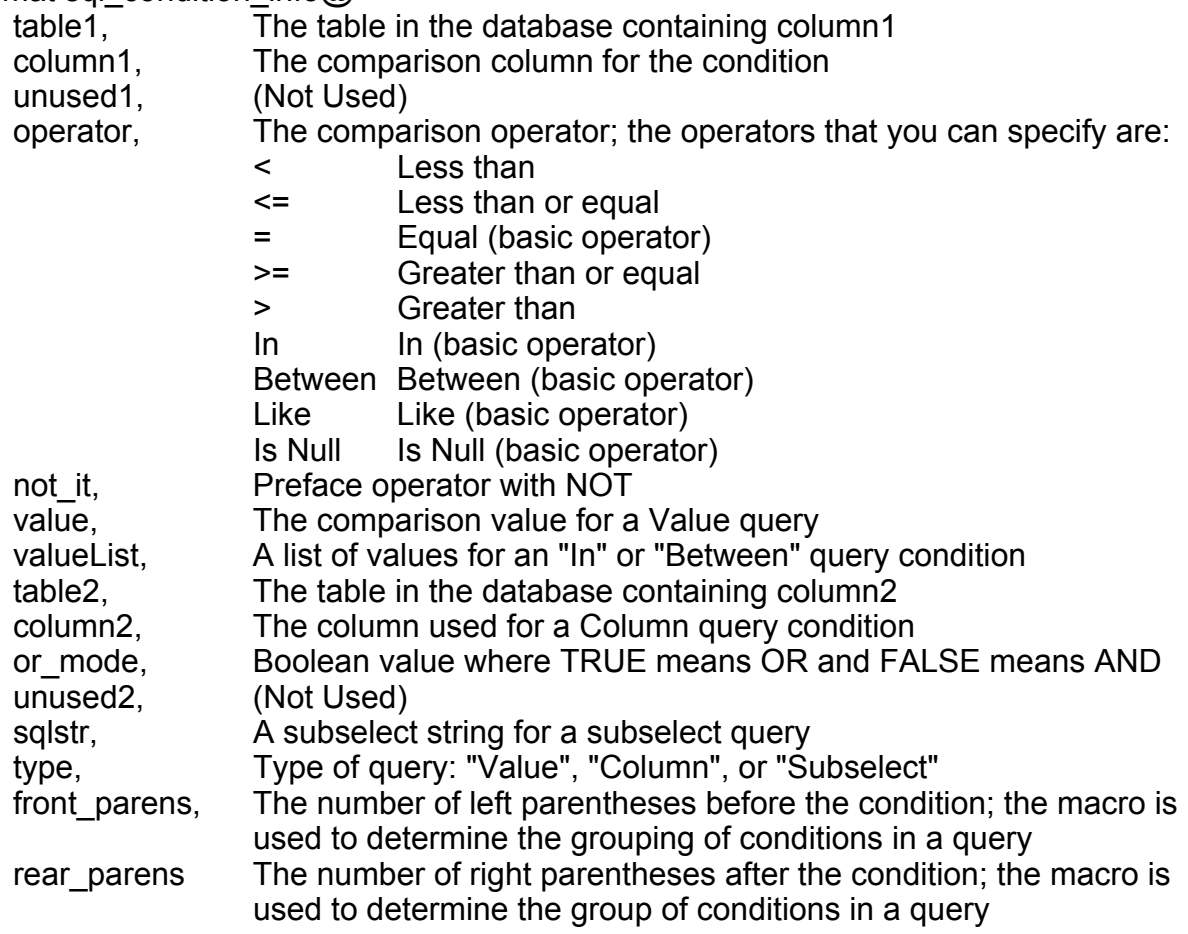

See also DBASE\_SET\_HAVING\_INFO@

# DBASE GET HEADERS@

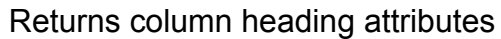

#### **Format** format sql heading@ headers = DBASE GET HEADERS@()

Description Returns a structure of column heading attributes in the current Data query. The structure sql\_heading@, defined in the header file dbase  $\alpha$  am located in the *linstall* dir /axdata/elf directory, contains the following attributes:

> format sql\_heading@ name, The column name to use in the display width, The column width in dots per inch (DPI) type, The type of column data db\_name, The database, table, and column name for the column, in database.table.colName format alignment The value for alignment: 1 Left 2 Center 3 Right

See also DBASE\_SET\_HEADERS@

# DBASE\_GET\_INTERACTIVE@

Indicates if SQL source is edited

**Format** flag = DBASE\_GET\_INTERACTIVE@()

Description Returns a Boolean value where TRUE means the current Data query SQL source is the original source. FALSE means the SQL source was modified in the Edit SQL Source dialog box in Data.

See also DBASE\_SET\_INTERACTIVE@

## DBASE\_GET\_JOIN\_INFO@

Returns join information

**Format** format arrayof sql\_join\_info@ join = DBASE\_GET\_JOIN\_INFO@()

Description Returns an array of structures containing join information for the current Data query. The structure sql\_join\_info@, defined in the header file dbase  $\alpha$  am located in the /install\_dir /axdata/elf directory, contains the following attributes:

format sql\_ioin\_info $\omega$ 

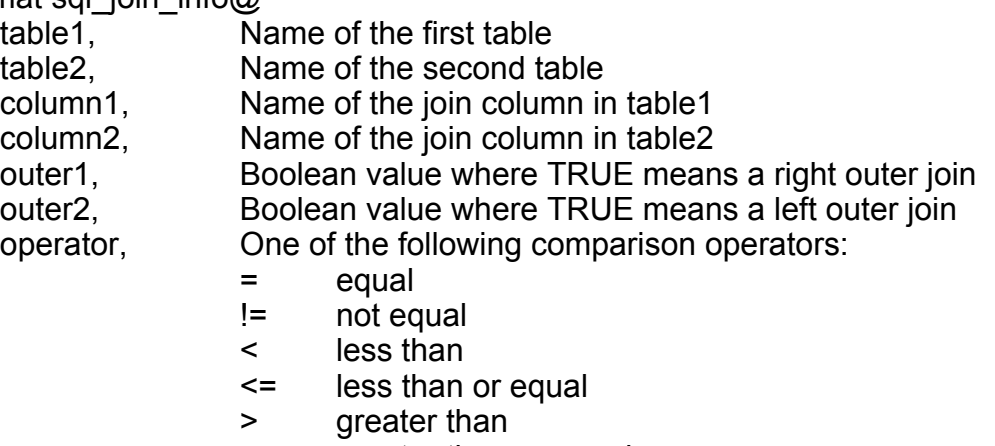

>= greater than or equal

See also DBASE\_SET\_TABLES@

# DBASE\_GET\_MAX\_RECORDS@

Indicates the maximum number of records that can be retrieved

Format value = DBASE\_GET\_MAX\_RECORDS@()

Description Returns a value indicating the maximum number of records that can be retrieved.

## DBASE\_GET\_MODIFIED@

Indicates if records are edited

Format  $flag = DBASE GET MODIFIED@()$ 

Description Returns a Boolean value indicating if records are edited. TRUE means the retrieved records within a table were edited. FALSE means the retrieved records are unchanged.

#### DBASE\_NEW@

Starts a new Data query

Format DBASE NEW@(vendor, database, host, server, routing)

- Arguments vendor The database vendor.
	- database The name of the database.

host The machine where the database resides.

- server The database server.
- routing The database connection routing.
- Description Starts a new Data query in the current Data window. A connection is established to the passed database. The following are the supported database vendors and the required arguments for each vendor.

Informix database, host.

Oracle host.

Sybase dbase, server, host.

## DBASE\_NEW\_CONNECTION@

Resets server connection without disturbing fonts, filename, etc.

Format DBASE NEW CONNECTION@(vendor, database, host, server, routing)

- Arguments vendor The database vendor.
	- database The name of the database.

host The machine where the database resides.

- server The database server.
- routing The database connection routing.
- Description Reestablishes a connection to a server and starts a new query. A connection is reestablished to the database. As the connection is reestablished, any edits you have made that have not been made are discarded. In addition, all cells in the table are cleared.

The following are the supported database and the required arguments for each vendor. Informix database, machine.

Oracle machine. Sybase dbase, server, machine.

See also DBASE\_NEW@

#### DBASE\_OPEN\_FROM\_WP@

Opens a an Applixware Data window from within Applixware Words

Format DBASE OPEN FROM WP@(nameArray)

Arguments nameArray An array containing the following information:

nameArray[0] Document name nameArray[1] Window title

If you omit the nameArray[1] windowTitle element, you can use a string as an argument to this macro

Description Opens an Applixware Data window that is inset within an Applixware Words document. If the *autoquery* preference is set, the database will be queried and the data within the window will be updated.

# DBASE\_OVERRIDE\_TITLE@

Changes Data window title

Format DBASE OVERRIDE TITLE@(title)

Arguments title The new title.

Description Changes the title of the current Data window to the passed string.

#### DBASE PASTE@

Inserts information in the Data window

**Format** DBASE PASTE@( $[row]$ ,  $[format$  table data@ data])

Arguments row A zero-based number indicating the row to insert the information. If row is not supplied, the information is inserted above the currently edited row.

data  $\blacksquare$  An ELF table data@ format. The table data@ format is defined in the file table .am.

Description Inserts information as a record in the current Data window. The macro pastes the information before the passed row.

Both arguments are optional.

See also DBASE COPY@ DBASE\_CUT@ TABLE\_.AM

# DBASE\_QUERY\_FROM\_FILE@

Returns records from a query file

Format records = DBASE\_QUERY\_FROM\_FILE@(fileName)

Arguments fileName The passed file name.

Description Returns an array of records from the Data query fileName.

## DBASE\_RECORD\_MACRO@

Records a macro

Format DBASE\_RECORD\_MACRO@()

Description Records a macro within the current Data window.

## DBASE\_REQUERY@

Requeries the database

Format DBASE\_REQUERY@()

Description Requeries the database using current Data query statement.

# DBASE\_RESIZE@

Resizes the current Data window

Format DBASE\_RESIZE@(width, height)

Arguments width The new window width.

height The new window height.

Description Resizes the current Data window to width and height.

# DBASE\_REVERT@

Restores a Data file to its previous saved state

Format DBASE REVERT@()

Description Restores a Data file to its previous saved state. The Data window remains open and all uncommitted edits are discarded. Unlike File ® Revert, DBASE\_REVERT@ does not prompt to verify that the user really wants to restore the document and discard any edits.

## DBASE\_RUN\_SQL@

Runs the passed SQL file

Format DBASE RUN SQL@(sqlSource)

Arguments sqlSource An SQL source file.

Description Runs the passed SQL source file. The file is an array of strings containing SQL code.

## DBASE\_SAVE\_AS@

Saves the current file to a new name

Format DBASE\_SAVE\_AS@(name[, saveMode[, groupAccess[, allAccess]]])

Arguments name The name of the new file.

saveMode The save mode of the query. The possible values are:

- 0 Save the query without saving current data
- 1 Save the query with all data matching query conditions, fetching all rows.
- 2 Save the query with current data

groupAccess The read and write file permissions for a member of the same group. The possible values are:

- 0 No read or write permission
- 1 Read-only
- 2 Read and write permission
- allAccess The read and write permissions for any user. The possible values are:
	- 0 No read or write permission
	- 1 Read-only
	- 2 Read and write permission
- Description Renames the current file to name and saves it to disk. The file's access privileges are set using groupAccess and allAccess. The file's saveMode determines whether current data is saved with the query. When a query saved with current data is opened, the data represents the results of the last query, not the present state of the source table, until a query of the source table is initiated.

#### DBASE\_SELECT\_ALL@

Selects all records retrieved by the query

Format DBASE SELECT ALL@()

Description Selects all the records retrieved by the Data query .

## DBASE\_SET\_AUTO\_QUERY@

Sets the auto-query state

Format DBASE SET AUTO QUERY@(flag)

- Arguments flag A Boolean value.
- Description Sets the auto-query state for the current Data query. TRUE means turn on auto-query for a query after each state change in the Data query. FALSE means turn off auto-query for a query only on a manual query.

#### See also DBASE\_GET\_AUTO\_QUERY@

## DBASE SET DATABASES USED@

Names the databases from which tables can be chosen

Format DBASE\_SET\_DATABASES\_USED@(list)

Arguments list An array of database names.

Description Defines the names of all databases from which data may be queried. That is, only tables from these tables may be queried.

See also DBASE\_GET\_DATABASES\_USED@

#### DBASE\_SET\_DISPLAYED\_COLUMNS@

Specifies which columns are displayed

Format DBASE\_SET\_DISPLAYED\_COLUMNS@(columns)

Arguments columns An array of column names.

Description Indicates which of the query columns are displayed. A column can be used in the query without being displayed.

#### DBASE\_SET\_EDIT\_MODE@

Sets the edit mode

Format DBASE SET EDIT MODE@(flag)

Arguments flag A Boolean value indicating the edit mode.

Description Sets the edit mode for the current Data query. TRUE means allow edits. FALSE means do not allow edits.

See also DBASE\_GET\_EDIT\_MODE@

# DBASE\_SET\_EXPORTDOC@

Sets the export document information

- Format DBASE SET EXPORTDOC@(format doc format information)
- Arguments information A structure containing the export document's information.
- Description Sets the export document information for the file in the current Data window. The macro is used with **DBASE** EXPORT  $AS@$  to set the filename, group access, and all access export attributes of the exported document.
	- See also **DBASE GET EXPORTDOC@**

# DBASE\_SET\_EXPRESSIONS@

Sets columns to the passed expressions

Format DBASE\_SET\_EXPRESSIONS@(expressions)

- Arguments expressions The passed array of expression columns.
- Description Sets the columns in the current Data query to the passed array of expressions. An expression is a mathematical function or an aggregate SQL function, such as sum (sum) or average (avg).

A simple mathematical expression is the addition, subtraction, multiplication, and so on, on two or more columns. For example, you can create a new column, column1+column2, that adds a record in column1 to the corresponding record in column2.

Aggregate functions provide summary values for column values. Aggregate functions are primarily used with group by and having queries. For example, avg(column1) finds the average of the groups of column1 values.

# DBASE\_SET\_FILENAME@

Sets a Data query file name

Format DBASE SET FILENAME@(fileName)

Arguments fileName A file name.

Description Sets the name to which the current Data query will be saved to fileName.

See also DBASE\_GET\_FILENAME@

# DBASE\_SET\_FONT@

Sets the font

Format DBASE SET FONT@(format sql\_char\_attr\_type@ newFont)

Arguments newFont The passed font characteristics.

Description Sets the font in the current Data window to the passed font characteristics. The structure sql\_char\_attr\_type@, defined in the header file dbase .am located in the linstall dir laxdata/elf directory, contains the following attributes:

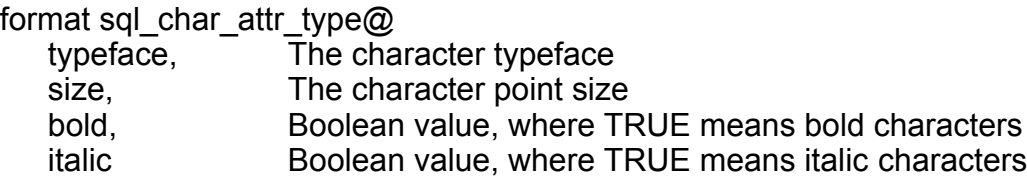

See also DBASE\_GET\_FONT@

## DBASE\_SET\_GROUP\_BY\_INFO@

Sets the "group by" columns

Format\_DBASE\_SET\_GROUP\_BY\_INFO@(columns)

Arguments columns The passed array of columns.

Description Sets the "group by" columns for the query to columns.

#### See also **DBASE GET GROUP BY INFO@**

# DBASE\_SET\_HAVING\_INFO@

Sets the "having" conditions

Format DBASE\_SET\_HAVING\_INFO@(format arrayof sql\_condition\_info@ having)

Arguments having An array of structures containing "having" conditions.

Description Sets the query "having" conditions of the current Data query to the passed array of structures containing having conditions. The structure sql\_condition\_info@, , defined in the header file dbase\_.am located in the /install\_dir /axdata/elf directory, contains the following information:

format sql\_condition\_info@

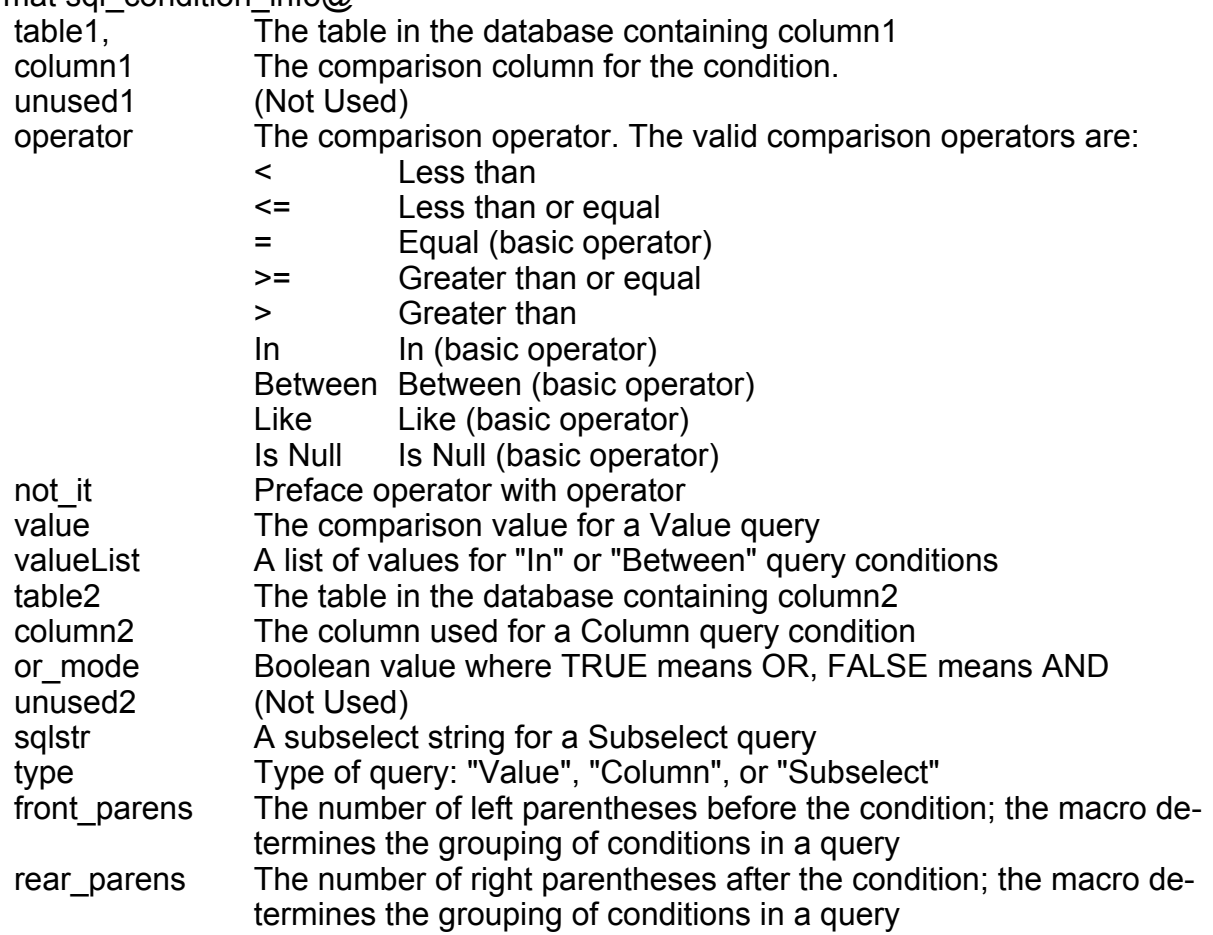

#### See also DBASE\_GET\_HAVING\_INFO@

# DBASE\_SET\_HEADERS@

Sets the column heading attributes

Format DBASE SET HEADERS@(format sql heading@ headers)

Arguments headers A structure of column heading attributes.

Description Sets the column heading attributes of the current data query to the passed structure of heading attributes.

See also DBASE GET HEADERS@

# DBASE\_SET\_INTERACTIVE@

Sets the edited SQL source value

- Format DBASE\_SET\_INTERACTIVE@(flag)
- **Arguments** flag A Boolean value.
- Description Sets the edited SQL source flag. TRUE means that the current Data query SQL source is the original source created by Data. FALSE means the SQL source was modified.

See also DBASE\_GET\_INTERACTIVE@

# DBASE\_SET\_SORT\_INFO@

Sets the source information

Format DBASE SET SORT INFO@(format arrayof sql\_sort\_info@ sort)

- Arguments sort The sort information.
- **Description** Sets the sort information for the current data query. The structure sql sort info@, defined in the header file dbase .am located in the *linstall dir laxdata/elf directory*, contains the following information:

format sql\_sort\_info@ column\_name, The name of the column determining the sort descending Boolean value where TRUE means descending sort, and FALSE means ascending sort

# DBASE\_SET\_TABLES@

Sets the table and join information

- Format DBASE SET TABLES@(format arrayof sql\_table\_info@ tables, format arrayof sql\_join\_info@ join)
- Arguments tables An array of structures containing table information.

join An array of structures containing join information.

Description Sets the table and join information for the current Data query. The structure sql\_table\_info@, defined in the header file dbase\_.am located in the /install\_dir /axdata/elf directory, contains the following information:

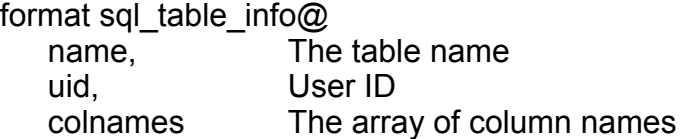

The structure sql\_join\_info@, defined in the header file dbase .am located in the linstall dir laxdata/elf directory, contains the following attributes:

format sql\_ioin\_info $@$ 

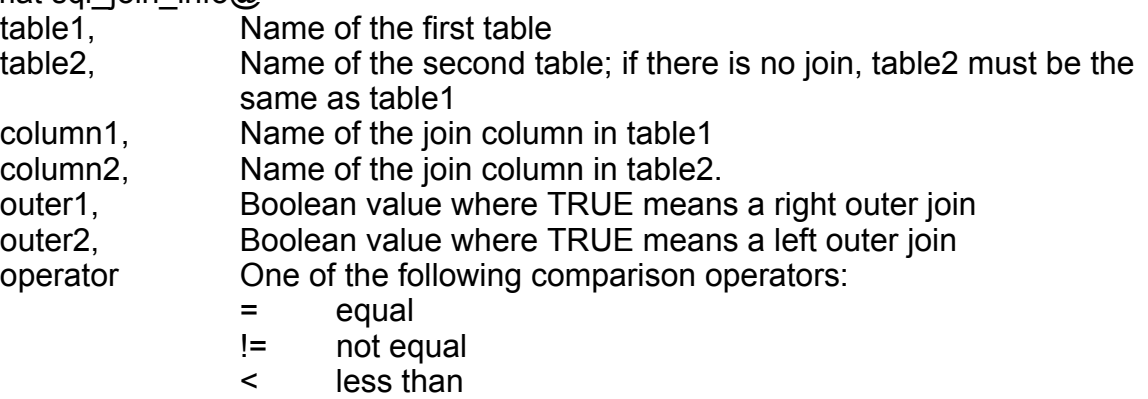

- <= less than or equal
- > greater than
- >= greater than or equal
- See also DBASE\_GET\_JOIN\_INFO@ DBASE GET TABLES@
## DBASE\_SET\_TRIGGER@

Sets the SQL Select statement that will act as a trigger

Format DBASE SET TRIGGER@(stringOrArray)

Arguments stringOrArrayThe select statement that will be the trigger.

Description Adds an SQL select statement to an Applixware Data document. This select statement is a query used in conjunction with the document's regularly defined query. You would use a trigger query to indicate that a change has occurred and, if the change meets your conditions, the database should be requeried to provide new information.

See also DBASE\_GET\_TRIGGER@

## DBASE\_SET\_USER\_ID@

Sets user name and password

Format DBASE SET USER ID@(username, pwd)

- Arguments username The user name.
	- pwd The user password.
- Description Sets the user name and password for a SYBASE or Oracle database session. Use the macro **DBASE** USER ID@ to retrieve this user name and password.

If no user name and password has been previously established, the macro **DBASE\_NEW\_CONNECTION@** automatically calls DBASE\_SET\_USER\_ID@ before attempting to connect to the database.

### DBASE\_SOURCE@

Changes the SQL source code

Format DBASE\_SOURCE@(source)

Arguments source An SQL source code.

Description Changes the SQL source code of the current Data query to source. The current database is queried with the new source code. source is a simple string.

# DBASE\_SQL\_NO\_DUPLICATES@

Sets the "allow duplicates" status

- Format DBASE\_SQL\_NO\_DUPLICATES@(dupFlag)
- Arguments dupFlag A Boolean value.
- Description Sets the "allow duplicates" flag for the current Data query. TRUE means "allow no duplicates", FALSE means "allow duplicates".

# DBASE\_STATUS\_MESSAGE@

Displays a status message

Format DBASE STATUS MESSAGE@(message)

Arguments message The status message string.

Description Displays a message in the status area of the current Data window.

# DBASE\_TABLE\_EDITED@

Indicates if a table is edited

Format flag = DBASE\_TABLE\_EDITED@()

Description Returns a Boolean value where TRUE means the table rows have changed, FALSE means there are no changes.

# DBASE\_UPDATE\_BINARY\_DATA@

Changes a blob (binary large object)

Format DBASE\_UPDATE\_BINARY\_DATA@(row, col, blob)

- Arguments row The row containing the data being changed.
	- col The column containing the data being changed.
		- blob The data being inserted into the table.

**Description** Changes the blob (Binary Large Object) that is stored at (row, col) in the current table. If the value of blob is NULL, the database value is also set to NULL.

### DBASE\_UPDATE\_VALIDATOR@

Sets the validation macro name

Format DBASE UPDATE VALIDATOR@(macroName)

Arguments macroName The validation macro name.

Description Sets the update validation macro name to the passed macroName. A validation macro checks column names and values in columns for updated and inserted rows.

### DBASE\_USER\_ID@

Returns the current user name and password

- Format information = DBASE\_USER\_ID@()
- Description Returns an array containing the user name and password of the current Data query's user.

See also DBASE\_SET\_USER\_ID@

#### dbase\_.am

'''' Profiles: 'define DBASE#PROF#JOIN\_MACRO "dbaseJoinMacro" define DBASE#PROF#USER "dbaseDefaultUser" define DBASE#PROF#PASSWD "dbaseDefaultPasswd" define DBASE#PROF#DBASE "dbaseDefaultDatabase" define DBASE#PROF#PORT "dbaseDefaultElfPort" define DBASE#PROF#MACHINE "dbaseDefaultHost" define DBASE#PROF#MAX\_RECORDS "dbaseDefaultMaxRecords" define DBASE#PROF#VENDOR "dbaseDefaultVendor" define DBASE#PROF#SERVER "dbaseDefaultServer" define DBASE#PROF#ROUTING "dbaseDefaultRouting" define DBASE#PROF#AUTO\_QUERY "dbaseAutoQuery" define DBASE#PROF#TABLE\_OWNER "dbaseDefaultTableOwner" define DBASE#PROF#AUTO\_CONNECT "dbaseAutoConnect" define DBASE#PROF#FONT "dbaseDefaultFont" define DBASE#PROF#FONT\_SIZE "dbaseDefaultFontSize" define DBASE#PROF#FONT\_BOLD "dbaseDefaultFontBold" define DBASE#PROF#FONT\_ITALIC "dbaseDefaultFontItalic" define DBASE#PROF#TABLE\_LIST "dbaseTableListingMacro" define DBASE#PROF#FETCH\_COUNT "dbaseFetchRecordsCount" define DBASE#PROF#DATETIME\_FORMAT "dbaseDatetimeFormat" define DBASE#PROF#TIMEOUT "dbaseTimeout" ''' Special Files: 'define DBASE#DBASE\_LIST "rdblist" | list of known databases in user's axhome '''' Command codes used as the first arg to the update request macro

' specified by the dbase\_update\_validator@ function. Note that ' when the funtion is called, a rejection should be in the form ' of a thrown error, not an info\_message@ or return value. The ' return value of the validator MUST be null.

define DBASE#UPDATE#RQST 0 define DBASE#DELETE#RQST 1 define DBASE#INSERT#RQST 2

'

'''

'

''

' '

' Poke Codes emitted by data dipper to subordinate dialogs.

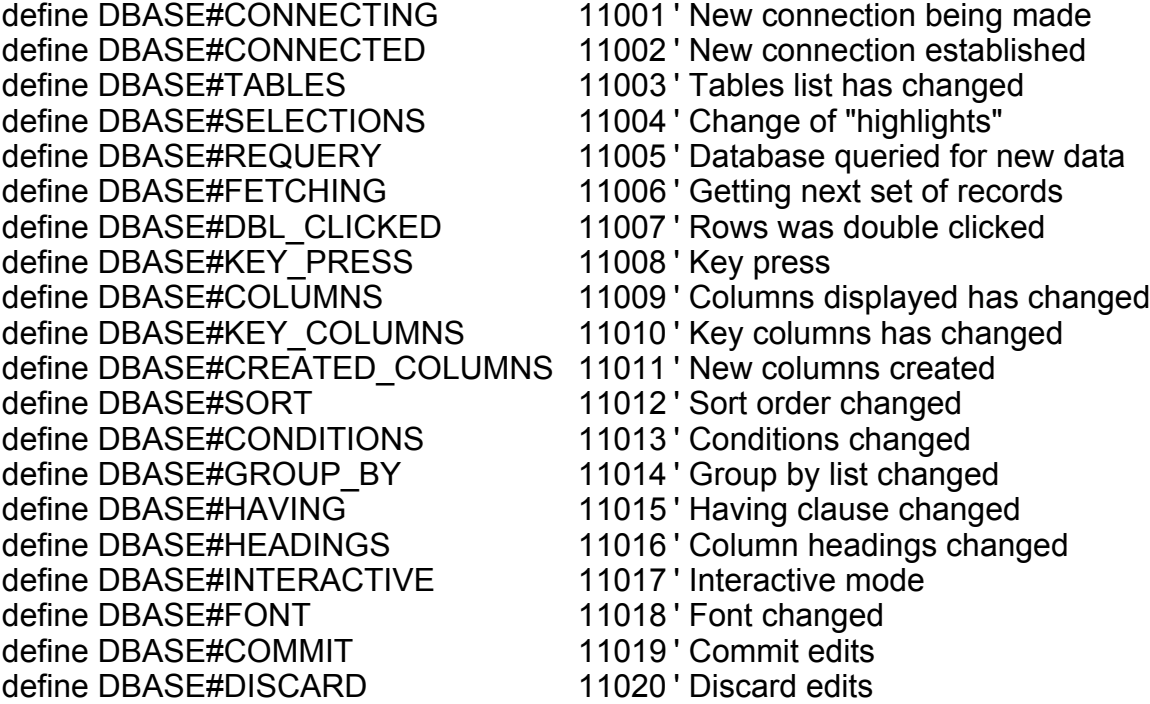

' Data types to be specified for Sybase remote procedure execution

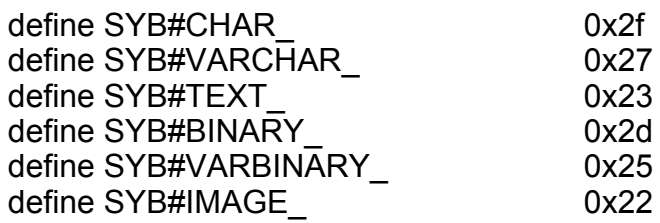

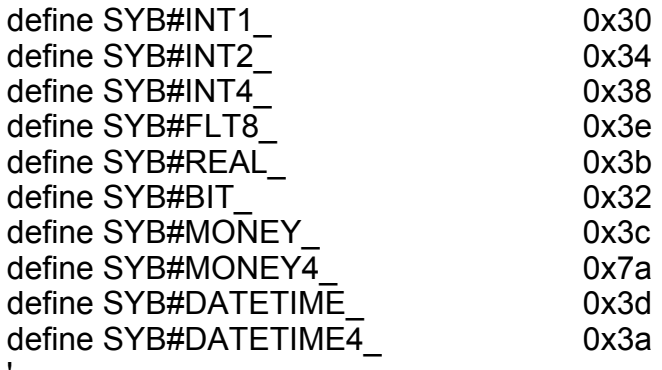

'

'

' A Data Dipper Document is fundametally an Elf data file that contains a sql\_state@ formated array:

format sql\_state@  $'$  This is what's saved to disk revstamp, The Currently zero asc\_header, This is used only by Applixware Source Control system is used only by Applixware Source Control system save\_mode,  $\blacksquare$  DBASE#SAVE\_QUERY\_ONLY, DBASE#SAVE\_WITH\_DATA ... not used1, not\_used2, vendor, vendor, and the contract of the contract of the contract of the contract of the contract of the contract of the contract of the contract of the contract of the contract of the contract of the contract of the contra not\_used3, not\_used4, database,  $\blacksquare$  name of default database host. The extent of the Magnetic Host computer name server,  $\qquad \qquad$  ' the SQL server name on the machine (Sybase) routing,  $1$  vendor routing string (e.g. t:node:database in Oracle) sqlstr,  $\blacksquare$  array of strs that is the actual SQL code ' column headers name mapping format arrayof sql\_heading@ headers, format arrayof sql\_table\_info@ tables, ' tables involved in query format sql\_struct@ asql, The result of user's work database list,  $\qquad \qquad$  'sybase only - all databases to query on not\_used6, not\_used7, interactive,  $\blacksquare$  define user interaction (SQL source/interactive) tableWinHeight, tableWinWidth, not\_used8, not\_used9, format sql\_result@ savedData, 'data, if save\_mode = DBASE#SAVE\_WITH\_DATA not\_used10,

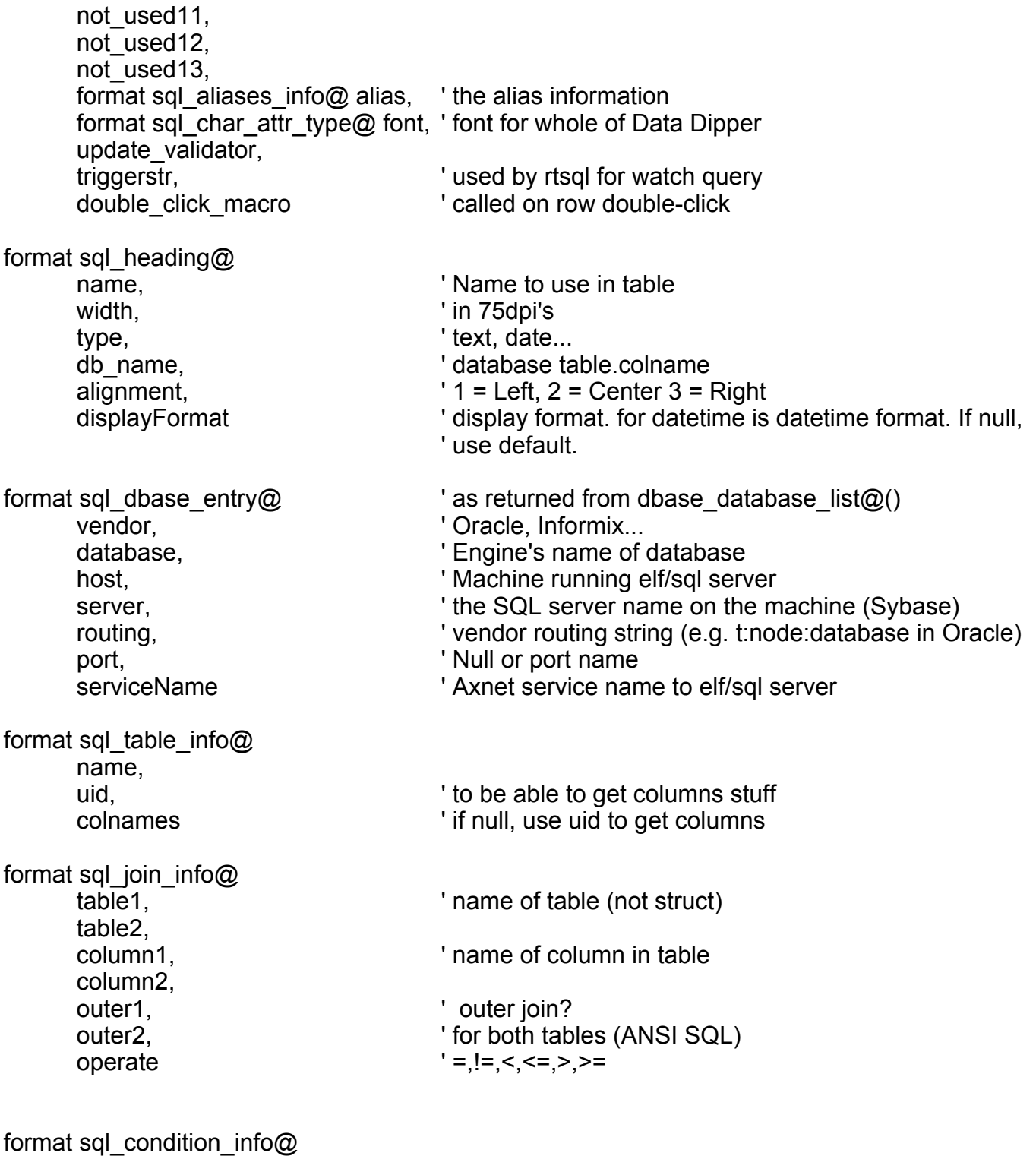

table1,

column1, compare, operate,  $' =, >, < ...'$ not it,  $\blacksquare$  preface basic operator with NOT value, valueList,  $\blacksquare$  and intervalue of the tween's and in's table2, column2, or mode,  $'$  if true, OR rather than and grp\_lvl,  $\qquad \qquad$  ' OBSOLETE sqlstr,  $\blacksquare$  a subselect string type,  $\blacksquare$  value/column/subselect ? front parens,  $\blacksquare$  'no of (left ) parens before rear parens  $\blacksquare$  no of (right) parens after the condition format sql\_sort\_info@ column\_name, descending format sql\_struct@ query\_cols,  $\qquad \qquad$  ' if null, "\*". only those in the select list unused,  $\qquad \qquad$  'used to be tab cols, but was never used expressions,<br>format arravof sql join info@ join, case is list of tables to join format arrayof sql\_join\_info@ join, format arrayof sql\_condition\_info@ conditions, group\_cols,  $\overline{a}$   $\overline{b}$   $\overline{c}$   $\overline{c}$  columns to "group by "<br>format arravof sql condition info@ havings, columns may be expressions format array of sql condition info@ havings, format arrayof sql\_sort\_info@ sort, no\_duplicates format sql\_result@  $\qquad \qquad$  ' result of a query format col info@ xxxyyy, col names and data types rows 'the major data format sql\_aliases\_info@ db names,  $\overline{\phantom{a}}$  actual names of the columns in the DBMS (array) pseudonyms, ' Name to use in display table (array) widths,  $\blacksquare$  in 75dpi's (array) types, ' type of data text, date... (array) alignments,  $'1 = \text{Left}, 2 = \text{Center } 3 = \text{Right}$  (array) displayFormats format sql\_cursor\_properties@ fetch size, ' num of records per fetch [50]

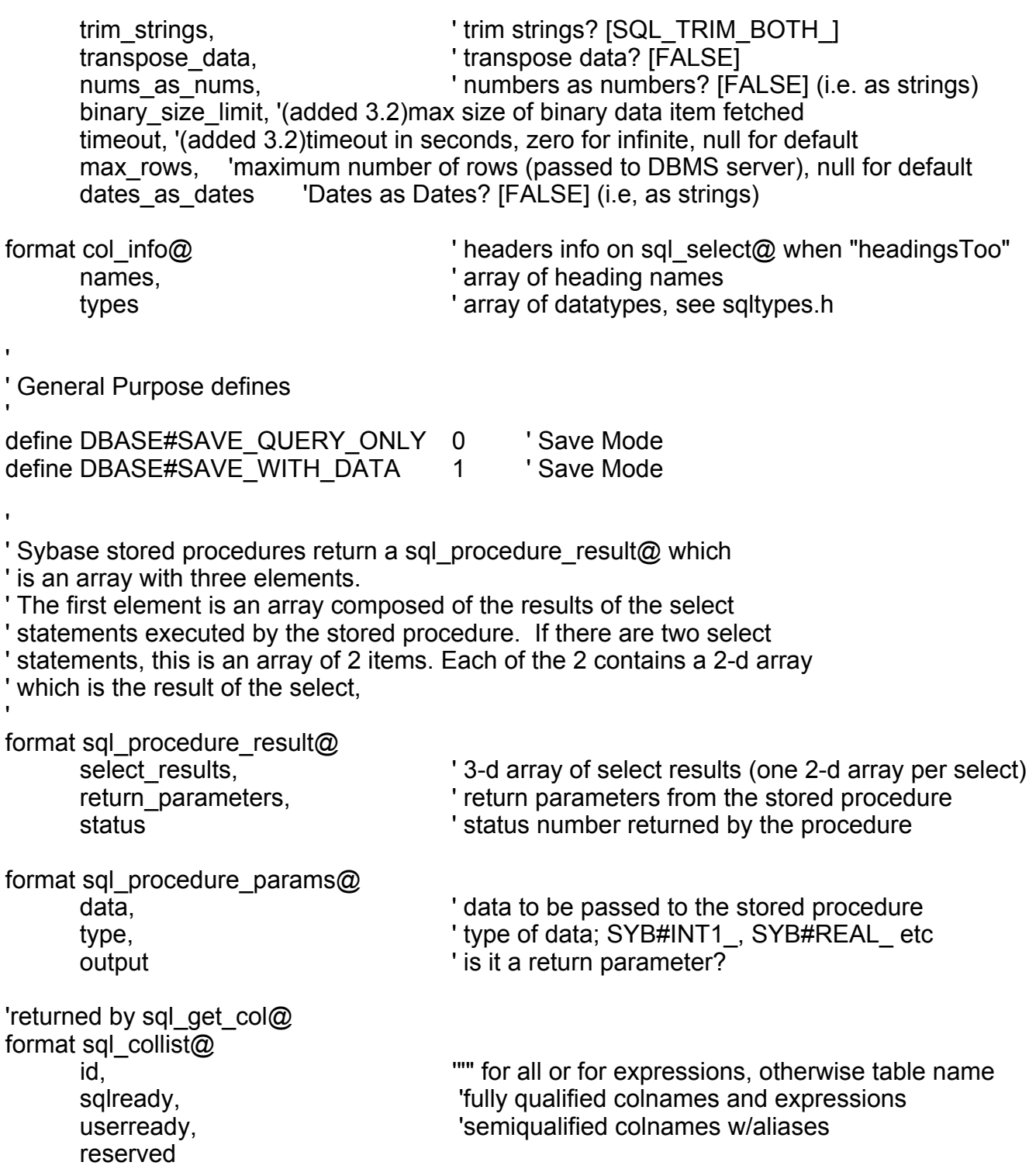

'information about external editors that are running to edit binary data items

format sql\_editor@ tempFile, 'name of temp file that contains binary info taskId,  $\qquad \qquad$  'id of task launched to edit/view. docType,  $'$  'type of document dateLastModified, 'when the tempFile was created from dbms data SQLTable,  $\qquad \qquad$  'table name SQLColumn,  $\qquad \qquad$  'column name SQLCondition, "where" conditions for row. If null, insert. dbTableRow 'db table row number for this data format sql\_char\_attr\_type@ face, size, bold, italic format sql\_channel@ id, host /\* used by search and replace code \*/ format sql\_search\_args@<br>find\_str. 'string to search for replace str,  $s = 1$  string to replace with colnames, 'columns to search within row,  $\frac{1}{2}$  ast previously found location col,  $\qquad \qquad$  'last previously found location forward,  $r$  is earch forward, false if search backward case\_sensitive,  $\qquad \qquad$  'case sensitive search preserve case,  $\qquad \qquad$  'case sensitive replace whole\_entry,  $\blacksquare$  'match entire entry or substring match\_found,<br>
format sql result@ data end the data set to search<br>
the data set to search format sql result@ data /\* Interface between ELF & C for Elf database access. SQL Gateway defines. \*/ #define ELFSQL\_PING 0 #define ELFSQL\_CONNECT\_ 1

#define ELFSQL\_DISCONNECT\_ 2 #define ELFSQL\_LOGGING 3 #define ELFSQL\_PREPARE\_ 4 #define ELFSQL\_UNPREPARE 5 #define ELFSQL\_DECL\_CURSOR\_ 6 #define ELFSQL\_OPEN\_CURSOR 7 #define ELFSQL\_FETCH\_CURSOR 8 #define ELFSQL\_CLOSE\_CURSOR 9 #define ELFSQL\_EXEC\_STR\_ 10 #define ELFSQL\_EXEC\_STMT\_ 11 #define ELFSQL\_PREPARE\_UPDT\_ 12 #define ELFSQL\_SEND\_BIN 13 #define ELFSQL\_CURSOR\_PROPS 14 #define ELFSQL\_PROCEDURE\_ 15 #define ELFSQL\_QUERY\_FORMAT\_ 16 /\* for non-SQL gateways \*/ #define ELFSQL\_COL\_NAMES 17 /\* for non-SQL gateways \*/ #define ELFSQL\_TABLE\_NAMES 18 /\* for non-SQL gateways \*/ #define ELFSQL\_ACCEPT\_TABLE 19 /\* for non-SQL gateways \*/ #define ELFSQL\_DESCRIBE\_ 20 #define ELFSQL\_PREPARE\_WATCH\_ 21<br>#define ELFSQL\_WATCH\_QUERY 22 #define ELFSQL\_WATCH\_QUERY #define ELFSQL\_INTERRUPT\_RECVD 23 #define ELFSQL\_PAUSE\_ 24 /\* gateway will pause(), so debugger can attach \*/ 25  $\prime$ \* for ODBC, get list of possible connections  $\prime$ / #define ODBC\_TABLES 26 /\* get table names \*/ #define ODBC COLUMNS 27 /\* get column names \*/ #define ODBC\_DATASOURCES 28 /\* get list of data sources \*/ #define ODBC\_PRIMARYKEYS\_ 29 #define ODBC\_TRANSACT\_ 30 #define ODBC\_GETINFO\_ 31 #define ODBC\_SETPOS\_ 32 /\* \* The basic data types in RDBMS:

\*/

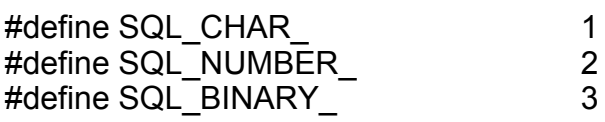

\* The alignment information for the displayed columns. left, center

\* and right.

\*/

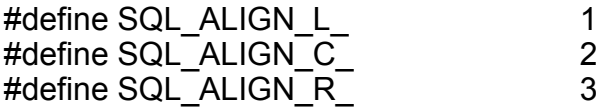

/\*

 \* Whether and where to trim the strings \*/

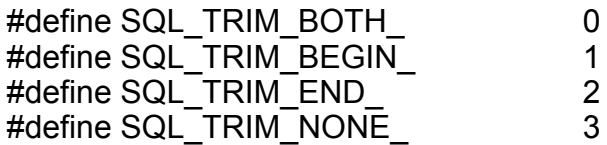

/\* format string for dates coming from SQL gateways \*/ #define SQL\_DATETIME\_FORMAT\_ "yyyy-mm-dd HH:mi:ss" /\* same format, expressed in Oracle. \*/ #define SQL\_ORACLE\_DATETIME\_FORMAT\_ "YYYY-MM-DD HH24:MI:SS"

# DATA APPLICATION DLG@

Invokes Applixware Data

Format DATA\_APPLICATION\_DLG@([filename[, menubarID[, windowlessFlag[, title] ] ] ])

- Arguments filename The name of the file that will be loaded when the window is opened. (This argument is optional.)
	- menubarID The number of a menu bar to be associated with this window. (This argument is optional.) This number should be between 200 and 299.

windowlessFlag

A Boolean value where TRUE indicates that no window will be displayed. FALSE is the default.

title An optional title for the window. This value will replace the file name that usually appears at the top of the window.

Description Invokes Applixware Data. Using this macro, you can optionally:

- · Load a file into the Data window.
- · Replace the default menu bar with one of your choosing.
- · Run Data in the background.
- · Give the Data window a new title.

# DATA\_TYPE@

Returns the data type of the passed element

**Format** dataType = DATA TYPE@(datum)

Arguments datum The data type that is returned.

Description Returns the data type of the passed element. datum is one of the following:

- 0 Type not yet determined
- 1 number<br>2 text
- 2 text<br>5 built
- 5 built-in function
- 6 recordable C call
- 7 function key descriptor
- 8 array
- 9 variable data type
- 10 argument data type
- 11 global variable
- 12 extern variable
- 13 non-recorded function data type
- 14 recordable function
- 15 non-recordable top-level function
- 16 remove function data type<br>17 functions invokable by com
- functions invokable by command key
- 18 label data type<br>19 integer data typ
- 19 integer data type<br>21 object
- 21 object<br>22 binary
- binary data
- 23 write method
- 24 read method
- 25 object local data variable

#### DATE@

Converts a complete year to a serial number

Format DATE@(year, month, day)

Arguments year A whole number between 0 and 99.

month A whole number between 1 and 12.

day A whole number between 1 and 31.

Description The DATE@ function converts a complete date (year, month, day) into a serial number. For example:

> DATE@(84,8,6) returns 30900 DATE@(83,7,9) returns 30506 DATE@(85,3,9) returns 31115

Applixware checks the number you enter to make sure it is a valid entry. For example, if you enter DATE@(84,22,3), your cell displays ERROR because there is no 22nd month.

The DATE@ function is most commonly used to perform arithmetic operations involving date values. The formula DATE@(84,8,6)-DATE@(83,7,9) calculates the number of elapsed days between July 9, 1983 and August 6, 1984. It returns the value 394.

### DATEVALUE@

Returns the number of days since 12/31/1899

Format DATEVALUE@(dateString)

- Arguments dateString A string containing a formatted date.
- **Description** DATEVALUE@ returns a number representing the dateString argument. The number returned is the total number of days since 12/31/1899. For example, DATEVALUE@("1/1/1900") is 1, DATEVALUE@("1/2/1900") is 2, and so on.

The dateString is a formatted date. For a list of valid date formats, choose Style Ý Numbers from Applixware Spreadsheets and use one of the formats displayed in the scrolling list when you click on Date.

If the date format is ambiguous, such as "10/07/95" which could mean either October 7 or July 10, the first date format in the Number Style list is used.

Time information in dateString is ignored.

#### DATESTR@

Returns a formatted date string

Format DATESTR@(dateNumber, format, fullYearFlag)

Arguments dateNumber A date value as returned by the macro DATEVALUE@. This is the number of days after 12/31/1899 that the given date falls.

format a number from 1 to 20 indicating the format of the returned string.

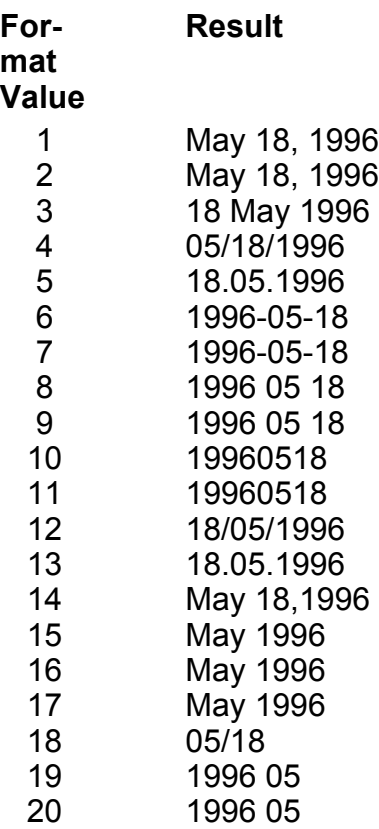

fullYearFlag if TRUE, display the year as a four digit year. For example, 05/18/87 is displayed as 05/18/1987 if the fullYearFlag is TRUE.

Description Returns a formatted date string. The format of the string is determined by the format variable. The year can be in either a two-digit (87) or four digit (1987) format.

# DATETIME\_CHANGE\_FORMAT@

Changes a formatted time/date string to another format

Format DATETIME CHANGE FORMAT@(dtString, dtFormat)

Arguments dtString A formatted datetime string

dtFormat A string or number indicating the new format for the datetime information.

Description Converts a formatted datetime string into a datetime string with a different format. The dtFormat argument can be either a string, or a number, as defined in the file datetime\_.sp.

> The example below, retrieves the current date and time, and displays the information in two different formats.

macro test

var x, y

 $x =$  datetime now@() info\_message@("The date: " ++ DATETIME\_TO\_STRING@(x, 1)) ' Prints 'The date: August 9, 1996'  $y =$  DATETIME CHANGE FORMAT $@(x, "Mm d, yyy")$ ' Prints 'The date: Aug 9, 1996' info\_message@("The date: " ++ y) endmacro

See also Date Formats lists the numbers and strings that are used in the dtFormat argument.

### DATETIME\_NOW@

Return the current date and time in an array

Format DATETIME NOW@()

Description Returns an array containing a datetime\_ format. This format is defined in the file datetim .am. Seconds are rounded to 4 second intervals.

# DATETIME\_TO\_STRING@

Converts a datetime\_ array to a string

Format DATETIME TO STRING@(format datetime dtArray, dtFormat)

Arguments dtArray A datetim array, as defined in datetim .am. dtFormat A string or number indicating the format for the datetime information.

Description Converts a datetim array into a string. The dtFormat argument can be either a string, or a number, as defined in the file datetime\_.sp. Several examples follow:

> DATETIME\_TO\_STRING@(array, 1) | | | | August 9, 1996 DATETIME\_TO\_STRING@(array, "Mmmm d, yyyy")

> > ' August 9, 1996

DATETIME\_TO\_STRING@(array, 2) lacking 9, 1996 DATETIME\_TO\_STRING@(array, "Mm d, yyyy") ' Aug 9, 1996

DATETIME\_TO\_STRING@(array, 4) \times ' 08/09/96 DATETIME\_TO\_STRING@(array, "mm/dd/yy")

' 08/09/96

See also Date Formats lists the numbers and strings that are used in the dtFormat argument. DATESTR@

### DATETIME STRING TO DATETIME@

Converts a formatted string to a datetime array

Format DATETIME STRING TO DATETIME@(dtString)

Arguments dtString A string or number indicating the format for the datetime information.

**Description** Converts a formatted string into a datetim array. The datetim array is defined in the ELF include file datetime\_.am.

See also **Date Formats** lists the possible formats for the dtString argument.

### DATETIME\_STRING\_TO\_TIME\_VALUE@

Returns the UNIX time

Format DATETIME\_STRING\_TO\_TIME\_VALUE@(dtString)

**Arguments** dtString A formatted datetime string

Description Returns (18000 + the number of seconds since January 1, 1970). This macro is used to fill the EDAT, DDAT, RDAT fields in the OM\_SEND\_MESSAGE@ macro.

See also OM\_SEND\_MESSAGE@

#### DAYS360@

Returns the number of days between two dates

- Format DAYS360@(start date, end date, method)
- Arguments start date Start date of the range of days to be measured.
	- end\_date End date of the range of days to be measured.
		- method A boolean. If TRUE, use the US method to measure the number of days. If FALSE, use the European method.
- Description DAYS360@ returns the number of days between two dates based on a 360-day year (twelve 30-day months). This artificial 360-day year is routinely used in the securities industry.

The arguments start\_date and end\_date can be either text strings that represent the month, day, and year, such as "10/ $\overline{2}4/95$ ", or serial numbers representing the dates.

The method is a logical argument specifying whether to use the U.S. or European method to calculate the function.

#### Method Definition FALSE or omitted US (NASD). If the starting date is the 31st of a month, it becomes equal to the 30th of the same month. If the ending date is the 31st of a month and the starting date is less than the 30th of a month, the ending date becomes equal to the 1st of the next month; otherwise the ending date becomes equal to the 30th of the same month. TRUE European method. Starting dates or ending dates that occur on the 31st of a month become equal to the 30th of the same month.

For example, DAYS360@("1/30/95", "2/1/95") equals 1.

# DATE\_FORMAT@

Converts a UNIX time/date value to a time/date string

**Format** string = DATE FORMAT@(date, format)

- Arguments date The UNIX date/time value, indicating the number of seconds elapsed since January 1, 1970, GMT. Use CURRENT\_TIME@ to get this value.
	- format A number or combination of numbers indicating how the date/time string should be represented.
- Description Returns a string version of the current date and/or time. Daylight savings time is considered. See also **CURRENT\_TIME@**. The following is a list of the date/time formats. You can combine elements from the table together to form a unified date/day/time format. For example, a valid format might be the number 4202.

**NOTE:** The following list approximates what you may receive. The **datetime.sp** file contains a description of exactly what will be returned.

#### Date Formats

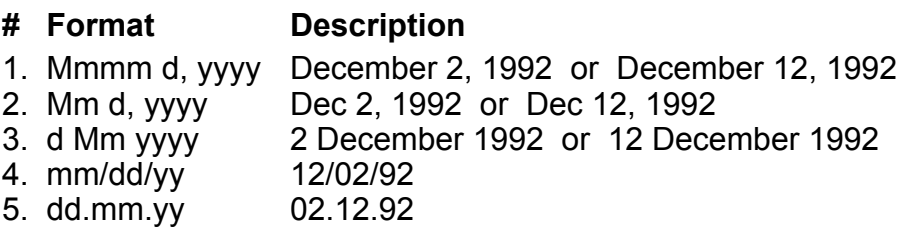

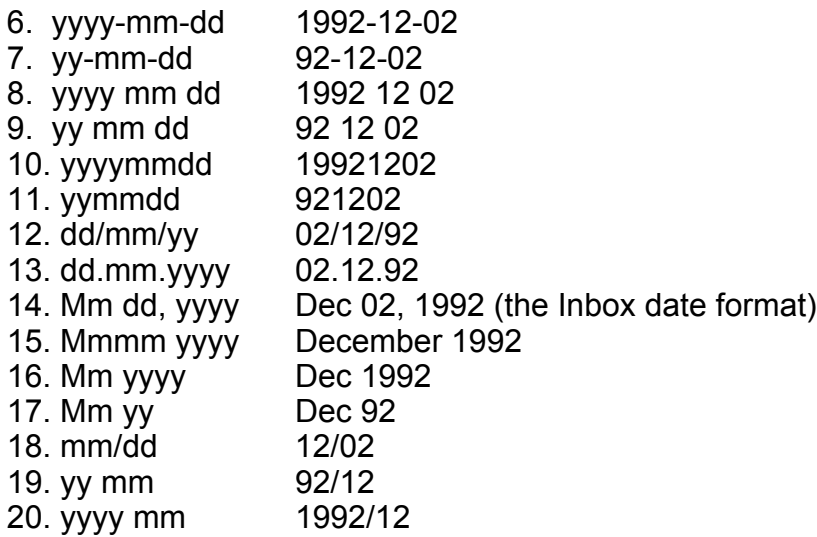

#### Time formats:

#### # Format Description

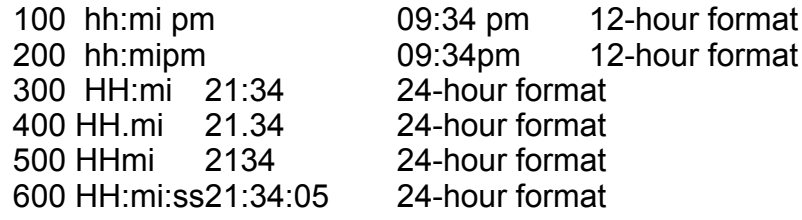

#### Day of the week formats:

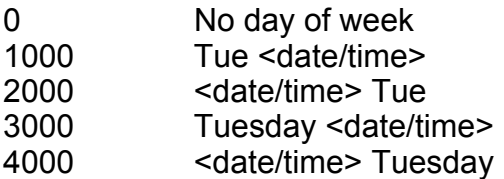

# Example

### DATE\_LAST\_MODIFIED@

Returns the time a file was last modified

Format time = DATE\_LAST\_MODIFIED@(name)

Arguments name The file's relative or absolute path name.

Description Returns a value representing the time a file was last modified. This time is based on the number of seconds elapsed since January 1, 1970 GMT. Returns the value 0 if the specified file does not exist.

#### DAY@

Extracts the day of the month from a serial date number

Format DAY@(dateNumber)

Arguments dateNumber A serial date number.

Description Extracts the day of the month (1-31) from a serial date number. You can enter a serial date number as an argument for the DAY@ function. A formula that contains the serial number 30899 (August 6, 1984) returns 6.

> You can also use the **DATE@** or **TODAY@** function as an argument in the DAY@ function. For example, the formula DAY@(DATE@(84,1,3)) returns 3.

#### DB\_ACCEPT\_POKES@

Indicates which messages a dialog box macro will accept

Format DB ACCEPT POKES@(dbox, codeArray)

Arguments dbox The name of the dialog box variable.

codeArray An array of poke message codes that will be accepted by the dialog box macro.

- Description Used with DB\_SEND\_POKE@ and DB\_GET\_POKE@ to send messages between a task and a dialog box task. A dialog box macro will only respond to messages having poke codes assigned to it using DB\_ACCEPT\_POKES@.
	- See also DB GET POKE@ DB SEND POKE@

### DB\_CANCELLED@

Indicates whether a dialog box was cancelled

Format flag = DB\_CANCELLED@(dbox)

Arguments dbox The name of the dialog box variable.

Description Returns TRUE if a user presses CANCEL or hits ESCAPE in a dialog box; otherwise it returns FALSE. Push buttons of type Dismiss cancel a dialog box when pressed.

### DB CLOSE@

Closes a dialog box

Format DB\_CLOSE@()

- Description Closes (removes) a dialog box. Execute & Dismiss and Dismiss push buttons automatically call DB CLOSE@. Using DB CLOSE@ to close a dialog box is only necessary when you want a dialog box to close without the use of Execute & Dismiss or Dismiss buttons.
	- See also DB CANCELLED@

#### DB\_CREATE\_CTRL@

Creates a dialog box control or label

Format DB CREATE CTRL@(dbox, type, name, title, xpos, ypos, default)

Arguments dbox The name of the dialog box variable.

- type One of the following control types:
	- 0 radio button group
	- 1 toggle button
	- 2 option button
	- 3 push button
	- 4 entry box
	- 5 label
	- 6 bitmap (decoration)
	- 7 list box
	- 8 panel/line (decoration)
	- 9 edit box (scrollable multi-line, word-wrapping, text-editing, control).
	- 11 scale
	- 12 table
	- 13 row/col
	- 14 canvas

#### name The string name of the control.

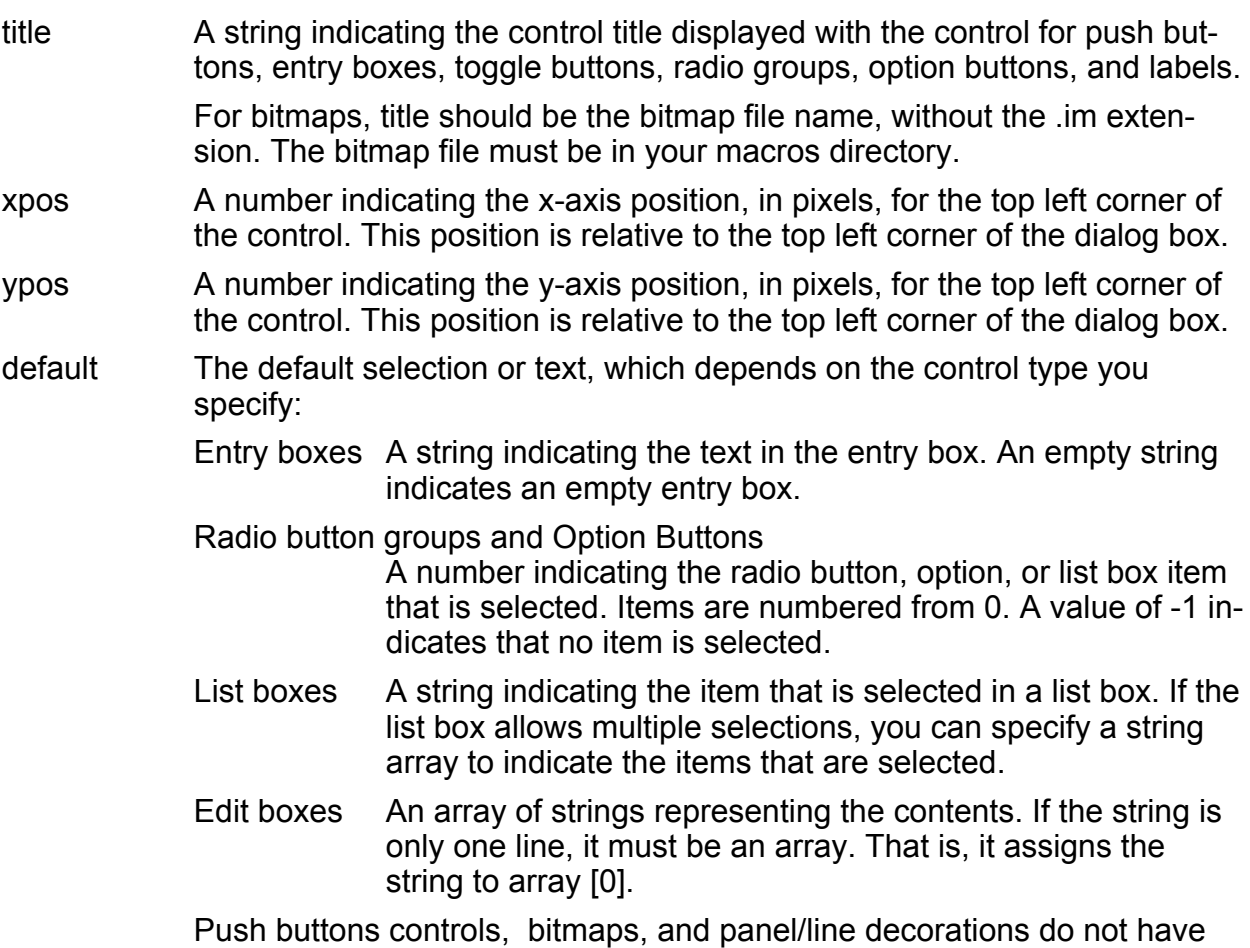

values.

Description Dialog box controls are normally created using the Dialog Box Editor rather than using DB\_CREATE\_CTRL@.

> If you are creating a radio button group, an option button, or a list box, define the items to be used with these controls using DB\_CTRL\_STRINGS@.

If you are creating an entry box, use DB\_CTRL\_WIDTH@ to specify the width of the entry box and DB\_CTRL\_LENGTH@ to indicate how many characters can be typed in the entry box.

If you are creating a list box or an edit box, use DB\_CTRL\_HEIGHT@ to specify the height, in number of lines, of the list box and DB\_CTRL\_WIDTH@ to indicate how many characters wide to make the list

If you are creating a panel/line decoration use the following:

DB\_CTRL\_HEIGHT@

Indicates the number of pixels high to make the panel/line.

DB\_CTRL\_WIDTH@

Indicates the number of pixels wide to make the panel/line.

DB\_CTRL\_LINE\_THICKNESS@

Indicate the thickness of the lines in the panel/line decoration.

If you are creating a push button, you will need to use DB CTRL BUTTON TYPE@ to specify the type of push button. For example, you need to indicate if the push button is Execute & Dismiss, Dismiss, Execute, Help, or Bitmap. For more information, see DB\_CTRL\_BUTTON\_TYPE@.

Example

See also DB CTRL STRINGS@ DB\_CTRL\_WIDTH@ DB\_CTRL\_LENGTH@ DB\_CTRL\_HEIGHT@ DB\_CTRL\_LINE\_THICKNESS@ DB\_DESTROY\_CTRL@

# DIALOG\_WINDOW\_ID@

Returns the dialog handle of a window

Format DIALOG\_WINDOW\_ID@(name)

Arguments name The title of the dialog for which you want to find the id number.

**Description** Returns the dialog handle of the window whose name is name.

### ODBC Interface

ELF includes a complete ODBC interface for database connectivity. These macros begin with the prefix ODBC and are derived from the Visigenic ODBC for UNIX Software Development Kit.

There are over 60 macros in the ELF ODBC family. Each of these macros calls an ODBC C-level function within Applixware. The C API is documented in the book ODBC for UNIX SDK, which is available from Visigenic. It is highly recommended that you purchase a copy of this book before you attempt to write ODBC applications with ELF.

ELF programmers should be aware of the following differences between the ELF ODBC interface and the VISIGENIC C-level interface:

- There is a direct, one-to-one correspondence between the ELF ODBC macros and the Visigenic C functions. For example, the macro ODBC\_FETCH@ maps to the function **SQLFetch**.
- The arguments for the ELF ODBC macros correspond to the input parameters for the Visigenic functions.
- All ELF ODBC macros return an array containing three elements:
- 1. A return code
	- 2. An array of results. The results returned correspond to the output parameters of the function.
- 3. Error information
- For ODBC EXTENDED FETCH@, or any other macro that supports setting the bind type, the ELF ODBC interface supports only column-wise binding. Row-wise binding is not supported.
- SQL Bookmarks are not supported.
- The following ODBC functions do not have an ELF equivalent:

ODBC\_BROWSE\_CONNECT@ ODBC\_DRIVER\_CONNECT@ ODBC\_PARAM\_OPTIONS@

# ODBC\_ALLOC\_CONNECT@

Returns a connection handle

Format ODBC\_ALLOC\_CONNECT@(format sql\_channel@ channel)

- Arguments channel an array of format sql channel@. The sql channel@ format is defined in dbase\_.am. It contains the following information:
	- host A string containing the name of the ODBC gateway
	- id An Applixware task ID as returned by ODBC\_START\_SERVER@
- Description Returns an array containing an ODBC connection handle and a return code. A connection handle references information such as the valid statement handles on a connection, and whether a transaction is currently open.

To extract the connection handle, which is used to call other ODBC macros such as ODBC\_TRANSACT@ and ODBC\_CONNECT@, use the following code:

retval = ODBC\_ALLOC\_CONNECT@(channel)

connectHandle = retval[1, 0]

During an ODBC session, you can have multiple connections open at the same time. For example, if you want to execute transactions with two different databases in the same session, you can call ODBC\_ALLOC\_CONNECT@ twice to receive two different connection handles.

This macro must be preceded by the macros ODBC\_START\_SERVER@ and ODBC\_ALLOC\_ENV@.

See also ODBC\_ALLOC\_ENV@, ODBC\_START\_SERVER@

### ODBC ALLOC ENV@

Initializes the ODBC call Interface for an application

Format ODBC ALLOC ENV@(format sql channel@ channel)

**Arguments** channel an array of format sql channel $@$ . The sql channel $@$  format is defined in dbase\_.am. It contains the following information:

- host A string containing the name of the ODBC gateway
- id An Applixware task ID as returned by ODBC\_START\_SERVER@
- Description If successful, this macro returns either SQL\_SUCCESS or SQL\_SUCCESS\_WITH\_INFO. These constants are defined in dbase\_.am.

ODBC\_ALLOC\_ENV@ initializes the ODBC call interface for use by an application. An application must call ODBC\_START\_SERVER@ and ODBC\_ALLOC\_ENV@ before calling an other ODBC macros.

See also ODBC\_START\_SERVER@, ODBC\_ALLOC\_CONNECT@

#### ODBC\_ALLOC\_STMT@

Established an SQL statement handle

Format ODBC\_ALLOC\_STMT@(format sql\_channel@ channel, dbHandle)

Arguments channel an array of format sql channel@. The sql channel@ format is defined in dbase\_.am. It contains the following information:

- host A string containing the name of the ODBC gateway
- id An Applixware task ID as returned by ODBC\_START\_SERVER@

dbHandle A connection handle as returned by ODBC ALLOC CONNECT@

Description If successful, this macro returns array with two elements: a return code and a SQL statement handle. The return code is one of the following:

SQL\_SUCCESS SQL\_INVALID\_HANDLE

SQL\_SUCCESS\_WITH\_INFO SQL\_ERROR

This statement handle is used to submit SQL statements for processing by the server. For example, you pass the SQL statement handle to the ODBC TABLES@ macro to get a list of tables stored in a data source.

To use ODBC\_ALLOC\_STMT@, you must start the server and establish a connection to the database. To do this, call the following macros, in the order shown:

- 4. ODBC START SERVER@
- 5. ODBC\_ALLOC\_CONNECT@
- 6. ODBC SET CONNECT OPTION@
- 7. ODBC\_CONNECT@

See also ODBC START SERVER@, ODBC ALLOC CONNECT@, ODBC\_SET\_CONNECT\_OPTION@, ODBC\_CONNECT@

### ODBC\_BATCH@

Runs sets of ODBC macros

Format ODBC BATCH@(format sql channel@ channel, macroArray)

Arguments channel an array of format sql channel@. The sql channel@ format is defined in dbase\_.am. It contains the following information:

- host A string containing the name of the ODBC gateway
- id An Applixware task ID as returned by ODBC\_START\_SERVER@

macroArray An array containing the macros that you want to run as a group.

Description ODBC\_BATCH@ runs a set of macros, and returns an array containing the results of all of the macros. Each element of the macroArray argument contains the names of the macros that you want to run, and the arguments of that macro, in the following format:

macroname arg1, arg2, ... argn

Execution of the array of macros is aborted when a macro throws an error.

### ODBC\_BIND\_COL@

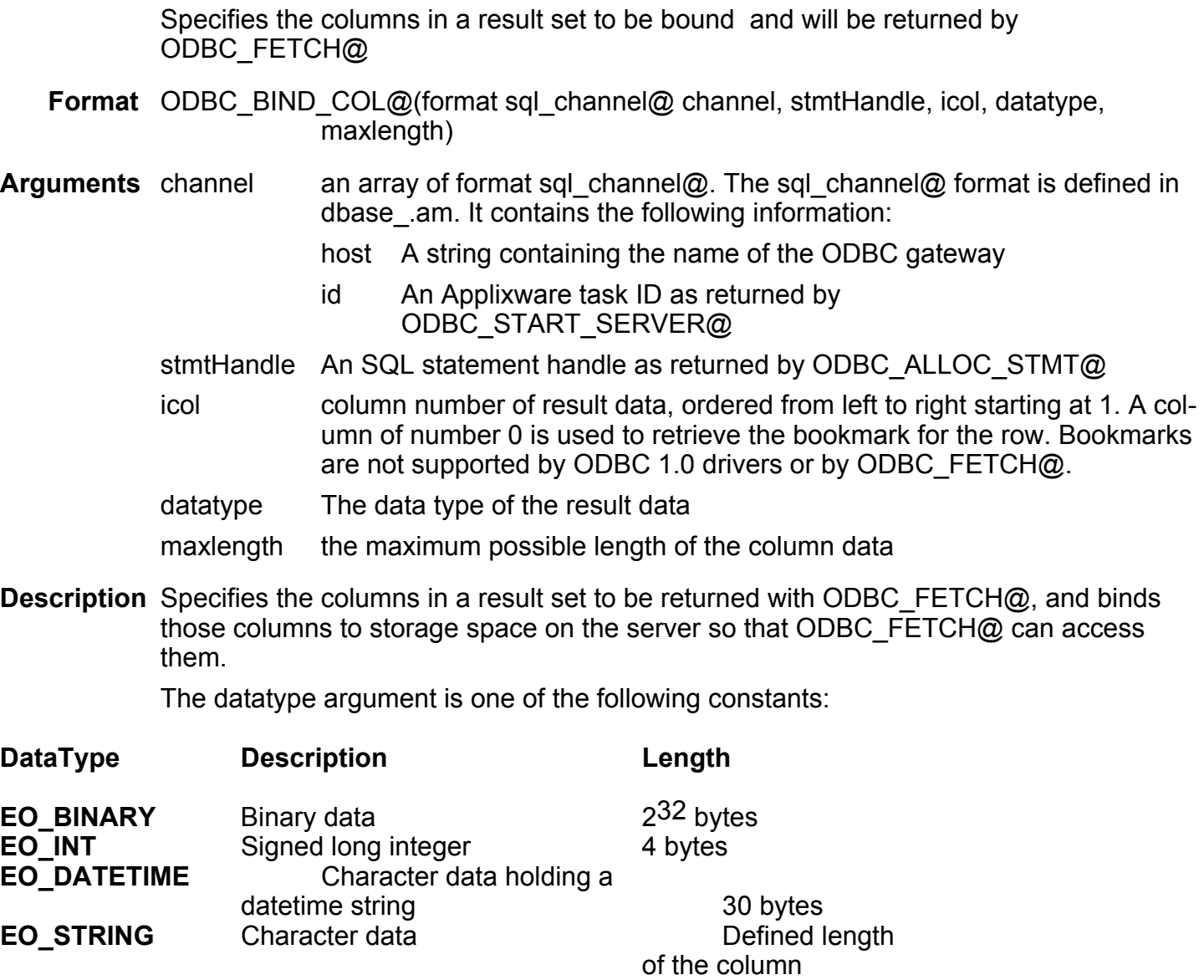

**EO\_BOOL** Contains TRUE or FALSE 1 byte EO FLOAT Signed number value 8 bytes with precision 15.

Maxlength specifies the maximum possible length of the result data. For numberic values, the lengths are shown in the table. For string data, such as EO\_STRING, the maximum length of data is 255.

ODBC\_BIND\_COL@ returns an array of 3 elements, as follows:

- $\cdot$  return[0] is the return code
- $return[1]$  is an array of results
- return<sup>[2]</sup> is error information

See also ODBC FETCH@

## ODBC\_BIND\_PARAMETER@

Bind a parameter marker in an SQL statement

Format ODBC BIND PARAMETER@(format sql channel@ channel, stmtHandle, iPar, ParamType, Ctype, SqlType, Precision, Scale, Valuemax)

#### Arguments channel an array of format sql channel@. The sql channel@ format is defined in dbase\_.am. It contains the following information:

- host A string containing the name of the ODBC gateway
- id An Applixware task ID as returned by ODBC START SERVER@
- stmtHandle An SQL statement handle as returned by ODBC ALLOC STMT@.
- iPar Parameter number, ordered sequentially, left-to-right, starting at 1.
- fParamType The type of the parameter: either SQL\_PARAM\_INPUT, SQL\_PARAM\_OUPUT, or SQL\_PARAM\_INPUT\_OUPUT.
- fCtype The C data type of the parameter.
- fSqltype The SQL data type of the parameter.
- cBcoldef The precision of the column.
- iBscale The scale of the column or expression of the corresponding parameter marker.

cBvaluemax Maximum length of the data.

**Description** ODBC BIND PARAMETER@ is used to bind markers in a statement handle to memory buffers on the gateway. There are two ways to do this in the ELF ODBC interface. ODBC\_BIND\_PARAMETER@ is used for small data types. ODBC\_BIND\_PARAMETER\_DATA\_AT\_EXEC@ is used for large data types. (The definitions of "small" and "large" are left to the discretion of the programmer.)

For ODBC\_BIND\_PARAMETER@, the order of macro calls is as follows:

- 1. ODBC PREPARE@ Prepare a SQL statement with parameter markers. This returns a statement handle.
- 2. ODBC\_BIND\_PARAMETER@ Allocate memory for data corresponding to the parameter markers in the prepared SQL statement.

#### Loop

- 3. ODBC\_BIND\_VALUES@ specify values to assign to the parameter markers. These values are written to the buffers allocated by the ODBC\_BIND\_PARAMETER@ statement.
- 4. ODBC EXECUTE@ execute the SQL statement with the parameter marker values assigned by ODBC\_BIND\_VALUES@.

#### end Loop

fCtype is one of the following parameters:

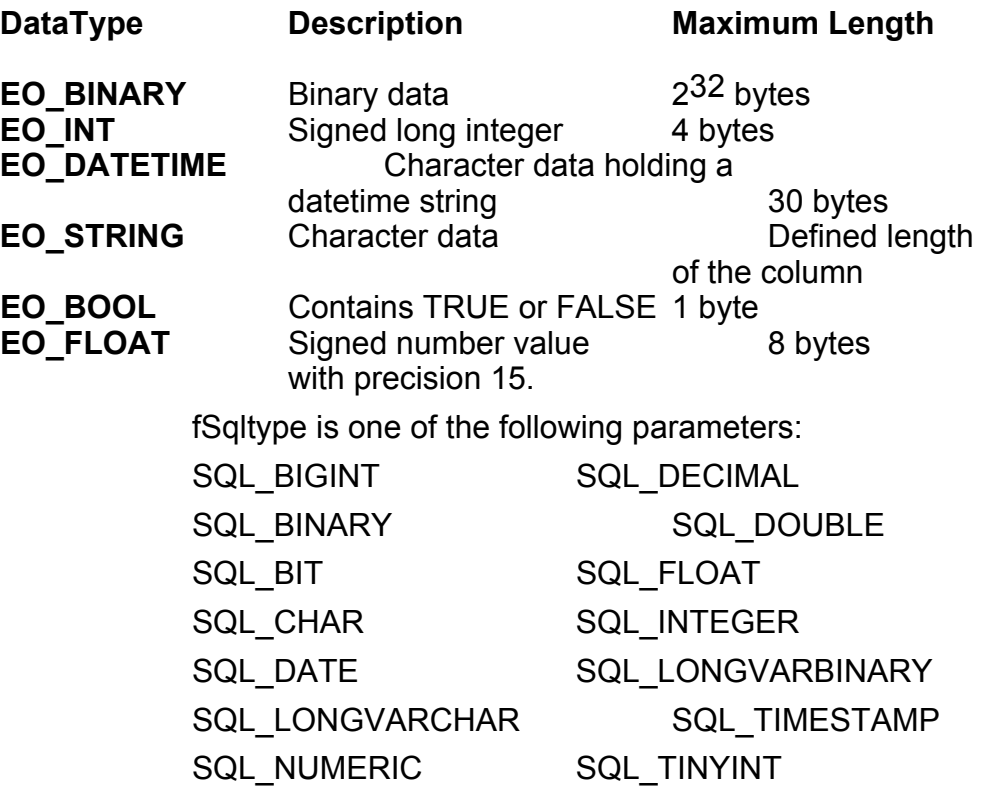

SQL\_REAL SQL\_VARBINARY

SQL\_SMALLINT SQL\_VARCHAR

SQL\_TIME

Fsqltype could also be a driver-specific value.

The cBcoldef argument specifies the precision of the column or expression corresponding to the parameter marker, unless both of the following are TRUE: The fSqlType argument is SQLLONGVARBINARY or SQLLONGVARCHAR.

The data for the parameter will be sent out with ODBC\_PUT\_DATA@.

cbValueMax depends on the type of data being added to the database. The discussion of fCtype has suggested maximum values for each data type.

See also ODBC\_BIND\_PARAMETER\_DATA\_AT\_EXEC@

# ODBC\_BIND\_PARAMETER\_DATA\_AT\_EXEC@

Bind a parameter marker in an SQL statement

Format ODBC BIND PARAMETER DATA AT EXEC@(format sql channel@ channel, stmtHandle, iPar, ParamType, Ctype, SqlType, Precision, Scale, Valuemax) **Arguments** channel an array of format sql channel@. The sql channel@ format is defined in dbase\_.am. It contains the following information:

- host A string containing the name of the ODBC gateway
- id An Applixware task ID as returned by ODBC\_START\_SERVER@
- stmtHandle An SQL statement handle as returned by ODBC ALLOC STMT@.
- iPar Parameter number, ordered sequentially, left-to-right, starting at 1.

ParamType The type of the parameter: either SQL\_PARAM\_INPUT, SQL\_PARAM\_OUPUT, or SQL\_PARAM\_INPUT\_OUPUT.

Ctype The C data type of the parameter.

Sqltype The SQL data type of the parameter.

- Precision The precision of the column.
- Scale The scale of the column or expression of the corresponding parameter marker.

Valuemax Maximum length of the data.

Description ODBC\_BIND\_PARAMETER\_DATA\_AT\_EXEC@ is used to allocate memory for data that is added to a table in a database. There are two ways to do this in the ELF ODBC interface. ODBC\_BIND\_PARAMETER@ is used for small data types. ODBC\_BIND\_PARAMETER\_DATA\_AT\_EXEC@ is used for large data types. (The definitions of "small" and "large" are left to the discretion of the programmer.) For ODBC\_BIND\_PARAMETER\_DATA\_AT\_EXEC@, the order of macro calls is as fol-

- 1. ODBC PREPARE@ Prepare a SQL statement with parameter markers. This returns a statement handle.
- 2. ODBC\_BIND\_PARAMETER\_DATA\_AT\_EXEC@ tells the driver what type of data to expect from the impending ODBC\_PUT\_DATA@.
- 3. ODBC\_EXECUTE@. This macro returns SQL\_NEED\_DATA.

#### Loop

lows:

- 4. Call ODBC\_PARAM\_DATA@ to retrieve the token for the parameter marker. If there are two parameter markers in the SQL statement, the first parameter marker token is returned by the first ODBC\_PARAM\_DATA@ macro, the second is returned by the second ODBC\_PARAM\_DATA@ macro, and so on. When data has been supplied for all of the parameter markers in an SQL statement, ODBC\_PARAM\_DATA@ returns SQL\_SUCCESS.
- 5. Call ODBC PUT DATA@ one or more times to supply the data for the parameter marker. When all the data for a parameter marker has been sent, call ODBC\_PARAM\_DATA@ a second time to retrieve the next parameter marker token.

#### end Loop

Ctype is one of the following parameters:

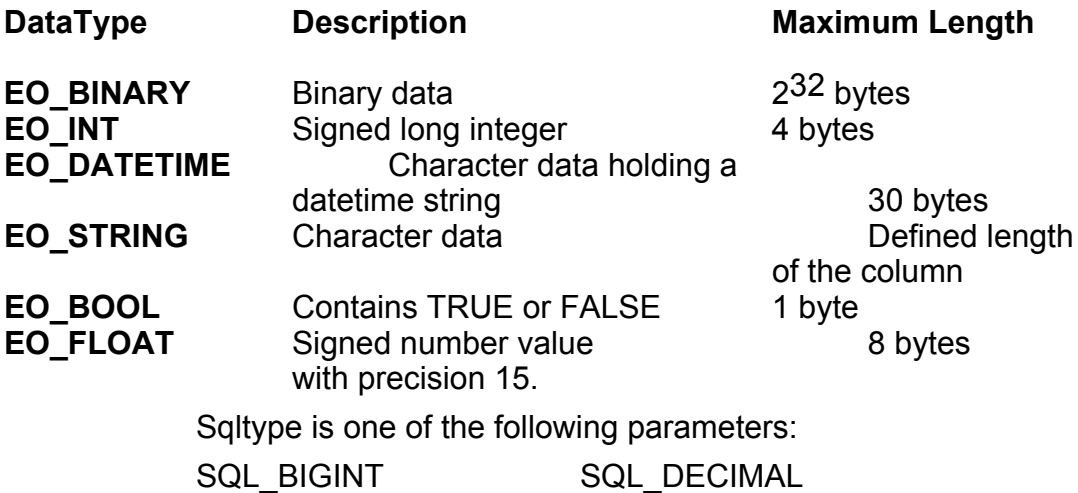

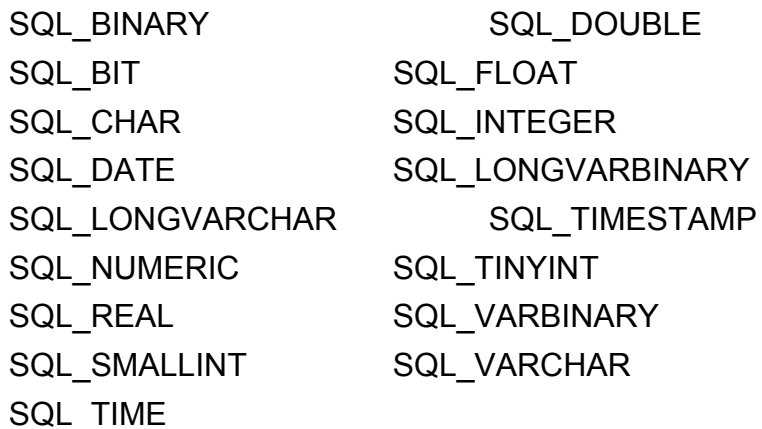

Sqltype could also be a driver-specific value.

The Precision argument specifies the precision of the column or expression corresponding to the parameter marker, unless both of the following are TRUE:

The fSqlType argument is SQLLONGVARBINARY or SQLLONGVARCHAR.

The data for the parameter will be sent out with ODBC\_PUT\_DATA@.

ValueMax depends on the type of data being added to the database. The discussion of Ctype has suggested maximum values for each data type.

See also ODBC\_BIND\_PARAMETER@

# ODBC\_BIND\_VALUES@

Assigns values to parameter markers

Format ODBC BIND VALUES@(format sql channel@ channel, stmtHandle, parameter, value)

Arguments channel an array of format sql\_channel@. The sql\_channel@ format is defined in dbase\_.am. It contains the following information:

- host A string containing the name of the ODBC gateway
- id An Applixware task ID as returned by ODBC\_START\_SERVER@
- stmtHandle An SQL statement handle as returned by ODBC ALLOC STMT@.

parameter Parameter number, ordered sequentially left-to-right, starting at 1.

value Value assigned to the parameter

**Description** ODBC BIND VALUES@ assigns a single value to a parameter marker in a prepared SQL statement.

> This macro allows one parameter to be allocated at a time. If the SQL statement has more than one parameter marker, you must call ODBC\_BIND\_VALUES@ in a loop to assign a value to each parameter marker in the statement.

More information on the proper use of ODBC\_BIND\_VALUES@ can be found in the ODBC\_BIND\_PARAMETER@ help topic.

See also ODBC PREPARE@, ODBC EXECUTE@

## ODBC\_CANCEL@

Cancels processing on a statement handle

Format ODBC\_CANCEL@(format sql\_channel@ channel, stmtHandle)

Arguments channel an array of format sql channel@. The sql channel@ format is defined in dbase\_.am. It contains the following information:

- host A string containing the name of the ODBC gateway
- id An Applixware task ID as returned by ODBC\_START\_SERVER@

stmtHandle An SQL statement handle as returned by ODBC ALLOC STMT@.

**Description** ODBC CANCEL@ can cancel requests on a stmtHandle that need data. After ODBC\_EXECUTE@ or ODBC\_EXECUTE\_DIRECT@ returns SQL\_NEED\_DATA and before data has been sent for all data-at-execution parameters, an application can call ODBC CANCEL@ to cancel the statement execution. After the statement has been cancelled, the application can call ODBC\_EXECUTE@ or ODBC\_EXECUTE\_DIRECT@ again. For more information, see ODBC\_BIND\_PARAMETER@.

> After ODBC\_SET\_POS@ returns SQL\_NEED\_DATA and before data has been sent for all data-at-execution parameters, an application can call ODBC CANCEL@ to cancel the operation. After the statement has been cancelled, the application can call ODBC SET POS@ again. Cancelling does not affect the cursor state or the current cursor position. For more information, see ODBC\_SET\_POS@.

See also ODBC\_BIND\_PARAMETER@, ODBC\_EXECUTE@, ODBC\_SET\_POS@

# ODBC\_COL\_ATTRIBUTES@

Returns information about a column in a result set

Format ODBC COL ATTRIBUTES@((format sql channel@ channel, stmtHandle, icol, infoType)

Arguments channel an array of format sql channel@. The sql channel@ format is defined in dbase\_.am. It contains the following information:

> host A string containing the name of the ODBC gateway

id An Applixware task ID as returned by ODBC START SERVER@

stmtHandle An SQL statement handle as returned by ODBC ALLOC STMT@.

icol column number of result data, ordered from left to right starting at 1. A column of number 0 is used to retrieve the bookmark for the row. Bookmarks are not supported by ODBC 1.0 drivers or by ODBC\_FETCH@.

infoType The type of information that you want returned by the macro

Description Returns an array of three elements, as follows:

- return[0] is the return code
- return[1] is an array of results. The information returned depends on the requested infoType.
- return<sup>[2]</sup> is error information

The infoType argument can be any one of the following constants:

SQL COLUMN AUTO INCREMENT SQL COLUMN CASE SENSITIVE SQL\_COLUMN\_COUNT SQL\_COLUMN\_DISPLAY\_SIZE SQL COLUMN LABEL SQL COLUMN LENGTH SQL\_COLUMN\_NAME SQL COLUMN NULLABLE SQL\_COLUMN\_OWNER\_NAME SQL COLUMN QUALIFIER NAME

SQL COLUMN SCALE SQL COLUMN SEARCHABLE SQL COLUMN TABLE NAME SQL COLUMN TYPE SQL COLUMN TYPE NAME SQL COLUMN UNSIGNED SQL\_COLUMN\_UPDATEABLE

#### ODBC COLUMN PRIVILEGES@

Returns a list of columns and associated privileges for the specified table

Format ODBC COLUMN PRIVILEGES@(format sql channel@ channel, stmtHandle, tableQualifier, tableOwner, tableName, colName)

Arguments channel an array of format sql\_channel@. The sql\_channel@ format is defined in dbase\_.am. It contains the following information:

- host A string containing the name of the ODBC gateway
- id An Applixware task ID as returned by ODBC\_START\_SERVER@
- stmtHandle An SQL statement handle as returned by ODBC ALLOC STMT@.
- tableQualifierQualifier name. If a driver supports qualifiers for some tables but not for others, such as when a driver retrieves data from different DBMSs, and empty empty string ("") denotes those tables that do not have qualifiers.
- tableOwner Owner name. If a driver supports owners for some tables but not for others, such as when a driver retrieves data from different DBMSs, and empty empty string ("") denotes those tables that do not have owners.
- tableName Table name.

ColName Search string pattern for column names

Description ODBC\_COLUMN\_PRIVILEGES@ returns a standard result set, ordered by TABLE\_QUALIFIER, TABLE\_OWNER, TABLE\_NAME, COLUMN\_NAME, and privilege. The columns in the result set are as follows:

> TABLE\_QUALIFIER is the Table qualifier identifier. This is NULL if not applicable to the data source. If a driver supports qualifiers for some tables and not for others, such as
when the driver retrieves data from different DBMSs, it returns an empty string "" for those tables that do not have qualifiers.

**TABLE OWNER** is the Table owner identifier. This is NULL if not applicable to the data source. If a driver supports qualifiers for some tables and not for others, such as when the driver retrieves data from different DBMSs, it returns an empty string ("") for those tables that do not have owners.

TABLE\_NAME is the table identifier.

COLUMN\_NAME is the column identifier.

GRANTOR is the identifier of the user who granted the privilege. This is NULL if not applicable to the data source.

GRANTEE is the identifier of the user to whom the privilege was granted.

**PRIVILEGE** identifies the column privilege. This may be one of the following values: SELECT means the grantee is permitted to retrieve data for the column

- INSERT means the grantee is permitted to provide data for the column in new rows that are inserted into the associated table.
- · UPDATE means the grantee is permitted to update data in the column.
- · REFERENCE means the grantee is permitted to refer to the column within a constraint (for example, a unique, referential, or table check constraint).

**IS GRANTABLE** indicates whether the grantee is permitted to grant the privileges to other users; "YES", "NO", or NULL if unknown or not applicable to the data source.

To retrieve information in a result set, use ODBC\_BIND\_COL@ and ODBC\_FETCH@.

See also ODBC COLUMNS@

#### ODBC\_COLUMNS@

Lists columns in a table

Format ODBC COLUMNS@(format sql channel@ channel, stmtHandle, tableQualifier, tableOwner, tableName, columnType)

**Arguments** channel an array of format sql channel@. The sql channel@ format is defined in dbase\_.am. It contains the following information:

- host A string containing the name of the ODBC gateway
- id An Applixware task ID as returned by ODBC\_START\_SERVER@

stmtHandle An SQL statement handle as returned by ODBC ALLOC STMT@.

- tableQualifierQualifier name. If a driver supports qualifiers for some tables but not for others, such as when a driver retrieves data from different DBMSs, and empty empty string ("") denotes those tables that do not have qualifiers.
- tableOwner Table Owner. If a driver supports owners for some tables but not for others, such as when a driver retrieves data from different DBMSs, and empty empty string ("") denotes those tables that do not have owners.
- tableName string search pattern for table names.

columnNameString search pattern for column names.

Description This macros is typically used before statement execution to retrieve information for a table or tables from the data source's catalog.

> ODBC COLUMNS@ returns the results as a standard result set, ordered by TABLE\_QUALIFIER, TABLE\_OWNER, and TABLE\_NAME. The following lists the columns in the result set:

- TABLE\_QUALIFIER is a table qualifier identifier. This is NULL if not applicable to the data source. If a driver supports qualifiers for some tables but not for others, such as when a driver retrieves data from different DBMSs, an empty empty string ("") denotes those tables that do not have qualifiers.
- **TABLE\_OWNER** is a table owner identifier. This is NULL if not applicable to the data source. If a driver supports owners for some tables but not for others, such as when a driver retrieves data from different DBMSs, an empty empty string ("") denotes those tables that do not have owners.
- TABLE\_NAME is a table identifier.
- **COLUMN** NAME is a column identifier.
- **DATA\_TYPE** is a SQL data type. This can be an ODBC SQL data type or a driver-specific SQL data type.
- **TYPE\_NAME** is a data-source dependent data type name; for example, "CHAR", "VARCHAR", "MONEY", "LONG VARBINARY", or "CHAR () FOR BIT DATA".
- **PRECISION** is the precision of a column on the data source.
- **LENGTH** is the length, in bytes, of data transferred on an ODBC FETCH@ or ODBC\_GET\_DATA@ operation if SQL\_C\_DEFAULT is specified. For numeric data, this size may be different from the size of the data stored on the data source. This value is the same as the PRECISION column for character or binary data.
- **SCALE** is the scale of the column on the data source. NULL is returned for data types where scale is not applicable.
- RADIX is for numeric data types. This field is either "10" or "2". 10 indicates that the values in PRECISION and SCALE give the number of decimal digits allowed for the column. For example, a

DECIMAL(12,5) column would return a RADIX of 10, a PRECISION of 12, and a SCALE of 5; A FLOAT column could return a RADIX of 10, a PRECISION of 15, and a SCALE of NULL.

> 2 indicates that the values in PRECISION and SCALE give the number of bits allowed in the column. For example, a FLOAT column could return a RADIX of 2, a PRECISION of 52, and a SCALE of NULL.

NULL is returned for all data types where radix is not applicable.

**NULLABLE** is one of the following values:

SQL\_NO\_NULLS means the column does not accept NULL values.

**SQL\_NULLABLE** meams the column accepts NULL values.

SQL\_NULLABLE\_UNKNOWN meams the column accepts NULL values.

**REMARKS** contains a text description of the column.

See also ODBC\_BIND\_COL@, ODBC\_COLUMN\_PRIVILEGES@

#### ODBC CONNECT@

Establishes a connection to a data source

Format ODBC CONNECT@( format sql channel@ channel, db handle, source, uid, passwd)

Arguments channel an array of format sql channel@. The sql channel@ format is defined in dbase\_.am. It contains the following information:

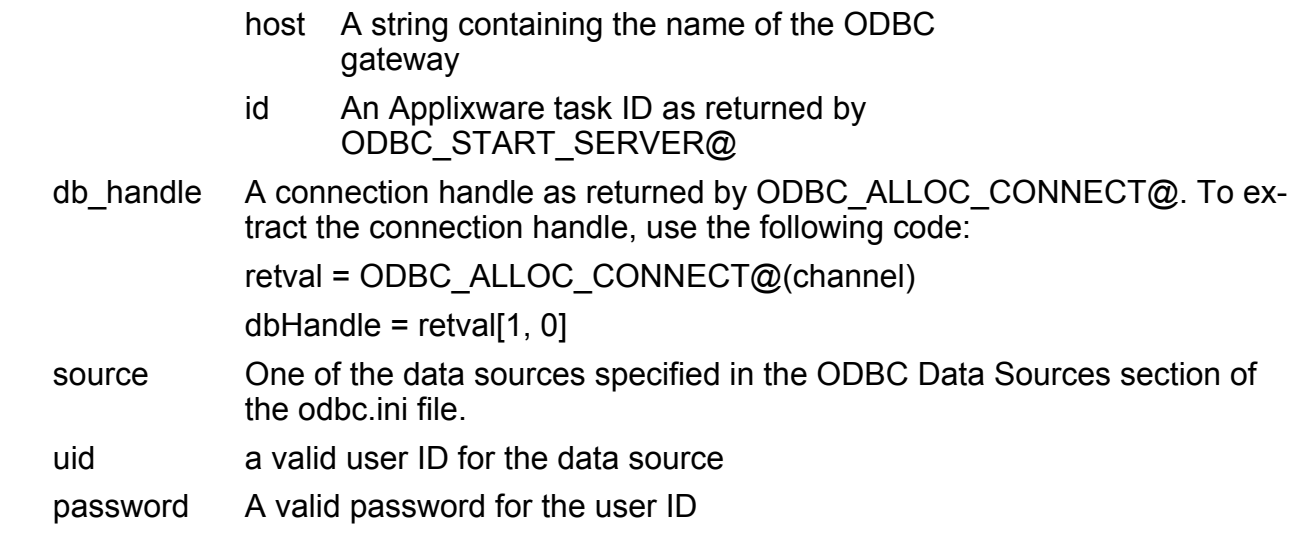

Description Loads a driver and established a connection to the data source. The connection handle references strage of all information about the connection, including status, transaction state, and error information.

See also ODBC\_ALLOC\_CONNECT@

# ODBC\_DATA\_SOURCES@

Lists data source names

Format ODBC DATA SOURCES@(format sql channel@ channel, direction)

**Arguments** channel an array of format sql channel@. The sql channel@ format is defined in dbase .am. It contains the following information:

> host A string containing the name of the ODBC gateway

- id An Applixware task ID as returned by ODBC\_START\_SERVER@
- Direction Determines whether the Driver Manager fetches the next driver description in the list (SQL\_FETCH\_NEXT) or whether the search starts from the beginning of the list (SQL\_FETCH\_FIRST).

**Description** ODBC DATA SOURCES@ is implemented by the Data Manager. This macro returns an entry from the DRIVERS section of the odbc.ini file in your HOME@ directory.

> Because it is implemented in the Driver Manager, ODBC\_DATA\_SOURCES@ is supported for all drivers, regardless of a particular driver's conformance level.

An application can call ODBC\_DATA\_SOURCES@ multiple times to retrieve all data source names. The Driver Manager retrieves this information from the **odbc.ini** file. When there are no more data sources names, the Driver Manager returns SQL\_NO\_DATA\_FOUND. If ODBC\_DATA\_SOURCES@ is called with SQL\_FETCH\_NEXT immediately after it returns SQL\_NO\_DATA\_FOUND, it will return the first data source name.

If SQL FETCH\_NEXT is passed to ODBC\_DATA\_SOURCES@ the very first time it is called, it returns the first data source name.

The driver determines how data source names are mapped to actual data sources.

#### See also ODBC\_CONNECT@, ODBC\_DRIVERS@

#### ODBC\_DESCRIBE\_COL@

Returns information on a column in a result set

Format ODBC DESCRIBE COL@(format sql channel@ channel, stmtHandle, iCol)

Arguments channel an array of format sql channel@. The sql channel@ format is defined in dbase\_.am. It contains the following information:

- host A string containing the name of the ODBC gateway
- id An Applixware task ID as returned by ODBC\_START\_SERVER@

stmtHandle An SQL statement handle as returned by ODBC ALLOC STMT@.

- iCol **A** column number in the result set.
- **Description** An application typically calls ODBC\_DESCRIBE\_COL@ after a call to ODBC\_PREPARE@ and before or after the associated call to ODBC\_EXECUTE@. An application can also call ODBC\_DESCRIBE\_COL@ after a call to ODBC\_EXEC\_DIRECT@.

ODBC\_DESCRIBE\_COL@ retrieves the column name, type, and length generated by a SELECT statement. If the column is an expression, the returned column name is either an empty string or a driver-defined name.

## ODBC\_DESCRIBE\_PARAM@

Returns information about a parameter marker in a SQL statement

Format ODBC DESCRIBE PARAM@(format sql channel@ channel, stmtHandle, iPar)

**Arguments** channel an array of format sql channel@. The sql channel@ format is defined in dbase\_.am. It contains the following information:

- host A string containing the name of the ODBC gateway
- id An Applixware task ID as returned by ODBC\_START\_SERVER@
- stmtHandle An SQL statement handle as returned by ODBC\_ALLOC\_STMT@.
- iPar Parameter marker number ordered sequentially from left to right in the prepared SQL statement.
- Description Returns a description of a parameter marker in a prepared SQL statement. Parameter markers are numbered from left to right in the order they appear in the SQL statement.

ODBC\_DESCRIBE\_PARAM@ does not return the type (input, input/output, or output) of a parameter in an SQL statement. Except in calls to procedures, all parameters in SQL statements are input parameters. To determine the type of each parameter in a call to a procedure, an application calls ODBC\_PROCEDURE\_COLUMNS@.

See also ODBC\_PROCEDURE\_COLUMNS@, ODBC\_PREPARE@, ODBC\_BIND\_PARAMETER@

## ODBC\_DISCONNECT@

Terminates a connection to a data source

Format ODBC DISCONNECT@( format sql channel@ channel, db handle)

**Arguments** channel an array of format sql channel@. The sql channel@ format is defined in dbase\_.am. It contains the following information:

- host A string containing the name of the ODBC gateway
- id An Applixware task ID as returned by ODBC\_START\_SERVER@

db handle A connection handle as returned by ODBC ALLOC CONNECT@

**Description** If an application calls ODBC DISCONNECT@ while there is an incomplete transaction associated with the connection handle, the driver returns SQLSTATE 25000 (Invalid transaction state), indicating that the transaction is unchanged and the connection is open. An incomplete transaction is one that has not been committed or rolled back with ODBC TRANSACT@.

> If an application calls ODBC\_DISCONNECT@ before is has freed all statement handles associated with the connection, the driver frees those statement handles after it successfully disconnects from the data source. However, if one of the statement handles associated with the connection are still executing asynchronously,

> ODBC\_DISCONNECT@ returns SQL\_ERROR with SQLSTATE value of S1010 (Function sequence error).

See also ODBC ALLOC CONNECT@, ODBC CONNECT@

# ODBC\_DRIVERS@

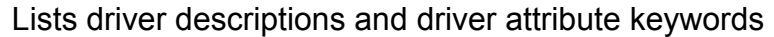

Format ODBC\_DRIVERS@(format sql\_channel@ channel, Direction)

- Arguments channel an array of format sql channel@. The sql channel@ format is defined in dbase\_.am. It contains the following information:
	- host A string containing the name of the ODBC gateway
	- id An Applixware task ID as returned by ODBC\_START\_SERVER@
	- Direction Determines whether the Driver Manager fetches the next driver description in the list (SQL\_FETCH\_NEXT) or whether the search starts from the beginning of the list (SQL\_FETCH\_FIRST).

Description ODBC\_DRIVERS@ returns an array of three elements as follows:

- return[0] is the return code.
- return[1] is one line of the driver descriptions from the odbcinst. ini file on your local machine. If Direction = SQL\_FETCH\_FIRST, the first line of te driver descriptions is listed in return[1]. If Direction = SQL\_FETCH\_NEXT, the next line of the driver descriptions is listed. The following is an example of what the driver descriptions might look like:

[ODBC Drivers] Visigenic MS SQL Server=Installed Visigenic Sybase DBLib=Installed

Visigenic Sybase SQL Server 10=Installed return[2] is error information

See also ODBC\_DATA\_SOURCES@

#### ODBC\_ERROR@

Returns error or status information

Format ODBC ERROR@(format sql channel@ channel, stmtHandle, dbHandle)

Arguments channel an array of format sql channel@. The sql channel@ format is defined in dbase\_.am. It contains the following information:

- host A string containing the name of the ODBC gateway
- id An Applixware task ID as returned by ODBC START SERVER@

dbHandle A connection handle as returned by ODBC ALLOC CONNECT@

stmtHandle An SQL statement handle as returned by ODBC ALLOC STMT@.

**Description** An application typically calls ODBC ERROR@ when a previous call to an ODBC macro returns SQL\_ERROR or SQL\_SUCCESS\_WITH\_INFO. However, any ODBC function can post zero or more errors each time it is called, so an application can call ODBC\_ERROR@ after each ODBC macro call.

ODBC ERROR@ returns an array of three elements:

- return[0] is the return code
- return[1] is an array of results. The information returned depends on the arguments supplied, as described below. Typically, and error code and an error string is present in this array. These are described in the help topic ODBC errors.
- return[2] is error information

ODBC\_ERROR@ retrieves an error from the data structure associated with the rightmost non-null handle argument. An application requests error information as follows: To retrieve errors associated with an environment, the application passes SQL\_NULL\_HDBC and SQL\_NULL\_HSTMT in dbHandle and stmtHandle respectively. The driver returns the error status of the ODBC macro called with the same connection handle.

· To retrieve errors associated with a connection, the application passes the corresponding connection handle (dbHandle) plus a statement handle equal to SQL\_NULL\_HSTMT. The driver returns the error status of the ODBC macro called with the same connection handle.

· To retrieve errors associated with a statement, an application passes the corresponding stmtHandle. If the call to ODBC ERROR@ contains a valid statement handle, the driver ignores the database handle argument. The driver returns the error status of the ODBC macro most recently called with the same statement handle.

To retrieve multiple errors for a function call, an application calls ODBC ERROR@ multiple times. For each error the driver returns SQL\_SUCCESS and removes that error from the list of available errors.

> Where there is no additional information for the rightmost non-null handle, ODBC\_ERROR@ returns SQL\_NO\_DATA\_FOUND.

The Driver Manager stores error information in its in its environment, database, and statement handle structures. Similarly, the driver stores error information in its environment, database, and statement handle structures. When the application calls ODBC ERROR, the driver manager checks if there are any errors in its structure for the specified handle. If there are errors for the specified handle, it returns the first error; if there are no errors, it calls ODBC\_ERROR@ in the driver.

The Driver Manager can store up to 64 errors with an environment handle, and with its associated database and statement handles. When this limit is reached, the Driver Manager discards any subsequent errors posted on the Driver Manager's handles. The number of errors that a driver can store is driver-dependent.

An error ius removed from the structure associated with a handle when ODBC  $ERROR@$  is called for that handle and returns that error. All errors stored for a given handle are removed when that handle is used in a subsequent macro call. For example, errors on a statement handle that were returned by ODBC\_EXEC\_DIRECT@ are removed when ODBC\_EXEC\_DIRECT@ or ODBC\_TABLES@ is called with that statement handle. The errors store on a handle are not removed as the result of a call to a macro using an associated handle of a different type. For example, errors on a database handle that were returned by ODBC\_NATIVE\_SQL@ are not removed when ODBC\_ERROR@ or ODBC\_EXEC\_DIRECT@ are called on a statement handle associated with that database handle.

#### ODBC\_EXECUTE@

Executes a prepared SQL statement

Format ODBC EXECUTE@(format sql channel@ channel, stmtHandle)

Arguments channel an array of format sql channel@. The sql channel@ format is defined in dbase\_.am. It contains the following information:

> host A string containing the name of the ODBC gateway

id An Applixware task ID as returned by ODBC START SERVER@

stmtHandle An SQL statement handle as returned by ODBC ALLOC STMT@.

Description Executes a prepared using the current values of the parameter marker variables, if any exist in the statement. This macro allows you to call the SQL statement multiple times with different parameter values. For fast, one-time execution of a SQL statement,

> The statement executed must have been prepared with ODBC\_PREPARE@. Once the application processes or discards the results from a call to ODBC EXECUTE@, the application can call ODBC\_EXECUTE@ again with new parameter values.

> To execute a SELECT statement more than once, the application must call ODBC\_FREE\_STMT@ with the SQL\_CLOSE parameter before re-issuing the **SELECT** statement.

> If the data source is in manual-commit mode (requiring explicit transaction initiation), and a transaction has not already been initiated, the driver initiates a transaction before it sends a SQL statement.

> If an application uses ODBC\_PREPARE@ to prepare and ODBC\_EXECUTE@ to submit a COMMIT or ROLLBACK statement, it will not be interoperable between DBMS products. To commit or rollback a transaction, call ODBC\_TRANSACT@.

If ODBC EXECUTE@ encounters a data-at-execution parameter, it returns SQL\_NEED\_DATA. The application sends the data using ODBC\_PARAM\_DATA@ and ODBC\_PUT\_DATA@.

See also ODBC PARAM DATA@ ODBC\_PUT\_DATA@

#### ODBC\_EXEC\_DIRECT@

Executes a SQL statement

Format ODBC EXEC DIRECT@(format sql channel@ channel, stmtHandle, sqlString)

- Arguments channel an array of format sql\_channel@. The sql\_channel@ format is defined in dbase\_.am. It contains the following information:
	- host A string containing the name of the ODBC gateway
	- id An Applixware task ID as returned by ODBC START SERVER@
	- stmtHandle An SQL statement handle as returned by ODBC ALLOC STMT@.

sqlString SQL text string to be translated

**Description** The application calls ODBC EXEC DIRECT@ to send an SQL statement directly to the data source. The driver modifies the statement to use the form of SQL used by the data source, the submits it to the data source. In particular, the driver modifies the escape clauses used to define ODBC-specific SQL.

> The application can include one or more parameter markers in the SQL statement. To include a parameter marker, the application embeds a question mark (?) into the SQL statementat the appropriate position.

> If the SQL statement is a SELECT statement, and if the application called ODBC\_SET\_CURSOR\_NAME@ to associate a cursor with a statement handle, then the driver uses the specified cursor. Otherwise, the driver generates a cursor name.

If the data source is in manual-commit mode (requiring explicit transaction initiation), and a transaction has not already been initiated, the driver initiates a transaction before it sends a SQL statement.

If an application uses ODBC\_EXEC\_DIRECT@ to submit a COMMIT or ROLLBACK statement, it will not be interoperable between DBMS products. To commit or rollback a transaction, call ODBC\_TRANSACT@.

If ODBC\_EXEC\_DIRECT@ encounters a data-at-execution parameter, it returns SQL\_NEED\_DATA. The application sends the data using ODBC\_PARAM\_DATA@ and ODBC\_PUT\_DATA@.

See also ODBC PARAM DATA@, ODBC\_PUT\_DATA@

#### ODBC\_EXTENDED\_FETCH@

Fetches multiple rows of data from a result set

- Format ODBC EXTENDED FETCH@(format sql channel@ channel, stmtHandle, fetchType, iRow)
- **Arguments** channel an array of format sql channel@. The sql channel@ format is defined in dbase\_.am. It contains the following information:
	- host A string containing the name of the ODBC gateway
	- id An Applixware task ID as returned by ODBC\_START\_SERVER@

stmtHandle An SQL statement handle as returned by ODBC ALLOC STMT@.

fetchType Type of fetch.

iRow A row number. The meaning of this argument varies with the fetchType. This argument is ignored if the fetchType is SQL\_FETCH\_NEXT, SQL\_FETCH\_PRIOR, SQL\_FETCH\_FIRST, or SQL\_FETCH\_LAST.

**Description** ODBC EXTENDED FETCH@ returns a rowset of data to the application. An application cannot mix calls to ODBC\_EXTENDED\_FETCH@ and ODBC\_FETCH@ for the same cursor.

> The difference between ODBC\_EXTENDED\_FETCH@ and ODBC\_FETCH@ is that ODBC\_FETCH@ returns only one row of data, while ODBC\_EXTENDED\_FETCH@ returns as many rows as you want. Also, with ODBC\_EXTENDED\_FETCH $\overline{\omega}$ , you can select rows before the cursor, or at the beginning or end of the result set.

The sequence of macros to call to return a set of rows is as follows:

- 1. Call ODBC BIND COL@ to specify the columns to return from the fetch.
- 2. Call ODBC\_SET\_STMT\_OPTION@ with the SQL\_ROWSET\_SIZE option set to the number of rows you want returned.
- 3. Call ODBC\_EXTENDED\_FETCH@.

The fetchType argument must be set to one of the following constants:

SQL FETCH NEXT returns the next rowset. If the cursor is positioned before the start of the result set, this is equivalent to SQL\_FETCH\_FIRST.

SQL\_FETCH\_FIRST returns the first rowset in the result set.

**SQL\_FETCH\_LAST** returns the last rowset in the result set.

**SQL\_FETCH\_PRIOR** returns the prior rowset. If the cursor is positioned at the end of the result set, this is equivalent to SQL\_FETCH\_LAST.

**SQL\_FETCH\_ABSOLUTE** returns the rowset starting at row *irow*. If *irow* is equal to zero, the driver returns SQL\_NO\_DATA\_FOUND and the cursor is positioned before the start of the result set.

If irow is less than 0, the driver returns the rowset starting at row  $n+irow+1$ , where n is the number of rows in the result set. For example, if irow is -1, the driver returns the rowset starting at the last row in the result set. If the result set size is 10 and irow is -10, the driver returns the rowset starting at the first row in the result set.

**SQL\_FETCH\_RELATIVE** returns the rowset *irow* rows from the start of the current rowset. If irow equals 0, the driver refreshes the current rowset.

**SQL\_FETCH\_BOOKMARK** is not currently supported by the ELF ODBC interface.

The ELF ODBC interface also does not support row-wise binding.

See also ODBC\_FETCH@, ODBC\_GET\_STMT\_OPTION@, ODBC\_SET\_STMT\_OPTION@

## ODBC\_FETCH@

Fetches a row of data from a result set

Format ODBC FETCH@(format sql channel@ channel, stmtHandle)

**Arguments** channel an array of format sql channel@. The sql channel@ format is defined in dbase\_.am. It contains the following information:

- host A string containing the name of the ODBC gateway
- id An Applixware task ID as returned by ODBC\_START\_SERVER@

stmtHandle An SQL statement handle as returned by ODBC ALLOC STMT@.

**Description** ODBC FETCH@ positions the cursor on the next row of the result set. Before ODBC FETCH $@$  is called for the first time, the cursor is positioned before the start of the result set. When the cursor is positioned on the last row of the result set, ODBC\_FETCH@ returns SQL\_NO\_DATA\_FOUND and the cursor is positioned after the end of the result set. An application cannot mix calls to ODBC\_EXTENDED\_FETCH@ and ODBC\_FETCH@ for the same cursor.

> If the application called ODBC\_BIND\_COL@ to bind columns, ODBC\_FETCH@ stores data into the locations specified by the calls to ODBC\_BIND\_COL@. If the application does not call ODBC\_BIND\_COL@ to bind any columns, ODBC\_FETCH@ returns no data, and moves the cursor to the next row in the result set.

> An application can call ODBC GET DATA@ to retrieve data that is not bound to a storage location. ODBC GET DATA@ also allows you to retrieve data in increments. ODBC FETCH@ only allows you to retrieve data from the start of the column.

> For example, suppose you want to retrieve data from a 200-byte column. You can get all 200 bytes with ODBC FETCH@, or you can get the first 100 bytes, then the second 100 bytes by calling ODBC\_GET\_DATA@ twice. ODBC\_GET\_DATA@ is commonly used to retrieve predictable amounts of data from a character column.

ODBC FETCH@ accesses column data in left-to-right order, and is valid only after a call that returns a result set.

ODBC FETCH@ returns an array of 3 elements, as follows:

- return[0] is the return code
- return[1] is an array of results. If the macro is successful, this array contains the requested row of data.
- return<sup>[2]</sup> is error information

#### See also ODBC GET DATA@

#### ODBC\_FOREIGN\_KEYS@

Returns a list of foreign keys

Format ODBC FOREIGN KEYS@(format sql channel@ channel, stmtHandle, pTableQualifier, pTableOwner, pTableName, fTableQualifier, fTableOwner, fTableName)

**Arguments** channel an array of format sql channel $@$ . The sql channel $@$  format is defined in dbase\_.am. It contains the following information:

- host A string containing the name of the ODBC gateway
- id An Applixware task ID as returned by ODBC\_START\_SERVER@
- stmtHandle An SQL statement handle as returned by ODBC ALLOC STMT@.
- pTableQualifier Primary key table qualifier. If a driver supports qualifiers for some tables but not for others, such as when a driver retrieves data from different DBMSs, an empty empty string ("") denotes those tables that do not have qualifiers.
- pTableOwner Primary key table owner. If a driver supports owners for some tables but not for others, such as when a driver retrieves data from different DBMSs, an empty empty string ("") denotes those tables that do not have owners.

pTableName Primary key table name.

- fTableQualifier Foreign key table qualifier. If a driver supports qualifiers for some tables but not for others, such as when a driver retrieves data from different DBMSs, an empty empty string ("") denotes those tables that do not have qualifiers.
- fTableOwner Foreign key table owner. If a driver supports owners for some tables but not for others, such as when a driver retrieves data from different DBMSs, an empty empty string ("") denotes those tables that do not have owners.

fTableName Foreign key table name.

**Description ODBC FOREIGN KEYS@ can return:** 

A list of foreign keys in the specified table (columns in the specified table that refer to primary keys in other tables.)

· A list of foreign keys in other tables that refer to the primary key in the specified table.

A driver returns each list as a result set on the specified statement handle.

If pTableName contains a table name, ODBC\_FOREIGN\_KEYS@ returns a result set containing the primary keys of the specified table and all the foreign keys that refer to it.

If fTableName contains a table name, ODBC\_FOREIGN\_KEYS@ returns a result set containing all of the foreign keys in the specified table and the primary keys (in other tables) to which they refer.

If both pTableName and fTableName contain table names, ODBC\_FOREIGN\_KEYS@ returns the foreign keys in the table specified in fTableName that refer to the primary key of the table specified in fTableName. This should be one key at most.

ODBC\_FOREIGN\_KEYS@ returns a standard result set. If the foreign keys associated with a primary key are requested, the result set is ordered by FKTABLE\_QUALIFIER, FKTABLE\_OWNER, FKTABLE\_NAME, and KEY\_SEQ. If the primary keys associated with a foreign key are requested, the result set is ordered by PKTABLE QUALIFIER, PKTABLE\_OWNER, PKTABLE\_NAME, and KEY\_SEQ.

The result set contains six columns, all of which are variable-length strings with a 128 byte maximum length unless otherwise noted. The columns are as follows:

- **PKTABLE** QUALIFIER is a Primary key table qualifier identifier. This is NULL if not applicable to the data source. If a driver supports qualifiers for some tables but not for others, such as when a driver retrieves data from different DBMSs, an empty empty string ("") denotes those tables that do not have qualifiers.
- **PKTABLE** OWNER is a Primary key table owner identifier. This is NULL if not applicable to the data source. If a driver supports owners for some tables but not for others, such as when a driver retrieves data from different DBMSs, an empty empty string ("") denotes those tables that do not have owners.
- **PKTABLE\_NAME** is a Primary key table identifier.
- **PKCOLUMN\_NAME** is a Primary key column identifier.
- **FKTABLE** QUALIFIER is a foreign key table qualifier identifier. This is NULL if not applicable to the data source. If a driver supports qualifiers for some tables but not for others, such as when a driver retrieves data from different DBMSs, an empty empty string ("") denotes those tables that do not have qualifiers.
- **FKTABLE** OWNER is a foreign key table owner identifier. This is NULL if not applicable to the data source. If a driver supports owners for some tables but not for others, such as when a driver retrieves data from different DBMSs, an empty empty string ("") denotes those tables that do not have owners.
- **FKTABLE\_NAME** is a foreign key table identifier.
- **FKCOLUMN** NAME is a Primary key column identifier.
- **KEY SEQ** is the column sequence number in key, starting with 1. This data is an integer value.

**UPDATE** RULE is an action to be applied to the foreign key when the SQL operation is UPDATE: SQL\_CASCADE SQL\_RESTRICT SQL\_SET\_NULL

This is NULL if not applicable to the data source.

**DELETE** RULE is an action to be applied to the foreign key when the SQL operation is DELETE: SQL\_CASCADE SQL\_RESTRICT SQL\_SET\_NULL

This is NULL if not applicable to the data source.

**FK\_NAME** is a Foreign key identifier. This is NULL if not applicable to the data source.

**PK\_NAME** is a Primary key identifier. This is NULL if not applicable to the data source.

To retrieve information in a result set, use ODBC\_BIND\_COL@ and ODBC\_FETCH@.

See also ODBC FETCH@

# ODBC\_FREE\_CONNECT@

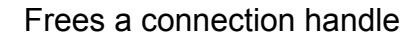

Format ODBC FREE CONNECT@(format sql channel@ channel, dbHandle)

Arguments channel an array of format sql channel@. The sql channel@ format is defined in dbase\_.am. It contains the following information:

- host A string containing the name of the ODBC gateway
- id An Applixware task ID as returned by ODBC\_START\_SERVER@

dbHandle A connection handle as returned by ODBC ALLOC CONNECT@

**Description** Frees the connection handle allocated by the macro ODBC ALLOC CONNECT@.

See also ODBC ALLOC CONNECT@

# ODBC\_FREE\_ENV@

Frees the ODBC environment handle

Format ODBC FREE ENV@(format sql channel@ channel)

Arguments channel an array of format sql\_channel@. The sql\_channel@ format is defined in dbase\_.am. It contains the following information:

- host A string containing the name of the ODBC gateway
- id An Applixware task ID as returned by ODBC\_START\_SERVER@

Description If successful, this macro returns either SQL\_SUCCESS or SQL\_SUCCESS\_WITH\_INFO. These constants are defined in dbase\_.am. ODBC FREE ENV@ de-allocates the environment handle allocated by the ODBC ALLOC ENV@ macro.

See also ODBC\_ALLOC\_ENV@

#### ODBC\_FREE\_STMT@

Frees an SQL statement handle or cancels a request

Format ODBC FREE STMT@(format sql channel@ channel, dbHandle, fOption)

**Arguments** channel an array of format sql channel $@$ . The sql channel $@$  format is defined in dbase\_.am. It contains the following information:

- host A string containing the name of the ODBC gateway
- id An Applixware task ID as returned by ODBC\_START\_SERVER@
- stmtHandle An SQL statement handle as returned by ODBC ALLOC STMT@
- foption An outstanding request option. If this variable is set to SQL\_DROP, the statement handle is de-allocated, and all requests using this statement handle are cancelled.

**Description** An application can call ODBC FREE STMT@ to terminate processing of a **SELECT** statement with or without de-allocating the statement handle.

Another way to cancel processing of a statement is to call ODBC CANCEL@.

See also ODBC ALLOC STMT@, ODBC CANCEL@

# ODBC\_GET\_INFO@

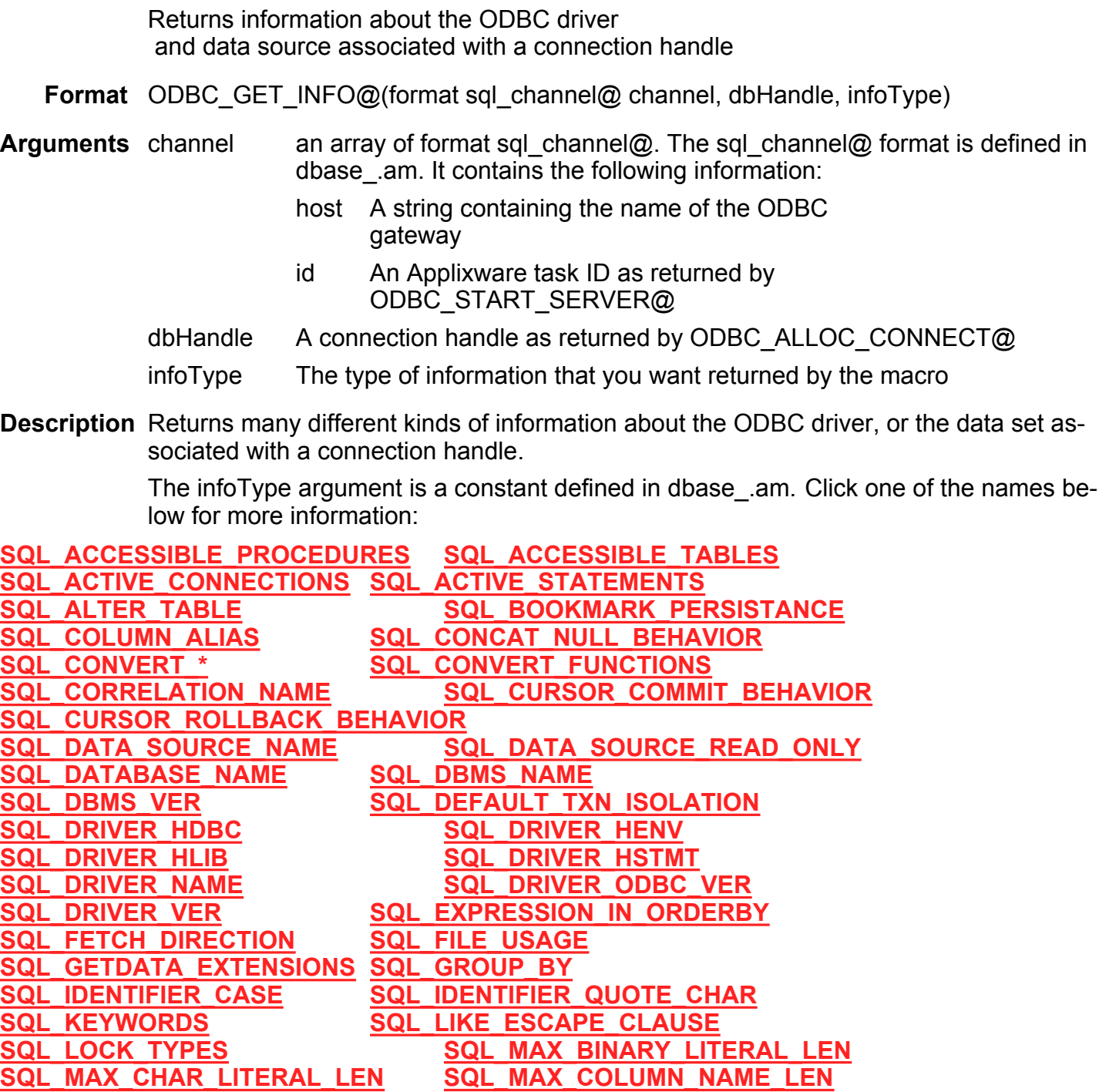

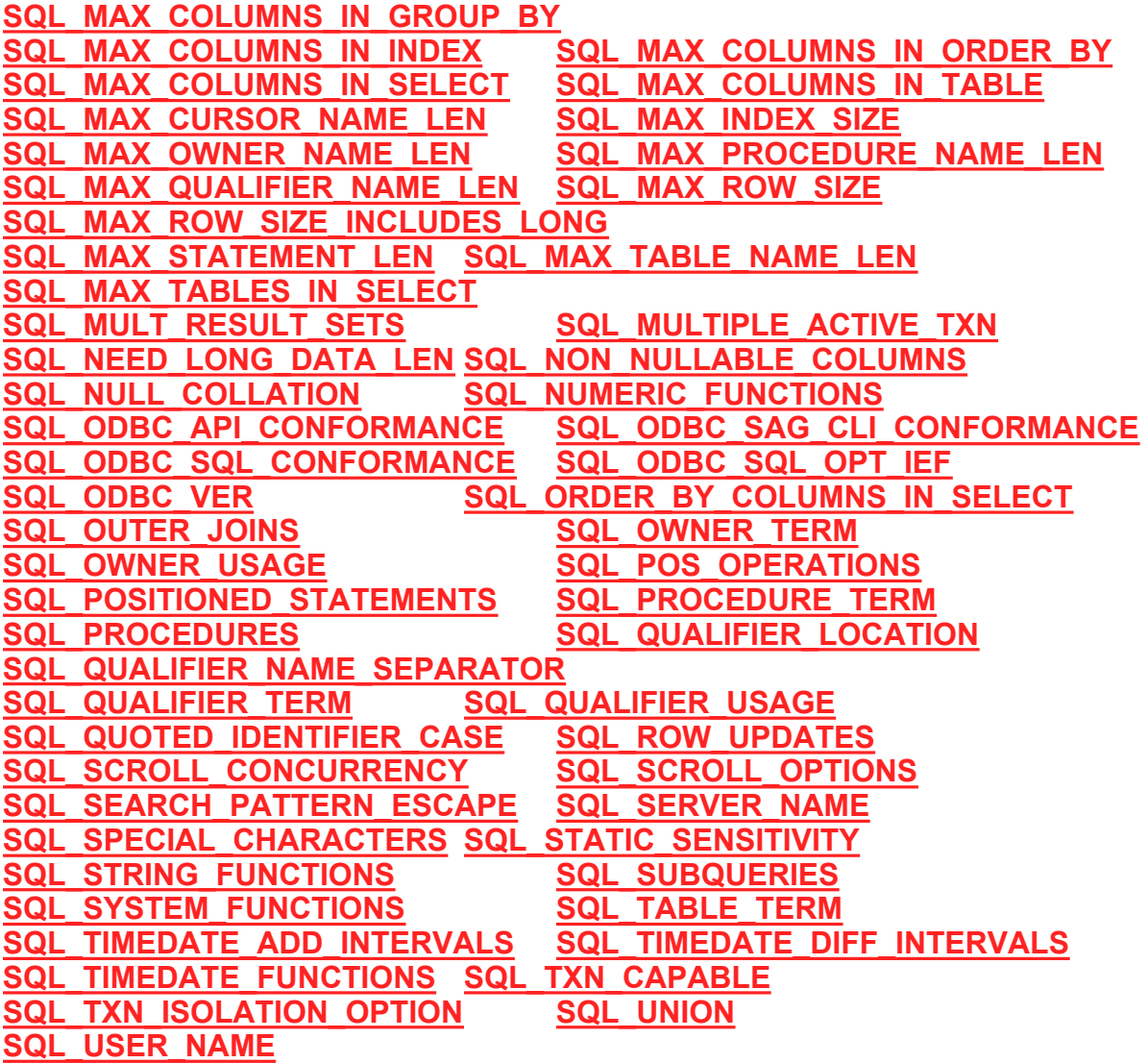

See also ODBC\_ALLOC\_CONNECT@, ODBC\_START\_SERVER@

## ODBC\_GET\_CONNECT\_OPTION@

Gets the parameters for an ODBC connection

Format ODBC\_GET\_CONNECT\_OPTION@(format sql\_channel@ channel, dbHandle, fOption)

Arguments channel an array of format sql\_channel@. The sql\_channel@ format is defined in dbase\_.am. It contains the following information:

- host A string containing the name of the ODBC gateway
- id An Applixware task ID as returned by ODBC\_START\_SERVER@
- dbHandle A connection handle as returned by ODBC ALLOC CONNECT@

fOption A constant value indicating the connection option to retrieve

**Description** If successful, this macro returns an array of two elements: the return code of the macro and the value of the requested connection parameter. These constants are defined in dbase\_.am.

> ODBC\_SET\_CONNECT\_OPTION@ established parameters for a connection to a database.

The connection options that can be retrieved are as follows:

SQL\_ACCESS\_MODE SQL\_AUTOCOMMIT SQL\_LOGIN\_TIMEOUT SQL\_OPT\_TRACE SQL\_OPT\_TRACEFILE SQL CURRENT QUALIFIER SQL ODBC CURSORS SQL\_PACKET\_SIZE

These options are discussed in detail in the the discussion of the macro ODBC\_SET\_CONNECT\_OPTION@.

See also ODBC ALLOC CONNECT@, ODBC SET CONNECT OPTION@

## ODBC\_GET\_CURSOR\_NAME@

Returns the cursor name associated with a statement handle

Format ODBC GET CURSOR NAME@(format sql channel@ channel, stmtHandle)

- Arguments channel an array of format sql\_channel@. The sql\_channel@ format is defined in dbase\_.am. It contains the following information:
	- host A string containing the name of the ODBC gateway
	- id An Applixware task ID as returned by ODBC\_START\_SERVER@
	- stmtHandle An SQL statement handle as returned by ODBC ALLOC STMT@.

Description The only ODBC SQL statements that use a curesor name are positioned update and delete. For example:

UPDATE table-name ... WHERE CURRENT OF cursor-name

If the application does not call ODBC\_SET\_CURSOR\_NAME@ to define a cursor name, on execution of a **SELECT** statement the driver generates a name that begins with the letters SQL CUR and does not exceed 18 characters in length.

ODBC\_GET\_CURSOR\_NAME@ returns the name of the cursor regardless of whether the name was created explicitly or implicitly.

A cursor name that is set explicitly or implicitly remain set until the associated statement handle is dropped, using ODBC\_FREE\_STMT@ with the SQL\_DROP option.

See also ODBC SET CURSOR NAME@

#### ODBC GET DATA@

Returns data for an unbound column

Format ODBC GET DATA@(format sql channel@ channel, stmtHandle, icol, type, maxValue)

**Arguments** channel an array of format sql channel@. The sql channel@ format is defined in dbase\_.am. It contains the following information:

- host A string containing the name of the ODBC gateway
- id An Applixware task ID as returned by ODBC\_START\_SERVER@
- stmtHandle An SQL statement handle as returned by ODBC ALLOC STMT@.
- iCol Column number of result data, ordered sequentially from left to right, starting at 1. Retrieving bookmarks (column zero) is not supported.
- type The data type of the result data.
- maxValue Maximum length of the buffer allocated by the driver for the data type indicated by type.
- Description Returns data for an unbound column in a table. If more than one call to ODBC GET DATA@ is required to retrieve data from a single column with a character, binary, or data-specific data type, the driver returns SQL\_SUCCESS\_WITH\_INFO. A subsequent call to ODBC\_ERROR@ returns SQLSTATE 01004 (Data truncated).

The application can then use the same column number to return subsequent parts of the data until ODBC\_GET\_DATA@ returns SQL\_SUCCESS. This indicates that all data for the column has been retrieved.

ODBC\_GET\_DATA@ returns SQL\_NO\_DATA\_FOUND when it is called for a column after all the data has been retrieved and before data has been retrieved for a subsequent column. The application can ignore excess data by proceeding to the next result column.

An application can use ODBC GET DATA@ to retrieve data from a column in parts only when retrieving character C data from a column with a character, binary, or dataspecific data type or when retrieving binary C data from a column with a character, binary, or data-specific data type. If ODBC GET DATA@ is called more than one time in a row for a column under any other conditions, it returns SQL\_NO\_DATA\_FOUND for all calls after the first.

For maximum interoperability, applications should call ODBC\_GET\_DATA@ only for unbound columns with numbers greater than the number of the last bound column. Within a single row of data, the column number in each successive call to ODBC GET DATA@ should be greater than or equal to the column number of the previous call. As extended functionality, drivers can return data through ODBC\_GET\_DATA@ from bound columns, from columns before the last bound column, or from columns in any order. To determine whether a driver supports these extensions, call ODBC\_GET\_INFO@ with the SQL\_GETDATA\_EXTENSIONS option.

Application that use ODBC\_EXTENDED\_FETCH@ should call ODBC\_GET\_DATA@ only when the rowset size is 1. As extended functionality, drivers can return data through ODBC GET DATA@ when the rowset size is greater than 1. The application calls ODBC\_SET\_POS@ to position the cursor on a row and calls ODBC\_GET\_DATA@ to retrieve data from an unbound column. To determine whether a driver supports these extensions, call ODBC\_GET\_INFO@ with the SQL\_GETDATA\_EXTENSIONS option.

See also ODBC\_PUT\_DATA@, ODBC\_EXTENDED\_FETCH@

#### ODBC\_GET\_FUNCTIONS@

Returns information about whether a driver supports an ODBC function

Format ODBC GET FUNCTIONS@(format sql channel@ channel, dbHandle, func)

Arguments channel an array of format sql\_channel@. The sql\_channel@ format is defined in dbase\_.am. It contains the following information:

- host A string containing the name of the ODBC gateway
- id An Applixware task ID as returned by ODBC\_START\_SERVER@

dbHandle A connection handle as returned by ODBC\_ALLOC\_CONNECT@

func A constant indicating the function to check

**Description** ODBC GET FUNCTIONS@ returns a boolean in its array of results indicating whether a driver supports an ODBC function. This function is implemented in the Driver Manager. It can also be implemented in drivers. If a driver implements ODBC GET FUNCTIONS@, the Driver Manager calls the funct6ion in the driver. Otherwise, it implements the function itself.

The func argument can be one of the following values:

#### ODBC Core Functions

SQL API\_SQLALLOCCONNECTSQL\_API\_SQLFETCH SQL\_API\_SQLALLOCENV SQL\_API\_SQLFREE\_CONNECT SQL\_API\_SQLALLOCSTMT SQL\_API\_SQLFREEENV SQL API\_SQLBINDCOL SQL API\_SQLFREESTMT SQL API SQLCANCEL SQL\_API\_SQLGETCURSORNAME SQL\_API\_SQLCOLATTRIBUTES SQL API\_SQLNUMRESULTSCOL SQL API\_SQLCONNECT SQL API\_SQLPREPARE SQL\_API\_SQLDESCRIBECOL \_SQL\_API\_SQLROWCOUNT SQL API\_SQLDISCONNECT \_\_ SQL\_API\_SQLSETCURSORNAME SQL\_API\_SQLERROR SQL\_API\_SQLSETPARAM SQL\_API\_SQLEXECDIRECT \_\_ SQL\_API\_SQLTRANSACT SQL\_API\_SQLEXECUTE

#### ODBC Extension Level 1 Functions

SQL API SQLBINDPARAMETER SQL API\_SQLGETTYPEINFO \_ SQL\_API\_SQLCOLUMNS SQL API\_SQLPARAMDATA SQL\_API\_SQLDRIVERCONNECT SQL API\_SQLPUTDATA SQL API\_SQLGETCONNECTOPTION SQL\_API\_SQLSETCONNECTOPTION SQL API\_SQLGETDATA SQL API\_SQLSETSTMTOPTION SQL\_API\_SQLGETFUNCTIONS SQL\_API\_SQLSPECIALCOLUMNS

SQL\_API\_SQLGETINFO SQL\_API\_SQLSTATISTICS SQL\_API\_SQLGETSTMTOPTION SQL\_API\_SQLTABLES

#### ODBC Extension Level 2 Functions

SQL API\_SQLBROWSECONNECT SQL\_API\_SQLNUMPARAMS SQL API\_SQLCOLUMNPRIVILEGES SQL\_API\_SQLPARAMOPTIONS SQL\_API\_SQLDATASOURCES SQL\_API\_SQLPRIMARYKEYS SQL\_API\_SQLDESCRIBEPARAM SQL API\_SQLPROCEDURECOLUMNS SQL\_API\_SQLDRIVERS SQL\_API\_SQLPROCEDURES SQL\_API\_SQLEXTENDEDFETCH SQL\_API\_SQLSETPOS SQL\_API\_SQLFOREIGNKEYS SQL API\_SQLSETSCROLLOPTIONS SQL\_API\_SQLMORERESULTS SQL\_API\_SQLTABLEPRIVILEGES SQL\_API\_SQLNATIVESQL

See also ODBC GET INFO@

## ODBC\_GET\_STMT\_OPTION@

Set options related to a statement handle

Format ODBC\_GET\_STMT\_OPTION@(format sql\_channel@ channel, stmtHandle, foption)

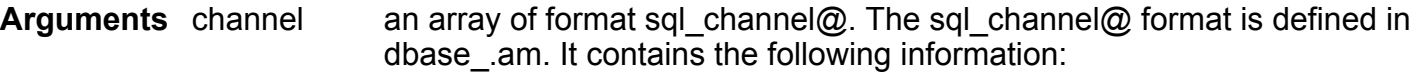

- host A string containing the name of the ODBC gateway
- id An Applixware task ID as returned by ODBC\_START\_SERVER@
- stmtHandle An SQL statement handle as returned by ODBC ALLOC STMT@. option Option to set param Value associated with the option.

Description Returns the value of a statement option. The foption parameter must be one of the following:

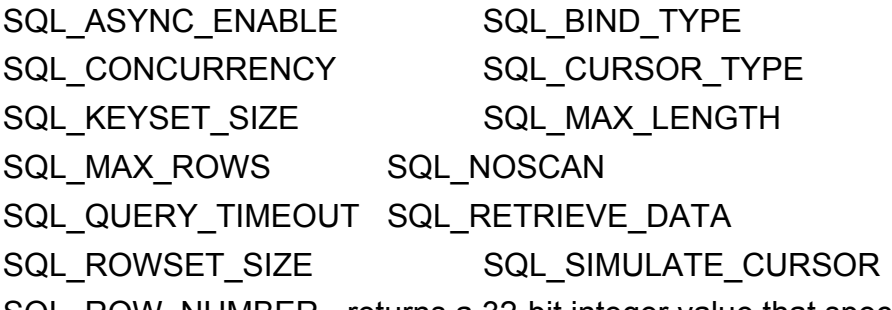

SQL\_ROW\_NUMBER - returns a 32-bit integer value that specifies the number of the current row in the entire result set. If the number cannot be determined, or there is no current row, the driver returns 0.

See also ODBC\_SET\_STMT\_OPTION@

#### ODBC\_GET\_TYPE\_INFO@

Returns the data types supported by a data source

Format ODBC GET TYPE INFO@(format sql channel@ channel, dbHandle, infoType)

**Arguments** channel an array of format sql channel@. The sql channel@ format is defined in dbase\_.am. It contains the following information:

- host A string containing the name of the ODBC gateway
- id An Applixware task ID as returned by ODBC\_START\_SERVER@
- dbHandle A connection handle as returned by ODBC ALLOC CONNECT@

infoType An SQL data type

**Description** ODBC GET TYPE INFO@ returns the results as a standard result set. The columns in the result set are as follows:

- **TYPE\_NAME** (string) the data-source dependent data type name. For example, "CHAR", "VARCHAR", "MONEY", "LONG VARBINARY", or "CHAR() FOR BIT DATA". Applications must use this name in CREATE TABLE and ALTER TABLE statements.
- **DATA\_TYPE** (string) the SQL data type. This can be an ODBC SQL data type or a driverspecific SQL data type.
- **PRECISION** (Integer) The maximum precision of the data type on the data source. NULL is returned for data types where precision is not applicable.
- **LITERAL PREFIX** (String) Characters used to prefix a literal. For example, a single-quote (') for character data types or 0x for binary data types. NULL is returned for data types where a literal prefix is not applicable.
- LITERAL SUFFIX (String) Characters used to terminate a literal. For example, a single-quote (') for character data types; NULL is returned for data types where a literal suffix is not applicable.
- **CREATE PARAMS** (string) parameters for a data definition. For example, CREATE PARAMS for DECIMAL would be "precision, scale"; CREATE PARAMS for VARCHAR would equal "max length"; NULL is returned if there are no parameters for the data type definition, for example INTEGER.
- · NULLABLE (Integer) determines whether the data type accepts a NULL value. SQL\_NO\_NULLS if the data type does not accept NULL values. SQL\_NULLABLE if the data type accepts NULL values.
- **CASE\_SENSITIVE** whether a character data type is case sensitive in collations and comparisons. TRUE if the data type is a character data type and is case-sensitive. FALSE if the data type is not a character data type and is not case-sensitive.
- **SEARCHABLE** How the data type is used in a WHERE clause. SQL LIKE ONLY if the data type can be used in a WHERE clause only with the like predicate. SQL ALL EXCEPT LIKE if the data type can be used in a WHERE clause with all comparison operators except LIKE. SQL SEARCHABLE if the data type can be used in a WHERE clause with any comparison operator.
- **UNSIGNED ATTRIBUTE** TRUE if the data type is unsigned, FALSE if the ata type is signed. NULL is returned if the attribute is not applicable to the data type or the data type is not numeric.
- **MONEY** TRUE if the data type is a money data type. FALSE if it is not.
- AUTO\_INCREMENT TRUE if the data type is autoincrementing. FALSE if the data type is not autoincrementing. NULL is returned if the attribute is not applicable to the data type or the data type is not numeric. An application can insert values into a column having this arrtibute, but cannot update the values in this column.
- **LOCAL\_TYPE\_NAME** (Integer) The localized version of the data-source dependent name of the data type. NULL is returned if a localized name is not supported by the data source. This name is intended for display only, such as in dialog boxes.
- **MINIMUM SCALE** (Integer) The minimum scale of the data type on the data source. If a data type has a fixed scale, the MINIMUM\_SCALE and MAXIMUM\_SCALE columns both contain this value. For example, an SQL TIMESTAMP column might have a fixed scale for fractional seconds. NULL is returned where the scale is not applicable.
- **MAXIMUM SCALE** (Integer) The maximum scale of the data type on the data source. NULL is returned where the scale is not applicable. If the maximum scale is not defined separately on the

data source, but is instead defined to be the same as the maximum precision, this column contains the same value as the precision column.

> Attribute information can apply to data types or to specific columns in a result set. ODBC\_GET\_TYPE\_INFO@ returns information about attributes associated with data types. ODBC\_COL\_ATTRIBUTES@ returns information about attributes associated with columns in a result set.

See also ODBC BIND COL@

#### ODBC\_MORE\_RESULTS@

Determines if more results are pending on a statement handle

Format ODBC MORE RESULTS@(format sql channel@ channel, stmtHandle)

**Arguments** channel an array of format sql channel@. The sql channel@ format is defined in dbase\_.am. It contains the following information:

- host A string containing the name of the ODBC gateway
- id An Applixware task ID as returned by ODBC\_START\_SERVER@

stmtHandle An SQL statement handle as returned by ODBC ALLOC STMT@.

Description SELECT statements return result sets. UPDATE, INSERT, and DELETE statements return a count of affected rows. If any of these statements are batched, submitted with arrays of parameters, or in procedures, they can return multiple result sets or counts.

> If another result set or count is available, ODBC\_MORE\_RESULTS@ returns SQL\_SUCCESS and initializes the result set or count for additional processing. After calling ODBC\_MORE\_RESULTS@ for Select statements, an application can call functions to determine the characteristics of the result set. After calling ODBC\_MORE\_RESULTS@ for **UPDATE, INSERT**, or DELETE statements, an application can call ODBC\_ROW\_COUNT@.

If all results have been processed, ODBC\_MORE\_RESULTS@ returns SQL\_NO\_DATA\_FOUND. Note that if there is a current result set with unfetched rows, ODBC\_MORE\_RESULTS@ discards the result set and makes the next result set or count available.

If a batch of statements or a procedure mixes other SQL statements with **SELECT, UP-**DATE, INSERT, and DELETE statements, these statements do not affect ODBC MORE RESULTS@.

#### See also ODBC\_FETCH@

## ODBC\_NATIVE\_SQL@

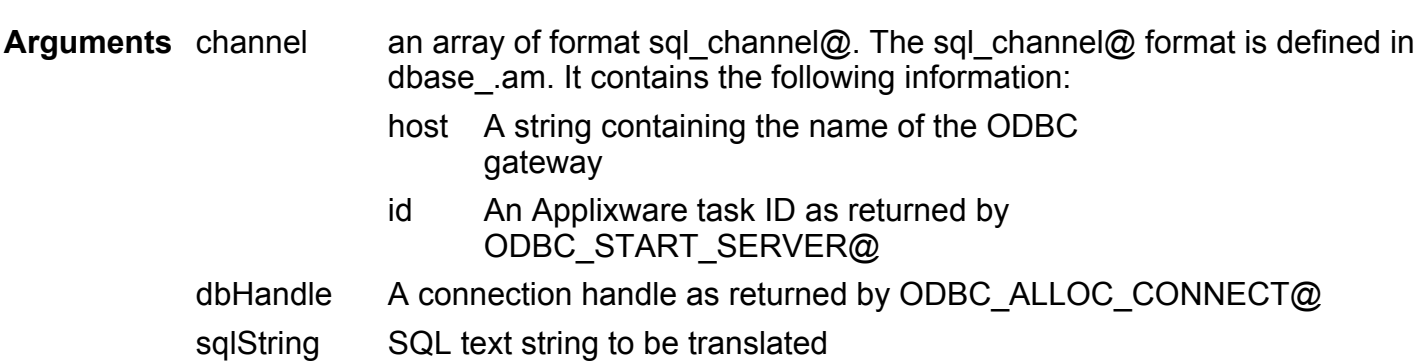

Description Returns an array containing three elements, as follows:

Returns the SQL string as translated by the driver

sqlString)

Format ODBC\_NATIVE\_SQL@(format sql\_channel@ channel, dbHandle,

- return[0] is the return code
- return[1] contains the translated string if the Macro is successful.
- return[2] is error information

The sql\_channel@ format is defined in dbase .am. It contains the following information: format sql\_channel@

host, A string containing the name of the ODBC gateway

id An Applixware task ID as returned by ODBC\_START\_SERVER@

The following are examples of what ODBC\_NATIVE\_SQL@ might return for the following input SQL string containing the scalar function CONVERT. Assume that the column empid is of type INTEGER in the data source:

SELECT { fn CONVERT (empid, SQL\_SMALLINT) } FROM employee

A driver for SQL Server might return the following translated SQL string:

SELECT convert (smallint, empid) FROM employee

A driver for ORACLE Server might return the following translated SQL string:

SELECT to number (empid) FROM employee

#### See also ODBC\_START\_SERVER@, ODBC\_ALLOC\_CONNECT@, ODBC\_PREPARE@

## ODBC\_NUM\_PARAMS@

Returns the number of parameters in an SQL statement

Format ODBC NUM PARAMS@(format sql channel@ channel, stmtHandle)

Arguments channel an array of format sql\_channel@. The sql\_channel@ format is defined in dbase\_.am. It contains the following information:

> host A string containing the name of the ODBC gateway

id An Applixware task ID as returned by ODBC START SERVER@

stmtHandle An SQL statement handle as returned by ODBC ALLOC STMT@.

**Description** ODBC NUM PARAMS@ can only be called after ODBC PREPARE@ has been called.

ODBC\_NUM\_PARAMS@ returns an array of 3 elements, as follows:

- return[0] is the return code
- return[1] contains the number of parameters in the SQL statement.
- return<sup>[2]</sup> is error information

If the statement associated with stmtHandle does not contain parameters, ODBC\_NUM\_PARAMS@ returns zero in the return array.

See also ODBC PREPARE@

#### ODBC\_NUM\_RESULT\_COLS@

Returns the number of columns in a result set

Format ODBC NUM RESULT COLS@(format sql channel@ channel, stmtHandle)

Arguments channel an array of format sql channel@. The sql channel@ format is defined in dbase\_.am. It contains the following information:

> host A string containing the name of the ODBC gateway

id An Applixware task ID as returned by ODBC START SERVER@

stmtHandle An SQL statement handle as returned by ODBC ALLOC STMT@.

**Description** ODBC NUM RESULT COLS@ can be successfully called only when the stmtHandle is in the prepared, executed, or positioned state.

The sql\_channel@ format is defined in dbase  $\alpha$ . It contains the following information:

format sql\_channel@

- host, A string containing the name of the ODBC gateway
- id An Applixware task ID as returned by ODBC START SERVER@

ODBC\_NUM\_RESULT\_COLS@ returns an array of 3 elements, as follows:

- return[0] is the return code
- return[1] is an array of results. If the macro is successful, this array contains the number of rows of data in the result set referenced by the stmtHandle.
- return[2] is error information

See also ODBC ALLOC STMT@

## ODBC\_PARAM\_DATA@

Supplies parameter data at statement execution time

Format ODBC PARAM DATA@(format sql channel@ channel, stmtHandle)

Arguments channel an array of format sql\_channel@. The sql\_channel@ format is defined in dbase\_.am. It contains the following information:

- host A string containing the name of the ODBC gateway
- id An Applixware task ID as returned by ODBC\_START\_SERVER@

stmtHandle An SQL statement handle as returned by ODBC ALLOC STMT@.

**Description** This macro is used in conjunction with ODBC PUT DATA@ to supply parameter data at statement execution time. See ODBC\_BIND\_PARAMETER\_DATA\_AT\_EXEC@ for more information.

#### ODBC\_PREPARE@

Prepares an SQL statement for execution

Format ODBC PREPARE@(format sql channel@ channel, stmtHandle, sqlString)

**Arguments** channel an array of format sql channel@. The sql channel@ format is defined in dbase\_.am. It contains the following information:

- host A string containing the name of the ODBC gateway
- id An Applixware task ID as returned by ODBC\_START\_SERVER@

stmtHandle An SQL statement handle as returned by ODBC ALLOC STMT@.

sqlString SQL text string to be prepared

**Description** An application calls ODBC PREPARE@ to send an SQL statement to the data source for preparation. The application can include one or more parameter markers in the SQL statement. To include a parameter marker, the application embed a question mark (?) into the SQL statement at the appropriate location.

> Note that if an application uses ODBC\_PREPARE@ to prepare and ODBC\_EXECUTE@ to submit a COMMIT or ROLLBACK statement, the application will not be interoperable between DBMS products. To commit or roll back a transaction, call ODBC TRANSACT@.

> The driver modifies the statement to use the for of SQL recognized by the data source, then submits it to the data source for preparation. In particular, the driver modifies the escape clauses used to define ODBC-specific SQL. For the driver, a stmtHandle is similar to a statement identifier in embedded SQL code. If the data source supports statement identifiers, the driver can send a statement identifier and parameter values to the data source.

> Once a statement is prepared, the application uses stmtHandle to refer to the statement in later function calls. The prepared statement associated with the stmtHandle may be reexecuted by calling ODBC\_EXECUTE@ until the application frees the statement handle with a call to ODBC\_FREE\_STMT@ with the SQL\_DROP option or until the stmtHandle is used in a call to ODBC\_PREPARE@, ODBC\_DIRECT@, or one of the catelog functions (ODBC\_COLUMNS, ODBC\_TABLES, and so on). Once the application prepares a statement, it can request information about the format of the result set.

> Some drivers cannot return syntax errors or access violations when the application calls ODBC\_PREPARE@. A driver may handle syntax errors and access violations, only syntax errors, or neither. Therefore, an application must be able to handle these conditions when calling subsequent related functions such as

ODBC\_NUM\_RESULT\_COLS@, ODBC\_DESCRIBE\_COL@, ODBC\_COL\_ATTRIBUTES@, and ODBC\_EXECUTE@.

Depending on the capabilities of the driver and data source and on whenther the application has called ODBC\_BIND\_PARAMETER@, parameter information (such as data types) might be checked when the statement is prepared or when it is executed. For maximum interoperability, an application should unbind all the parameters that applied to an old SQL statement before preparing a new SQL statement on the same stmtHandle. This prevents errors that are due to old parameter information being applied to the new statement.

It is important to remember that committing or rolling back a transaction, either by calling ODBC TRANSACT@ or by using the SQL AUTOCOMMIT connection option, can cause the data source to delete the access plans for all statement handles associated with a database handle. For more information, see the

SQL\_CURSOR\_COMMIT\_BEHAVIOR and SQL\_CURSOR\_ROLLBACK\_BEHAVIOR information types in ODBC\_GET\_INFO@.

See also ODBC\_GET\_INFO@, ODBC\_ALLOC\_STMT@

#### ODBC PRIMARY KEYS@

Returns the column names that comprise the primary key for a table

Format ODBC\_PRIMARY\_KEYS@(format sql\_channel@ channel, stmtHandle, tableQualifier, tableOwner, tableName)

**Arguments** channel an array of format sql channel@. The sql channel@ format is defined in dbase\_.am. It contains the following information:

- host A string containing the name of the ODBC gateway
- id An Applixware task ID as returned by ODBC\_START\_SERVER@
- stmtHandle An SQL statement handle as returned by ODBC ALLOC STMT@.
- tableQualifierTable qualifier. If a driver supports qualifiers for some tables but not for others, such as when a driver retrieves data from different DBMSs, an empty empty string ("") denotes those tables that do not have qualifiers.
- tableOwner Table owner. If a driver supports owners for some tables but not for others, such as when a driver retrieves data from different DBMSs, an empty empty string ("") denotes those tables that do not have owners.
- tableName Table name.
- Description Returns a standard result set, ordered by TABLE\_QUALIFIER, TABLE\_OWNER, TABLE\_NAME, and KEY\_SEQ. The result set contains six columns, all of which are variable-length strings with a 128-byte maimum length unless otherwise noted. The columns are as follows:
- **TABLE** QUALIFIER is a Primary key table qualifier identifier. This is NULL if not applicable to the data source. If a driver supports qualifiers for some tables but not for others, such as when a driver retrieves data from different DBMSs, an empty empty string ("") denotes those tables that do not have qualifiers.
- **TABLE OWNER** is a Primary key table owner identifier. This is NULL if not applicable to the data source. If a driver supports owners for some tables but not for others, such as when a driver retrieves data from different DBMSs, an empty empty string ("") denotes those tables that do not have owners.
- TABLE\_NAME is a Primary key table identifier.
- **COLUMN\_NAME** is a Primary key column identifier.
- · KEY\_SEQ is the column sequence number in key, starting with 1. This data is an integer value.
- PK\_NAME is a Primary key identifier. This is NULL if not applicable to the data source. This column was added in ODBC 2.0. ODBC 1.0 drivers may return a different, driver-specific column with the same column number.

To retrieve information in a result set, use ODBC\_BIND\_COL@ and ODBC\_FETCH@.

See also ODBC\_FETCH@

#### ODBC\_PROCEDURES@

Returns a list of procedure names

Format ODBC PROCEDURES@(format sql channel@ channel, stmtHandle, procQualifier, procOwner, procName)

Arguments channel an array of format sql channel@. The sql channel@ format is defined in dbase\_.am. It contains the following information:

- host A string containing the name of the ODBC gateway
- id An Applixware task ID as returned by ODBC\_START\_SERVER@

#### stmtHandle An SQL statement handle as returned by ODBC ALLOC STMT@.

- procQualifier Procedure qualifier. If a driver supports qualifiers for some tables but not for others, such as when a driver retrieves data from different DBMSs, an empty empty string ("") denotes those tables that do not have qualifiers.
- procOwner String search pattern for procedure owner names. If a driver supports owners for some tables but not for others, such as when a driver retrieves data from different DBMSs, an empty empty string ("") denotes those tables that do not have owners.
- procName String search pattern for procedure names.
- Description A procedure is an executable object, or a named entity, that can be called using input and output parameters. A procedure can return result sets similar to the results returned by SQL SELECT expressions.

ODBC\_PROCEDURES@ lists all procedures in the requested range. A user may or may not have permissions to execute any of these procedures. To check accessibility, an application can call ODBC\_GET\_INFO@ and check the

SQL\_ACCESSIBLE\_PROCEDURES information value. Otherwise, the application must be able to handle a situation where the user selecta procedure which it cannot execute.

ODBC\_PROCEDURES@ might not return all procedures. Applications can use any valid procedure, regardless of whether it is returned by ODBC\_PROCEDURES@.

ODBC\_PROCEDURES@ returns a standard result set, ordered by PROCEDURE\_QUALIFIER, PROCEDURE\_OWNER, and PROCEDURE\_NAME. The result set contains eight columns, all of which are variable-length strings with a 128-byte maimum length unless otherwise noted. The columns are as follows:

- **PROCEDURE** QUALIFIER is a procedure qualifier identifier. This is NULL if not applicable to the data source. If a driver supports qualifiers for some procedures but not for others, such as when a driver retrieves data from different DBMSs, an empty empty string ("") denotes those procedures that do not have qualifiers.
- **PROCEDURE** OWNER is a procedure owner identifier. This is NULL if not applicable to the data source. If a driver supports owners for some procedures but not for others, such as when a driver retrieves data from different DBMSs, an empty string ("") denotes those procedures that do not have owners.
- PROCEDURE\_NAME is a procedure name.
- NUM\_INPUT\_PARAMS reserved for future use.
- NUM\_OUTPUT\_PARAMS reserved for future use.
- NUM\_RESULT\_SETS reserved for future use.
- **REMARKS** describe the procedure. This is a variable-length string of up to 254 bytes.
- **PROCEDURE TYPE** defines the procedure type. SQL\_PT\_UNKNOWN means that it cannot be determined whether the procedure returns a value. SQL\_PT\_PROCEDURE means that the

object is a procedure, and does not return a value. SQL\_PT\_FUNCTION means that the object is a function, and returns a value.

See also ODBC\_FETCH@, ODBC\_GET\_INFO@, ODBC\_CANCEL@

#### ODBC\_PROCEDURE\_COLUMNS@

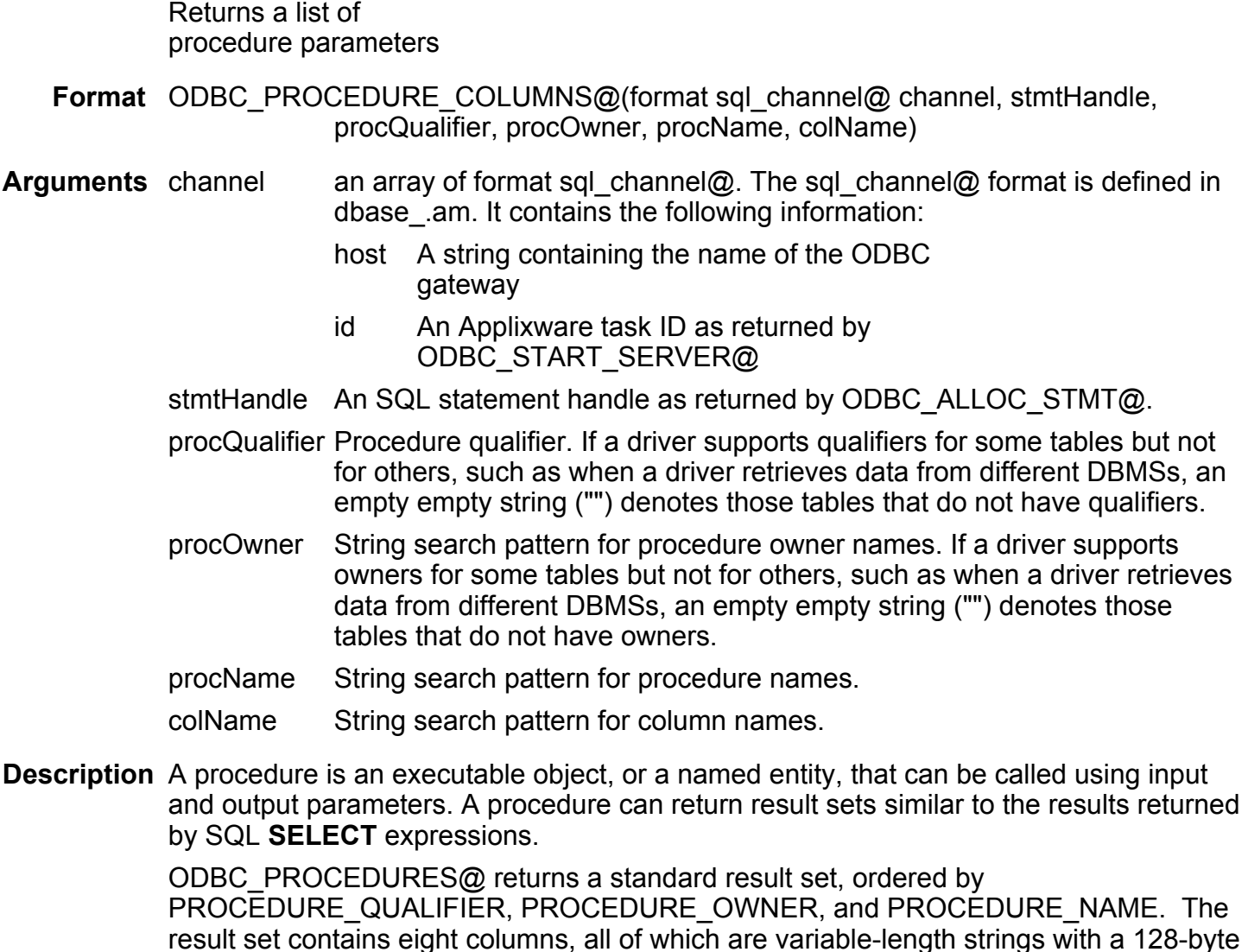

maimum length unless otherwise noted. The columns are as follows:  $\cdot$  PROCEDURE QUALIFIER is a procedure qualifier identifier. This is NULL if not applicable to the data source. If a driver supports qualifiers for some procedures but not for others, such as when a driver retrieves data from different DBMSs, an empty empty string ("") denotes those procedures that do not have qualifiers.

- **PROCEDURE** OWNER is a procedure owner identifier. This is NULL if not applicable to the data source. If a driver supports owners for some procedures but not for others, such as when a driver retrieves data from different DBMSs, an empty string ("") denotes those procedures that do not have owners.
- **PROCEDURE** NAME is a procedure name.
- COLUMN NAME is a column identifier.
- **DATA TYPE** is a SQL data type. This can be an ODBC SQL data type or a driver-specific SQL data type.
- **TYPE\_NAME** is a data-source dependent data type name; for example, "CHAR", "VARCHAR", "MONEY", "LONG VARBINARY", or "CHAR () FOR BIT DATA".
- **PRECISION** is the precision of a column on the data source. NULL is returned where precision is not applicable.
- **LENGTH** is the length, in bytes, of data transferred on an ODBC FETCH@ or ODBC\_GET\_DATA@ operation if SQL\_C\_DEFAULT is specified. For numeric data, this size may be different from the size of the data stored on the data source. This value is the same as the PRECISION column for character or binary data.
- SCALE is the scale of the column on the data source. NULL is returned for data types where scale is not applicable.
- RADIX is for numeric data types. This field is either "10" or "2". 10 indicates that the values in PRECISION and SCALE give the number of decimal digits allowed for the column. For example, a DECIMAL(12,5) column would return a RADIX of 10, a PRECISION of 12, and a SCALE of 5; A FLOAT column could return a RADIX of 10, a PRECISION of 15, and a SCALE of NULL.

2 indicates that the values in PRECISION and SCALE give the number of bits allowed in the column. For example, a FLOAT column could return a RADIX of 2, a PRECISION of 52, and a SCALE of NULL.

NULL is returned for all data types where radix is not applicable.

**NULLABLE** is one of the following values:

SQL\_NO\_NULLS means the column does not accept NULL values.

SQL NULLABLE meams the column accepts NULL values.

SQL\_NULLABLE\_UNKNOWN meams the column accepts NULL values.

**REMARKS** contains a text description of the column.

Description ODBC\_PROCEDURES@
# ODBC\_PUT\_DATA@

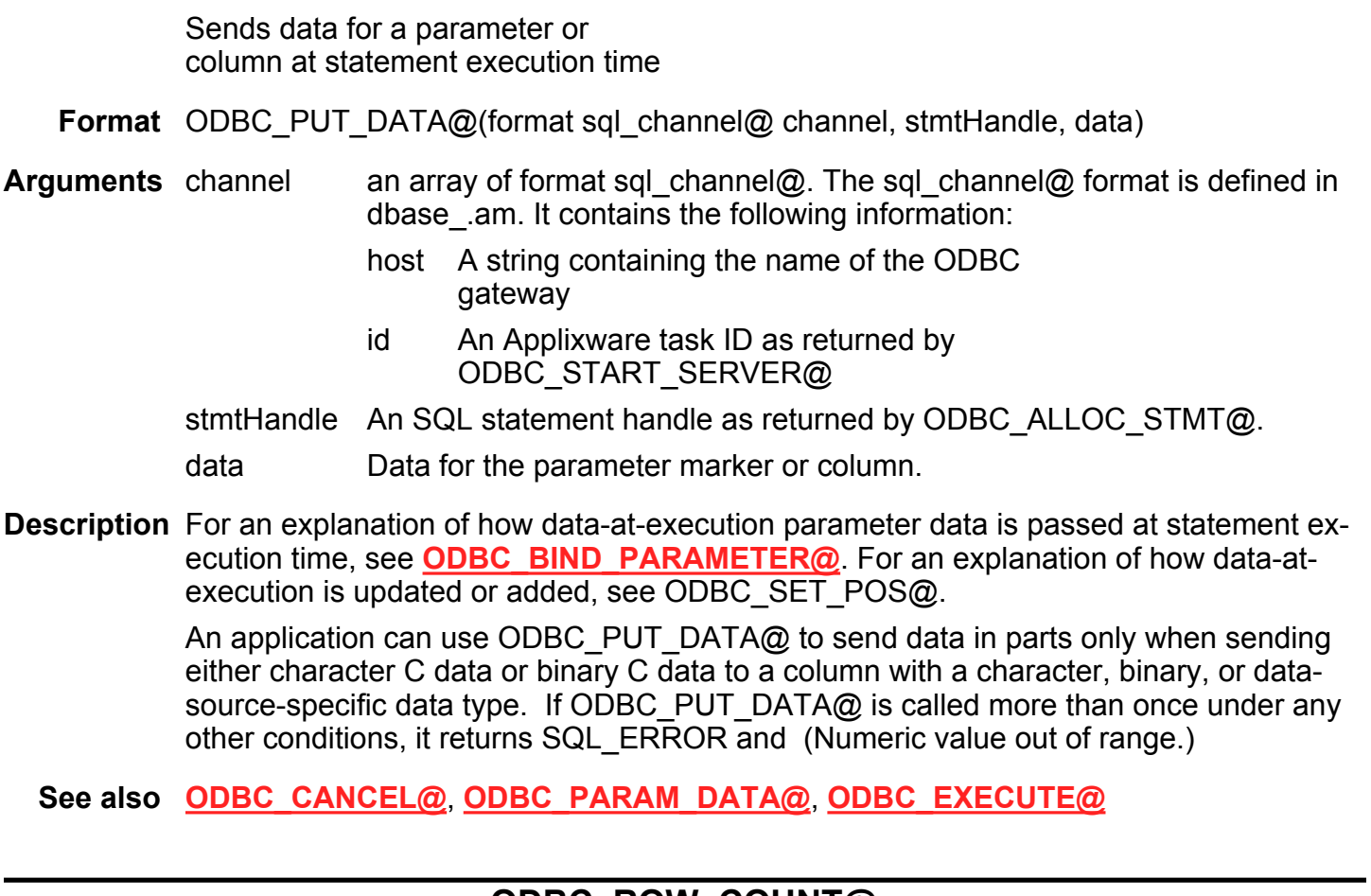

### ODBC\_ROW\_COUNT@

Returns the number of rows affected by a SQL statement

Format ODBC\_ROW\_COUNT@(format sql\_channel@ channel, stmtHandle)

Arguments channel an array of format sql\_channel@. The sql\_channel@ format is defined in dbase\_.am. It contains the following information:

- host A string containing the name of the ODBC gateway
- id An Applixware task ID as returned by ODBC\_START\_SERVER@

stmtHandle An SQL statement handle as returned by ODBC ALLOC STMT@.

Description Return the number of rows affected by an UPDATE, INSERT, or DELETE statement or by a SQL\_UPDATE, SQL\_ADD, or SQL\_DELETE operation in ODBC\_SET\_POS@.

Description ODBC EXECUTE@, ODBC EXECUTE DIRECT@

### ODBC\_SET\_CONNECT\_OPTION@

Sets the parameters for an ODBC connection

Format ODBC\_SET\_CONNECT\_OPTION@(format sql\_channel@ channel, dbHandle, Option, value)

**Arguments** channel an array of format sql channel@. The sql channel@ format is defined in dbase\_.am. It contains the following information:

- host A string containing the name of the ODBC gateway
- id An Applixware task ID as returned by ODBC\_START\_SERVER@
- dbHandle A connection handle as returned by ODBC\_ALLOC\_CONNECT@
- Option A constant value indicating the connection option to set
- Value The value to set the connection option to

Description If successful, this macro returns either SQL\_SUCCESS or

SQL\_SUCCESS\_WITH\_INFO. These constants are defined in dbase\_.am.

ODBC\_SET\_CONNECT\_OPTION@ established parameters for a connection to a database.

The connection options that can be changed are as follows:

**SQL\_ACCESS\_MODE** determines whether the connection is read-only, read/write, and so on. The possible values are SQL\_MODE\_READ\_WRITE (the default), and SQL MODE READ ONLY.

SQL AUTOCOMMIT determines whether to use auto-commit or manual commit mode. SQL\_AUTOCOMMIT\_OFF establishes that the application must explicitly commit or roll back transaction with ODBC\_TRANSACT@. SQL\_AUTOCOMMIT\_ON is the default. This means that each SQL statement is committed immediately after it is executed.

SQL\_LOGIN\_TIMEOUT determines the number of seconds to wait for a login request to complete before returning to the application. If this is set to zero (0), the connection attempt will wait indefinately.

**SQL\_OPT\_TRACE** tells the Driver Manager whether to use tracing. If the parameter is SQL\_OPT\_TRACE\_OFF, no tracing is enabled. If the parameter is SQL\_OPT\_TRACE\_ON, trace information is written to the trace file established with the SQL\_OPT\_TRACEFILE option. If this option is not specified, the driver writes trace information to the file sql.log in the current directory.

SQL OPT TRACEFILE establishes the file into which trace information is written. The parameter is a string containing the pathname of the trace file.

**SQL\_TXN\_ISOLATION** sets the transaction isolation level for the current connection. An application must call ODBC TRANSACT@ to commit or roll back all open transac $tions$  on the connection before calling ODBC\_SET\_CONNECT\_OPTION@ with this option. The following discussion uses three terms that require clarification: *dirty reads*, nonrepeatable reads, and phantoms.

#### Dirty Read

Transaction 1 changes a row. Transaction 2 reads the changed row before transaction 1 commits the change. If transaction 1 rolls back the change, transaction 2 will have read a row that is considered to have never existed.

#### Nonrepeatable Read

Transaction 1 reads a row. Transaction 2 updates or deletes this row and commits the change. If Transaction 1 attempts to reread the row, it will receive different row values or discover that the row has been deleted.

#### Phantom

Transaction 1 reads a set of rows that satisfy some search criteria. Transaction 2 inserts a row that matches the search criteria. If transaction 1 reexecutes the statement that read the rows, it receives a different set of rows.

The possible values for SQL\_TXN\_ISOLATION are:

- SQL\_TXN\_READ\_UNCOMMITTED means dirty reads, nonrepeatable reads, and phantoms are possible.
- SQL\_TXN\_READ\_COMMITTED means dirty reads are not possible. Nonrepeatable reads and phantoms are possible.
- SQL\_TXN\_REPEATABLE\_READ means dirty reads and nonrepeatable reads are not possible. Phantoms are possible.
- SQL\_TXN\_SERIALIZABLE means transactions are serialized. Dirty reads, nonrepeatable reads and phantoms are not possible.
- SQL\_TXN\_VERSIONING means transactions are serializable, but higher concurrency is possible that with SQL TXN SERIALIZABLE. Dirty reads are not possible. Typically,

SQL\_TXN\_SERIALIZABLE is implemented using locking protocols that reduce concurrency and SQL\_TXN\_VERSIONING is implemented using a non-locking protocol such as record versioning.

> SQL CURRENT QUALIFIER establishes a qualifier to be used by the data source. This qualifier could be the name of a database, or a directory. Valid qualifiers are database-specific.

SQL\_ODBC\_CURSORS specifies how the Driver Manager uses the ODBC cursor library. Possible values are as follows:

SQL\_CUR\_USE\_IF\_NEEDED means the Driver Manager uses the ODBC cursor library only if it is needed. If the driver supports the SQL\_FETCH\_PRIOR option in the ODBC\_EXTENDED\_FETCH@ macro, the Driver Manager uses the scrolling capabilities of the driver. Otherwise, it uses the ODBC cursor library.

SQL CUR USE ODBC means the driver uses the ODBC cursor library.

SQL CUR USE DRIVER means the Driver Manager uses the scrolling capablities of the driver. This is the default.

**SQL\_PACKET\_SIZE** specifies the network packet size in bytes. Many data sources either do not support this option or can only return the network packet size. If the specified size exceeds the maximum packet size or is smaller than the minimum packet size, the driver substitutes either the maximum or minimum value and returns SQLSTATE 01s02 (option value changed).

See also ODBC GET CONNECT OPTION@

### ODBC SET CURSOR NAME@

Associates a cursor name with an active statement handle

Format ODBC SET CURSOR NAME@(format sql channel@ channel, stmtHandle, cursorName)

Arguments channel an array of format sql channel@. The sql channel@ format is defined in dbase\_.am. It contains the following information:

- host A string containing the name of the ODBC gateway
- id An Applixware task ID as returned by ODBC START SERVER@

stmtHandle An SQL statement handle as returned by ODBC ALLOC STMT@. cursorName Name of the cursor.

Description The only ODBC SQL statements that use a cursor name are a positioned update and delete. For example:

#### UPDATE table-name ... WHERE CURRENT OF cursor-name

If the application does not call ODBC\_SET\_CURSOR\_NAME@ to define a cursor name, on execution of a SELECT statement the driver generates a cursor name that begins with the letters SQL\_CUR and does not exceed 18 characters in length.

All cursor names associated with a database handle must be unique. The maximum length of a cursor name is defined by the driver. For maximum interoperability, it is recommended that applications limit cursor names to no more than 18 characters.

A cursor name that is set either explicitly or implicitly remains set until the statement handle with which it is associated is dropped. Use ODBC\_FREE\_STMT@ with the SQL DROP option to free a statement handle.

#### See also ODBC GET CURSOR NAME@

#### ODBC SET POS@

Sets the cursor position in a rowset

Format ODBC SET POS@(format sql channel@ channel, stmtHandle, iRow, fOption, fLock)

**Arguments** channel an array of format sql channel@. The sql channel@ format is defined in dbase\_.am. It contains the following information:

- host A string containing the name of the ODBC gateway
- id An Applixware task ID as returned by ODBC\_START\_SERVER@
- stmtHandle An SQL statement handle as returned by ODBC ALLOC STMT@.
- iRow The position of the row in the rowset on which to perform the operation specified with the fOption argument. If irow is 0, the operation applies to every row in the rowset.
- fOption Option to perform:
	- SQL\_POSITION

SQL\_REFRESH

SQL\_DELETE

The options SQL\_UPDATE and SQL\_ADD are not supported.

fLock Specifies how to lock the row after the operation indicated by fOption

**Description** ODBC SET POS@ sets the position of a cursor in the rowset, and allows an application to refresh and delete rows from the row set.

The foption argument specifies the operation to perform on the row set. To determine which options are supported by a data source, the application calls ODBC\_GET\_INFO@ with the SQL\_POS\_OPERATIONS information type.

SQL\_POSITION - positions the cursor on the row specified by irow.

**SQL\_REFRESH** - positions the cursor on the row specified by irow, and refreshes the data in the rowset buffers for that row. For more information about how the driver returns data in the rowset buffers, see the descriptions of column-wise binding in ODBC\_EXTENDED\_FETCH@.

**SQL\_DELETE** positions the cursor on the row specified by irow, and deletes the underlying row of data. It changes the RowStatus array specified in

ODBC\_EXTENDED\_FETCH@ to SQL\_ROW\_DELETED. After the row has been deleted, calls to ODBC\_GET\_DATA@ and calls to ODBC\_SET\_POS@ with fOption set to anything except SQL\_POSITION are not valid for the row.

Whether the row remains visible depends on the cursor type. For example, deleted rows are visible to static and keyset-driven cursors but invisible to dynamic cursors.

The fLock argument provides a way for applications to control concurrency and simulate transactions on data sources that do not support them. Generally, data sources that support concurrency levels and transactions will only support the SQL\_LOCK\_NO\_CHANGE value of the fLock argument.

The fLock argument specifies the lock state of the row after ODBC\_SET\_POS@ has been executed. To stimulate a transaction, an application uses the SQL\_LOCK\_RECORD macro to lock each of the rows in the transaction. It then uses the SQL\_UPDATE\_RECORD or SQL\_DELETE\_RECORD macro to update or delete each row; the driver may temporarily change the lock state of the row while performing the operation specified by the fOption argument. Finally, it uses the

SQL UNLOCK RECORD macro to unlock each row. If the driver is unable to lock the row either to perform the rquested operation or to satisfy the fLock argument, it returns SQL ERROR and SQLSTATE 42000.

Although the fLock argument is specified for a statement handle, the lock accords the same privileges to all statement handles on the connection. In particular, a lock that is acquired by one statement handle on a connection can be unlocked by a different statement handle on the same connection.

A row locked through ODBC\_SET\_POS@ remains locked until the application calls ODBC\_SET\_POS@ for the row with fLock set to SQL\_LOCK\_UNLOCK or the applications calls ODBC\_FREE\_STMT@ with the SQL\_CLOSE or SQL\_DROP option.

The fLock argument supports the following types of locks. To determine which locks are supported by a data source, an application calls ODBC GET INFO@ with the SQL LOCK TYPES information type.

SQL\_LOCK\_NO\_CHANGE means that the driver or data source ensures that the row is in the same locked or unlocked state it was before ODBC\_SET\_POS@ was called.

This value of fLock allows data sources that do not support explicit low-level locking to use whatever locking is required by the current concurrency and transaction isolation levels.

SQL\_LOCK\_EXCLUSIVE means the driver or data source locks the row exclusively. A statement handle on a different database handle or in a different application cannot be used to acquire any locks on the row.

SQL LOCK UNLOCK means the driver or data source unlocks the row.

For the delete operation, ODBC SET POS@ uses the fLock argument as follows: If the application sets fLock to SQL\_LOCK\_NO\_CHANGE, the driver guarantees that a delete operation will succeed only if the application specified SQL\_CONCUR\_LOCK for the SQL\_CONCURRENCY statement option.

If the application specifies SQL\_CONCUR\_READ\_ONLY for the SQL\_CONCURRENCY statement option, the driver rejects any delete operation.

#### Performing Bulk Operations

If the iRow argument is 0, the driver performs the operation specified in the fOption argument for every row in the rowset. If an error occurs that pertains to the entire rowset, such as SQLSTATE S1T00 (Timeout Expired), the driver returns SQL ERROR and the appropriate SQLSTATE. The contents f the rowset buffers are undefined, and the cursor position is unchanged.

If an error occurs that pertains to a single row, the driver:

- Sets the element in the rgfRowStatus array for the row to SQL\_ROW\_ERROR.
- Posts SQLSTATE 01S01 (Error in row) in the error queue.
- Posts one or more additional SQLSTATEs for the error after SQLSTATE 01S01 (Error in row) followed by zero or more additional SQLSTATEs.
- After it has processed the error or warning, the driver continues the operation for the remaining rows in the rowset and returns SQL\_SUCCESS\_WITH\_INFO Thus, for each row that returned an error, the error queue contains SQLSTATE 01S01 (Error in row) followed by zero or more additional SQLSTATEs.
- If the driver returns any warnings, such as SQLSTATE 01004 (Data truncated), it returns warnings that apply to the entire rowset or to unknown rows in the rowset before it returns the error information that applies to specific rows. It returns warnings for specific rows along with any error information about those rows.

See also ODBC\_EXTENDED\_FETCH@, ODBC\_BIND\_COL@

### ODBC SET STMT OPTION@

Set options related to a statement handle

Format ODBC SET STMT OPTION@(format sql channel@ channel, stmtHandle, foption, vparam)

Arguments channel an array of format sql\_channel@. The sql\_channel@ format is defined in dbase\_.am. It contains the following information:

> host A string containing the name of the ODBC gateway

id An Applixware task ID as returned by ODBC\_START\_SERVER@

stmtHandle An SQL statement handle as returned by ODBC\_ALLOC\_STMT@.

option Option to set

param Value associated with the option.

Description Statement options for a statement handle remain in effect until they are changed by another call to ODBC\_SET\_STMT\_OPTION@ or the statement handle is dropped using ODBC\_FREE\_STMT@ with the SQL\_DROP option. Calling ODBC\_FREE\_STMT@ with the SQL\_CLOSE, SQL\_UNBIND, or SQL\_RESET\_PARAMS options does not reset statement options.

> Some statement options support substitution of a similar value if the data source does not support the specified value of param. In such cases, the driver returns SQL\_SUCCESS\_WITH\_INFO and SQLSTATE 01S02 (option value changed). For example, if foption is SQL\_CONCURRENCY, and param is SQL\_CONCUR\_ROWVER, and the data source does not support this, the driver substitutes SQL CONCUR VALUES. To determine the substituted value, the application must call ODBC\_GET\_STMT\_OPTION@.

> The currently defined option are listed below. The format of the information set with param depends on the specified option. ODBC\_SET\_STMT\_OPTION@ accept option information as a string or a 32-bit integer value. The format for each is noted in the description of each option. The format applies to the information returned for each option in ODBC\_GET\_STMT\_OPTION@.

SQL ASYNC ENABLE

SQL\_BIND\_TYPE SQL CURSOR TYPE SQL\_KEYSET\_SIZE

SQL\_MAX\_LENGTH SQL\_MAX\_ROWS SQL\_NOSCAN SQL\_QUERY\_TIMEOUT SQL\_RETRIEVE\_DATA SQL\_ROWSET\_SIZE SQL SIMULATE CURSOR SQL\_USE\_BOOKMARKS

See also ODBC GET STMT OPTION@

#### ODBC SPECIAL COLUMNS@

Retrieves information about columns in a table

Format ODBC SPECIAL COLUMNS@(format sql channel@ channel, stmtHandle, colType, tableQualifier, tableOwner, tableName, tableType, Scope, Nullable)

**Arguments** channel an array of format sql channel@. The sql channel@ format is defined in dbase\_.am. It contains the following information:

- host A string containing the name of the ODBC gateway
- id An Applixware task ID as returned by ODBC\_START\_SERVER@
- stmtHandle An SQL statement handle as returned by ODBC ALLOC STMT@.
- colType Type of column to return. Must be one of the following values:

SQL\_BEST\_ROWID - Returns the optimal column or set of columns that, by retrieving values from the column or columns, allows any row in the specified table to be uniquely identified. A column can be either a pseudocolumn specifically designed for this purpose (as in Oracle RO-WID) or the column or columns of any unique index for the table.

**SQL\_BEST\_ROWVER** - Returns the column or columns in the specified table, if any, that are automatically updated by the data source when any value in the row is updated by any transaction (as in SQLBase ROWID or Sybase TIMESTAMP).

- tableQualifierQualifier name. If a driver supports qualifiers for some tables but not for others, such as when a driver retrieves data from different DBMSs, and empty empty string ("") denotes those tables that do not have qualifiers.
- tableOwner String search pattern for owner names.
- tableName String search pattern for table names. If a driver supports qualifiers for some tables but not for others, such as when a driver retrieves data from different DBMSs, and empty empty string ("") denotes those tables that do not have owners
- tableType List of table types to match.

scope Minimum required scope of the rowid. The returned rowid may be of greater scope. Must be one of the following:

> SQL\_SCOPE\_CURROW - The rowid is guaranteed to be valid only while positioaned on that row. A later reselect using rowid may not return a rowif the row was updated or deleted by another transaction.

SQL\_SCOPE\_TRANSACTION - The rowid is guaranteed to be valid for the duration of the current process.

SQL SCOPE SESSION - The rowid is guaranteed to be valid for the duration of the session (across transaction boundaries).

nullable Determines whether to return special columns that have a NULL value. Must be one of the following:

SQL NO NULLS - exclude special columns that have NULL values.

SQL NULLABLE - return special columns even if they have NULL values.

**Description** ODBC SPECIAL COLUMNS@ is provided so that applications can provide their own custom scrollable-cursor functionality, similar to that provided by ODBC\_EXTENDED\_FETCH@ and ODBC\_STMT\_OPTION@.

> When the colType argument is SQL\_BEST\_ROWID, ODBC\_SPECIAL\_COLUMNS@ returns the column or columns that uniquely identify each row in the table. These columns can always be used in a select-list or **WHERE** clause. However, ODBC\_COLUMNS@ does not necessarily return these columns. For example, ODBC\_COLUMNS@ might not return the Oracle ROWID pseudo-column ROWID. If there are no columns that uniquely identify each row in the table, ODBC\_SPECIAL\_COLUMNS@ returns a rowset with no rows; a subsequent call to ODBC\_FETCH@ or ODBC\_EXTENDED\_FETCH@ on the statment handle returns SQL\_NO\_DATA\_FOUND.

> If the colType, scope or nullable arguments specify characteristics that are not supported by the data source, ODBC\_SPECIAL\_COLUMNS@ returns a result set with no rows. (The developer might ordinarily expect the macro to return SQL\_ERROR with SQLSTATE S1C00 (Driver Not Capable). This does not happen.) A subsequent call to

ODBC\_FETCH@ or ODBC\_EXTENDED\_FETCH@ on the statement handle returns SQL\_NO\_DATA\_FOUND.

ODBC\_SPECIAL\_COLUMNS@ returns the results as a standard result set, ordered by SCOPE. The following table lists the columns in the result set.

**SCOPE** (Integer) - Scope of the rowid. Contains one of the following values: SQL\_SCOPE\_CURROW, SQL\_SCOPE\_TRANSACTION, SQL\_SCOPE\_SESSION

NULL is returned when colType is SQL\_ROWVER.

- **DATA\_TYPE** (string) the SQL data type. This can be an ODBC SQL data type or a driverspecific SQL data type.
- **TYPE** NAME (string) the data-source dependent data type name; for example, "CHAR", "VARCHAR", "MONEY", "LONG VARBINARY", or "CHAR() FOR BIT DATA".
- **PRECISION** (Integer) The precision of the column or data source. NULL is returned for data types where precision is not applicable.
- LENGTH (Integer) The length in bytes of data transferred on an ODBC GET DATA@ or ODBC\_FETCH@ if SQL\_C\_DEFAULT is specified. For numeric data, this size may be different from the size stored on the data source. This value is the same as PRECISION column for character or binary data.
- **SCALE** (Integer) The scale of the column on the data source. NULL is returned for data types where scale is not applicable.
- **PSEUDO COLUMN** Indicates whether the column is a pseudo-column, such as Oracle ROWID. This contains one of the following values: SQL\_PC\_UNKNOWN, SQL\_PC\_PSEUDO, SQL PC NOT PSEUDO.

Once the application retrieves values for SQL\_BEST\_ROWID, the application can use these values to reselect that row within the defined scope. The SELECT statement is guaranteed to return either no rows or one row.

If an application reselects a row based on the rowid column or columns and the row is not found, then the application can assume that the row was deleted or the rowid columns were modified. The opposite is not true; even if the rowid has not changed, the other columns in the row may have changed.

Columns returned for column type SQL\_BEST\_ROWID are useful for applications that need to scroll forwards and backwards within a result set to retrieve the most recent data from a set of rows. The column or columns of the rowid are guaranteed not to change while positioned on that row.

The column or columns of the rowid may remain valid even when the cursor is not positioned on the row; the application can determine this by checking the SCOPE column in the result set.

Columns returned for column type SQL\_ROWVER are useful for applications that need the ability to check if any columns in a given row have been updated while the row was

reselected using the rowid. For example, after reselecting a row using rowid, the application can compare the previous values in the SQL\_ROWVER columns to the ones just fetched. If the value in a SQL\_ROWVER column differs form the previous value, the application can alert the user that data on the display has changed.

See also ODBC\_FETCH@, ODBC\_GET\_DATA@, ODBC\_COLUMNS@

#### ODBC\_STATISTICS@

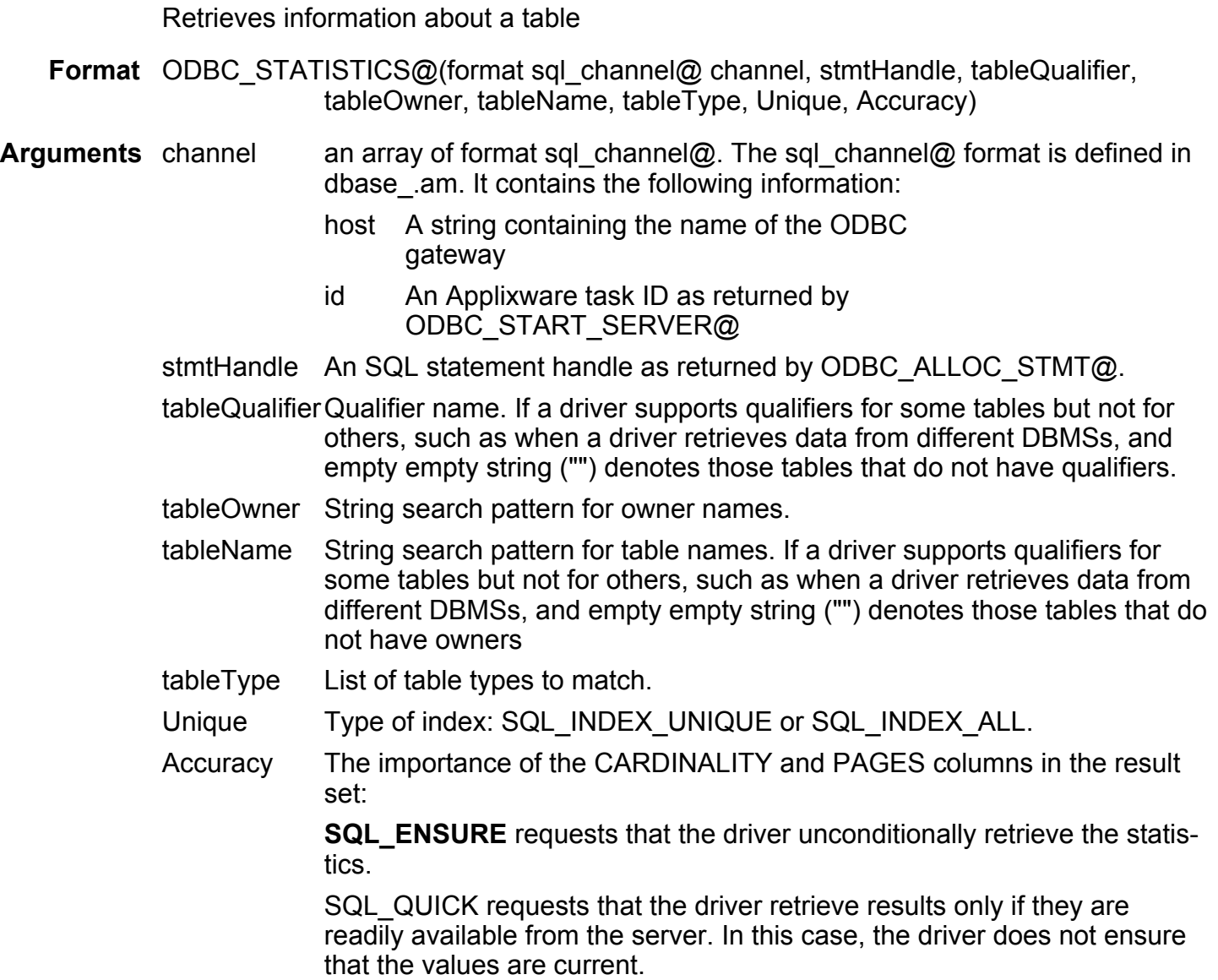

**Description** ODBC STATISTICS@ returns information about a single table as a standard result set, ordered by NON-UNIQUE, TYPE, INDEX\_QUALIFIER, INDEX\_NAME, and SEQ IN INDEX. The result set combines statistics information about each index. The following lists the columns in the result set.

> **TABLE\_QUALIFIER** is the Table qualifier identifier. This is NULL if not applicable to the data source. If a driver supports qualifiers for some tables and not for others, such as when the driver retrieves data from different DBMSs, it returns an empty string "" for those tables that do not have qualifiers.

> TABLE\_OWNER is the Table owner identifier. This is NULL if not applicable to the data source. If a driver supports qualifiers for some tables and not for others, such as when the driver retrieves data from different DBMSs, it returns an empty string ("") for those tables that do not have owners.

**TABLE\_NAME** is the Table identifier.

NON-UNIQUE indicates whether the index prohibits duplicate values. TRUE if index values can be duplicated. FALSE if index values must be unique. NULL if TYPE is SQL\_TABLE\_STAT.

INDEX\_QUALIFIER is the identifier that is used to qualify the index name doing a DROP INDEX. NULL is returned if the index is not supported by the data source, or if TYPE is SQL\_TABLE\_STAT. If a non-null value is returned in this column, it must be used to qualify the index name on a DROP INDEX statement; otherwise the TABLE OWNER name should be used to qualify the index name.

**INDEX\_NAME** is the index identifier. NULL if TYPE is SQL\_TABLE\_STAT.

TYPE is the type of information being returned. This should be one of the following values:

- SQL TABLE STAT indicates a statistic for the table.
- SQL\_TABLE\_CLUSTERED indicates a clustered index.
- SQL\_TABLE\_HASHED indicates a hashed index.
- SQL\_TABLE\_OTHER indicates another type of index.

SEQ\_IN\_INDEX is the column sequence number in the index (starting with 1.) NULL is returned if TYPE is SQL\_TABLE\_STAT.

COLUMN\_NAME is the column identifier. If the column is based on an expression, such as SALARY + BENEFITS, the expression is returned. If the expression cannot be determined, an empty string is returned. If the index is a filtered index, each column in the filter condition is returned. This may require more than one row. NULL is returned if TYPE is SQL\_TABLE\_STAT.

COLLATION is the sort sequence for the column: "A" for ascending, "D" for descending. NULL is returned if the column sort sequence is not supported by the data source, or if TYPE is SQL\_TABLE\_STAT.

CARDINALITY is the cardinality of the table or index. This contains the number of rows in the table if TYPE is SQL TABLE STAT. It contains the number of unique values in the index if TYPE is not SQL\_TABLE\_STAT. NULL is returned if the column sort sequence is not supported by the data source.

PAGES is the number of pages used to store the index or table. It contains the number of pages for the table if TYPE is SQL\_TABLE\_STAT. It contains the number of pages for the index if TYPE is not SQL\_TABLE\_STAT. NULL is returned if the value is not applicable to the data source or not available from the data source.

FILTER CONDITIONS is a filter condition for the index, such as SALARY > 30000. If the filter condition cannot be determined, this is an empty string. This is NULL if the index is not a filtered index, or if it cannot be determined whether the index is a filtered index, or TYPE is SQL\_TABLE\_STAT.

If the row in the result set corresponds to a table, the driver sets the TYPE to SQL\_TABLE\_STAT and sets NON\_UNIQUE, INDEX\_QUALIFIER, INDEX\_NAME, SEQ IN INDEX, COLUMN NAME, and COLLATION to NULL. If CARDINALITY or PAGES are not available from the data source, the driver sets them to NULL.

See also ODBC\_BIND\_COL@, ODBC\_TABLES@

### ODBC\_START\_SERVER@

Starts the Applixware ODBC Gateway

Format\_ODBC\_START\_SERVER@(hostName)

Arguments hostName a string containing the name of the machine containing the elfodbc executable.

Description Executes the elfodbc executable. If hostName is an empty string (""), the elfodbc executable on the local machine is run. This executable must be in the Applixware system directory. This directory is returned by the macro SYSTEM\_DIR@.

> Internally, the executable is run using the macro axnet start slaved process@. The Applixware Task ID of the slaved process is returned by the ODBC\_START\_SERVER@.

> ODBC\_START\_SERVER@ must be run before any other ODBC macro can be successfully run. This macro must be immediately followed by the macro ODBC\_ALLOC\_ENV@.

See also ODBC\_ALLOC\_ENV@, ODBC\_ALLOC\_CONNECT@

# ODBC\_TABLES@

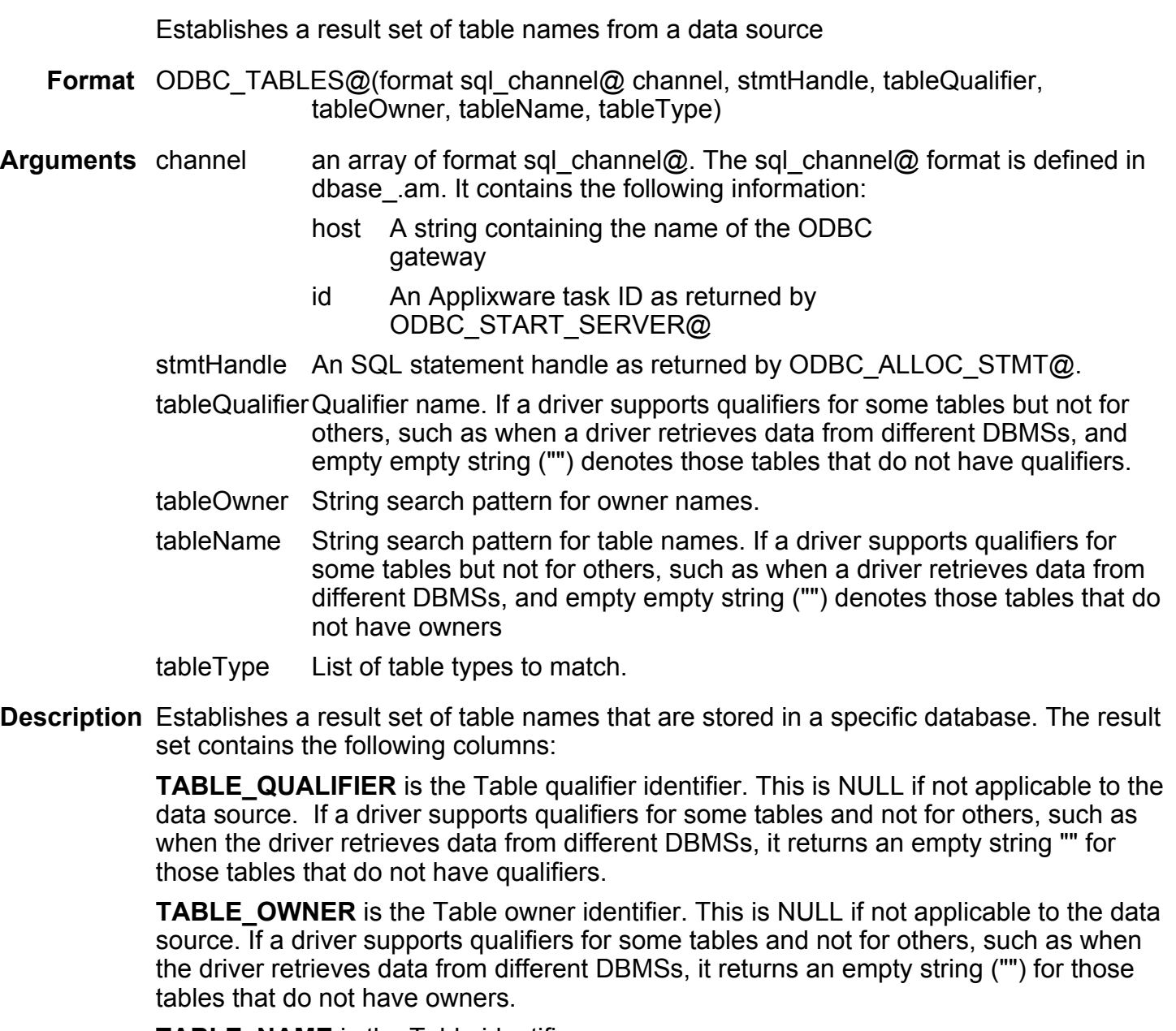

TABLE\_NAME is the Table identifier.

TABLE\_TYPE is one of the following:

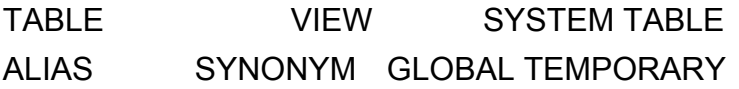

LOCAL TEMPORARY

Data-source specific type identifiers could also be returned.

REMARKS contains a description of the table.

Once the result set is established, an application can call ODBC\_BIND\_COL@ to establish columns to return, and ODBC FETCH@ to return those columns.

#### ODBC TABLE PRIVILEGES@

Establishes a result set of table privileges Format ODBC TABLES@(format sql channel@ channel, stmtHandle, tableQualifier, tableOwner, tableName, tableType) **Arguments** channel an array of format sql channel@. The sql channel@ format is defined in dbase\_.am. It contains the following information: host A string containing the name of the ODBC gateway id An Applixware task ID as returned by ODBC\_START\_SERVER@ stmtHandle An SQL statement handle as returned by ODBC ALLOC STMT@. tableQualifierQualifier name. If a driver supports qualifiers for some tables but not for others, such as when a driver retrieves data from different DBMSs, and empty empty string ("") denotes those tables that do not have qualifiers. tableOwner String search pattern for owner names. tableName String search pattern for table names. If a driver supports qualifiers for some tables but not for others, such as when a driver retrieves data from different DBMSs, and empty empty string ("") denotes those tables that do not have owners tableType List of table types to match.

Description Establishes a result set of tables and the privileges associated with each table. The result set is ordered by TABLE\_QUALIFIER, TABLE\_OWNER, TABLE\_NAME, and PRIVILEGE. The result set contains the following columns:

> **TABLE** QUALIFIER is the table qualifier identifier. This is NULL if not applicable to the data source. If a driver supports qualifiers for some tables and not for others, such as when the driver retrieves data from different DBMSs, it returns an empty string "" for those tables that do not have qualifiers.

> **TABLE\_OWNER** is the Table owner identifier. This is NULL if not applicable to the data source. If a driver supports qualifiers for some tables and not for others, such as when

the driver retrieves data from different DBMSs, it returns an empty string ("") for those tables that do not have owners.

TABLE\_NAME is the Table identifier.

**GRANTOR** is the identifier of the user who granted the privilege. This is NULL if not applicable to the data source.

GRANTEE is the identifier of the user to whom the privilege was granted.

**PRIVILEGE** identifies the column privilege. This may be one of the following values: SELECT means the grantee is permitted to retrieve data for the column

- INSERT means the grantee is permitted to provide data for the column in new rows that are inserted into the associated table.
- · UPDATE means the grantee is permitted to update data in the column.
- DELETE means the grantee is permitted to delete rows from the table.
- REFERENCE means the grantee is permitted to refer to the column within a constraint (for example, a unique, referential, or table check constraint).

The scope of action permitted the grantee by a given table privilege is data source-dependent. For example, the UPDATE privilege might permit the grantee to update all columns in a table on one data source and only those columns for which the grantor has the UPDATE privilege on another data source.

**IS GRANTABLE** indicates whether the grantee is permitted to grant the privileges to other users; "YES", "NO", or NULL if unknown or not applicable to the data source.

Once the result set is established, an application can call ODBC\_BIND\_COL@ to establish columns to return, and ODBC FETCH@ to return those columns.

#### See also ODBC\_BIND\_COL@, ODBC\_FETCH@, ODBC\_TABLES@

#### ODBC\_TRANSACT@

Requests a commit or rollback of all transactions on a statement handle

Format ODBC TRANSACT@(format sql channel@ channel, dbHandle, Request)

- Arguments channel an array of format sql\_channel@. The sql\_channel@ format is defined in dbase\_.am. It contains the following information:
	- host A string containing the name of the ODBC gateway
- id An Applixware task ID as returned by ODBC START SERVER@
- dbHandle A connection handle. This is an element in the array returned by ODBC\_ALLOC\_CONNECT@. Use this equation to extract the handle: retval = ODBC\_ALLOC\_CONNECT@(channel)  $db$ Handle = retval[1, 0]

Option One of the following values: SQL\_COMMIT, SQL\_ROLLBACK

**Description** If dbHandle is SQL\_NULL\_HDBC, the Driver manager attempts to commit or rollback transactions on all database handles that are in a connected state. The Driver Manager calls ODBC TRANSACT@ in the driver associated with each database handle. The Driver Manager returns SQL\_SUCCESS only if it receives SQL\_SUCCESS for outstanding database handle. If the Driver Manager receives SQL\_ERROR on one or more database handles, it returns  $SQL$  ERROR to the application. To determine which connection failed, during the operation, call ODBC\_ERROR@ for each dbHandle.

> If dbHandle is a valid connection handle, the Driver Manager calls ODBC TRANSACT@ in the driver for the given database handle.

If Request is SQL\_COMMIT, ODBC\_TRANSACT@ issues a commit request for all active operations on any statement handle associated with an affected dbHandle. If Request is SQL\_ROLLBACK, ODBC\_TRANSACT@ issues a rollback request for all active operations on any statement handle associated with an affected dbHandle. If no transactions are active, ODBC\_TRANSACT@ returns SQL\_SUCCESS with no effect on any data sources.

If the driver is in manual-commit mode, (by calling ODBC\_SET\_CONNECT\_OPTION with the ODBC AUTOCOMMIT option set to zero), a new transaction is implicitly started when an SQL statement that can be contained with a transactionis executed against the current data source.

To determine how transaction operation affect cursors, an application calls ODBC\_GET\_INFO@ with the SQL\_CURSOR\_ROLLBACK\_BEHAVIOR and SQL\_CURSOR\_COMMIT\_BEHAVIOR options.

If the SQL\_CURSOR\_ROLLBACK\_BEHAVIOR or SQL\_CURSOR\_COMMIT\_BEHAVIOR value equals SQL\_CB\_DELETE, ODBC\_TRANSACT@ closes and deletes all open cursors on all statement handles associated with the database handle and discards all pending results.

If the SQL\_CURSOR\_ROLLBACK\_BEHAVIOR or SQL\_CURSOR\_COMMIT\_BEHAVIOR value equals SQL\_CB\_CLOSE, ODBC\_TRANSACT@ closes all open cursors on all statement associated with the database handle. ODBC TRANSACT@ leaves any statement handle present in a prepared state; the application can call ODBC\_EXECUTE@ for a statement handle associated with a database handle without first calling ODBC\_PREPARE@.

If the SQL\_CURSOR\_ROLLBACK\_BEHAVIOR or SQL\_CURSOR\_COMMIT\_BEHAVIOR value equals SQL\_CB\_PRESERVE. ODBC\_TRANSACT@ does not affect open cursors associated with a database handle. Cursors remain at the row that they pointed to prior to the call to ODBC\_TRANSACT@.

For drivers and data sources that support transactions, calling ODBC\_TRANSACT with either SQL\_COMMIT or SQL\_ROLLBACK when no transaction is active will return SQL SUCCESS, indicating that there is no work to be committed or rolled back, and have no effect on the data source.

Drivers and data sources that do not support transactions (ODBC\_GET\_INFO Option SQL\_TXN\_CAPABLE is 0) are effectively always in autocommit more. Therefore, calling ODBC\_TRANSACT@ with SQL\_COMMIT will return SQL\_SUCCESS. However, calling ODBC\_TRANSACT@ with SQL\_ROLLBACK will result in SQLSTATE S1C00 (Driver not capable), indicating that a rollback can never be performed.

Description ODBC\_GET\_INFO@, ODBC\_FREE\_STMT@

#### ODBC CATALOG FUNCTIONS

Description The following functions are referred to as catalog functions. These ODBC functions returns information about a data source's catalog. A catalog is a portion of a database containing information that describes the structure of the data in that database.

ODBC\_TABLES@ ODBC\_TABLE\_PRIVILEGES@

ODBC\_COLUMNS@ ODBC\_FOREIGN\_KEYS@

ODBC\_COLUMN\_PRIVILEGES@ ODBC\_SPECIAL\_COLUMNS@

ODBC\_PRIMARY\_KEYS@

ODBC STATISTICS@

ODBC\_PROCEDURES@

ODBC\_PROCEDURE\_COLUMNS@

### SQL COLUMN AUTO INCREMENT

Description TRUE if the column is autoincrement. FALSE if the column is not autoincrement or is not numeric.

Auto increment is valid for numeric data type columns only. An application can insert values into an autoincrement column, but cannot update values in the column.

See also ODBC\_COL\_ATTRIBUTES@

#### SQL COLUMN CASE SENSITIVE

Description TRUE if the column is treated as case sensitive. FALSE if the column is not case sensitive for collations and comparisons, or is non-character.

See also ODBC COL ATTRIBUTES@

#### SQL COLUMN COUNT

Description Number of columns available in the result set. The *icol* argument is ignored.

See also ODBC COL ATTRIBUTES@

#### SQL COLUMN DISPLAY SIZE

Description Maximum number of characters required to display data from the column.

See also ODBC COL ATTRIBUTES@

#### SQL COLUMN LABEL

Description The column label or title. For example, a column named EMPName might be labeled Employee Name.

> If a column does not have a label, the column name is returned. If the column is unlabeled and unnamed, an empty string is returned.

See also ODBC COL ATTRIBUTES@

### SQL COLUMN LENGTH

- **Description** The length in bytes of data transferred on an ODBC GET DATA@ or an ODBC\_FETCH@. operation if SQL\_C\_DEFAULT is specified. For numberic data this size may be different than the size of the data stored on the data source.
	- See also ODBC COL ATTRIBUTES@

#### SQL COLUMN MONEY

Description TRUE if the column is money data type. FALSE if the column is not money data type.

See also ODBC\_COL\_ATTRIBUTES@

#### SQL COLUMN NAME

Description The column name. If the column is unnamed, an empty string is returned.

See also ODBC\_COL\_ATTRIBUTES@

#### SQL COLUMN NULLABLE

Description SQL\_NO\_NULLS if the column does not accept NULL values. SQL\_NULLABLE if the column accepts NULL values. SQL\_NULLABLE\_UNKNOWN if it is not knows if the column accepts NULL values.

#### SQL\_COLUMN\_OWNER\_NAME

Description The owner of the table that contains the column. The returned value is implementationdefined if the column is an expression or if the column is part of a view. If the data source does not support owners, or the owner cannot be determined, an empty string is returned.

#### See also ODBC COL ATTRIBUTES@

#### SQL COLUMN PRECISION

Description The precision of the column on the data source.

See also ODBC COL ATTRIBUTES@

#### SQL\_COLUMN\_QUALIFIER\_NAME

Description The qualifier of the table that contains the column. The returned value is implementation-defined if the column is an expression or if the column is part of a view. If the data source does not support qualifiers, or the qualifier cannot be determined, an empty string is returned.

See also ODBC\_COL\_ATTRIBUTES@

### SQL COLUMN SCALE

Description The scale of the column on the data source.

See also ODBC\_COL\_ATTRIBUTES@

#### SQL COLUMN SEARCHABLE

**Description** SQL UNSEARCHABLE if the column cannot be used in a WHERE clause.

SQL LIKE ONLY if the column can be used in a WHERE clause only with the LIKE predicate.

SQL\_ALL\_EXCEPT\_LIKE if the column can be used in a WHERE clause with all comparison operators except LIKE.

SQL SEARCHABLE if the column can be used in a WHERE clause with any comparison operators.

See also ODBC COL ATTRIBUTES@

### SQL COLUMN TABLE NAME

Description The name of the table that contains the column. The returned value is implementationdefined if the column is an expression or if the column is part of a view.

See also ODBC COL ATTRIBUTES@

### SQL COLUMN TYPE

Description SQL data type. This can be ODBC SQL data type or a driver-specific SQL data type.

See also ODBC\_COL\_ATTRIBUTES@

#### SQL COLUMN TYPE NAME

Description Data-source-dependent data type name. For example, "CHAR", "VARCHAR", "MONEY", "LONG VARBINARY", or "CHAR() FOR BIT DATA".

See also ODBC COL ATTRIBUTES@

#### SQL COLUMN UNSIGNED

Description TRUE if the column is unsigned (or not numeric). FALSE if the column is signed.

See also ODBC\_COL\_ATTRIBUTES@

### SQL\_COLUMN\_UPDATEABLE

Description Column is defined by the values for the defined constants: SQL ATTR READONLY SQL\_ATTR\_WRITE

#### SQL ATTR READWRITE UNKNOWN

SQL\_COLUMN\_UPDATEABLE describes the updateability of the column in the result set. Whether a column is updateable can be based on the data type, user privileges, and the definition of the data set itself. If it is unclear whether a column is updateable, SQL\_ATTR\_READWRITE\_UNKNOWN should be returned.

See also ODBC COL ATTRIBUTES@

# SQL ACCESSIBLE PROCEDURES

- Description A character string. "Y" if the user can execute all procedure returned by ODBC PROCEDURES@, "N" if there may be procedures returned that the user cannot execute.
	- See also ODBC GET INFO@

### SQL ACCESSIBLE TABLES

- Description A character string. Y means user is guaranteed SELECT privileges to all tables returned by ODBC TABLES@. N means there may be tables returned that the user cannot access.
	- See also ODBC\_GET\_INFO@

#### SQL ACTIVE CONNECTIONS

Description A number specifiying the maximum number of database connection handles that the driver can support. This value can reflect a limitation imposed by the driver or the data source. If there is no specified limit, or the limit is unknown, this value is set to zero.

See also ODBC GET INFO@

# SQL ACTIVE STATEMENTS

- Description The number of active statement handles that the driver can support on a database handle. This value can reflect a limitation imposed by the driver or the data source. If there is no specified limit, or the limit is unknown, this value is set to zero.
	- See also ODBC GET INFO@

#### SQL ALTER TABLE

- Description A 32-bit bitmask enumerating the clauses in the alter table statement supported by the data source.
	- The following bitmasks are used to determine which clauses are supported:
- SQL\_AT\_ADD\_COLUMN
- SQL\_AT\_DROP\_COLUMN
- See also ODBC GET INFO@

#### SQL\_BOOKMARK\_PERSISTANCE

Description A 32-bit bitmask enumerating the operations through which bookmarks persist. The following bitmasks are used in conjunction with the flag returned by ODBC GET INFO@ to determine the operations through which bookmarks persist:

> **SQL\_BP\_CLOSE** means bookmarks are valid after an application calls ODBC\_FREE\_STMT@ with the SQL\_CLOSE option to close the cursor on a statement handle.

**SQL\_BP\_DELETE** means the bookmark for a row is valid after that row has been deleted.

**SQL\_BP\_DROP** means bookmarks are valid after an application calls ODBC\_FREE\_STMT@ with the SQL\_DROP option to drop a statement handle.

SQL BP SCROLL means bookmarks are valid after any scrolling operation (ODBC\_EXTENDED\_FETCH@). Because all bookmarks must remain valid after ODBC\_EXTENDED\_FETCH@ is called, this value can be used by applications to determine if bookmarks are supported.

SQL\_BP\_TRANSACTION means bookmarks are valid after an application commits or rolls back a transaction.

**SQL\_BP\_UPDATE** means the bookmark for row is valid after any column in that row has been updated, including key columns.

**SQL\_BP\_OTHER\_HSTMT** means a bookmark associated with one statement handle can be used with another statement handle.

See also ODBC GET INFO@

#### SQL COLUMN ALIAS

Description A character string. Y means the data source supports column aliases. N means the data source does not support column aliases.

See also ODBC GET INFO@

#### SQL CONCAT NULL BEHAVIOR

Description An integer value indicating how the data source handles the concatenation of NULL valued character data type columns with non-NULL valued character data type columns.

**SQL CB\_NULL** means the result is NULL valued.

**SQL CB\_NON\_NULL** means the result is concatenation of non-NULL valued column or columns.

See also ODBC GET INFO@

#### SQL\_CONVERT \*

Description A 32-bit bitmask. The bitmask indicates the conversions supported by the data source with the convert scalar function for data of the type named in the infoType argument. If the bitmask equals zero, the data source does not support any conversions for data of the named type, including conversion to the same data type.

> For example, to find out if a data source supports the conversion of SQL\_INTEGER data to the SQL\_BIGINT data type, an application calls ODBC\_GET\_INFO@ with the  $in$ foType of SQL $\overline{\phantom{a}}$ CONVERT\_INTEGER. The application ANDs the returned bitmask with SQL CVT BIGINT. If the resulting value is non-zero, the conversion is supported.

The following bitmasks are used to determine which conversions are supported. SQL\_CVT\_BIGINT\_SQL\_CVT\_BINARY SQL\_CVT\_BIT SQL\_CVT\_CHAR\_SQL\_CVT\_DATE SQL\_CVT\_DECIMAL SQL\_CVT\_DOUBLE SQL\_CVT\_FLOAT\_SQL\_CVT\_INTEGER SQL\_CVT\_LONGVARBINARY SQL\_CVT\_LONGVARCHAR SQL\_CVT\_NUMERIC SQL\_CVT\_REAL SQL\_CVT\_SMALLINT SQL\_CVT\_TIME SQL CVT\_TIMESTAMP SQL\_CVT\_TINYINT SQL\_CVT\_VARBINARY SQL\_CVT\_VARCHAR

See also ODBC GET INFO@

#### SQL CONVERT FUNCTIONS

Description A 32-bit bitmask enumerating the scalar conversion functions supported by the driver and the associated data source.

See also ODBC GET INFO@

#### SQL CORRELATION NAME

Description A 16-bit integer indicating if table correlation names are supported.

SQL CN\_NONE means correlation names are not supported.

SQL CN\_DIFFERENT means correlation names are supported, but must differ from the names of the tables they represent.

SQL CN ANY means correlation names are supported, and can be any valid userdefined name.

See also ODBC GET INFO@

### SQL\_CURSOR\_COMMIT\_BEHAVIOR

Description A 16-bit integer value indicating how a COMMIT operation affect cursors and prepared statements in the data source.

SQL\_CB\_DELETE means close cursors and delete prepared statements. To use the cursor again, the application must re-prepare and re-execute the statement handle.

SQL CB CLOSE means close cursors. For prepared statements, the application can call ODBC\_EXECUTE@ on the statement handle without calling ODBC\_PREPARE@ again.

SQL CB PRESERVE means preserve cursors in the same position as before the COMMIT operation. The application can continue to fetch data, or it can close the cursor and re-execute the statement handle without re-preparing it.

See also ODBC GET INFO@

#### SQL CURSOR ROLLBACK BEHAVIOR

**Description** A 16-bit integer value indicating how a **ROLLBACK** operation affect cursors and prepared statements in the data source.

> **SQL CB DELETE** means close cursors and delete prepared statements. To use the cursor again, the application must re-prepare and re-execute the statement handle.

SQL CB CLOSE means close cursors. For prepared statements, the application can call ODBC\_EXECUTE@ on the statement handle without calling ODBC\_PREPARE@ again.

**SQL\_CB\_PRESERVE** means preserve cursors in the same position as before the ROLLBACK operation. The application can continue to fetch data, or it can close the cursor and re-execute the statement handle without re-preparing it.

See also ODBC GET INFO@

#### SQL DATA SOURCE NAME

Description The character string with the data source name used during connection. If the application called ODBC CONNECT@, this is the value of the source argument.

> If the application called ODBC\_DRIVER\_CONNECT@ or ODBC BROWSE CONNECT@, this is the value of the DSN keyword in the connString argument. If the connection string did not contain a DSN keyword (such as when it contains the DRIVER keyword), this is an empty string.

See also ODBC\_GET\_INFO@

# SQL DATA SOURCE READ ONLY

**Description** A character string. Y means the data source is set to Read Only. N means the data source is Read/Write.

> This characteristic pertains only to the data source itself. It is not a characteristic of the driver that enables access to the data source.

See also ODBC GET INFO@

#### SQL DATABASE NAME

Description A character string with the name of the current database in use, if the data source defines a named object called "database."

> This information type is not used in ODBC 2.0. It has been replaced by SQL\_CURRENT\_QUALIFIER.

See also ODBC GET INFO@

#### SQL\_DBMS\_NAME

Description A character string with the name of the DBMS product accessed by the driver.

See also ODBC\_GET\_INFO@

#### SQL DBMS VER

Description A character string indicating the version of the DBMS product accessed by the driver. The version is of the form ##.##.####, where the first two digits are the major revision, the next two digits are the minor revision, and the last four digits are the release version. The driver must render the DBMS product-specific version as well. For example, "04.02.0000 Rdb 4.1".

See also ODBC GET INFO@

# SQL DEFAULT TXN ISOLATION

Description Transaction isolation is explained in detail in the discussion of the macro ODBC\_SET\_CONNECT\_OPTION@.

#### SQL DRIVER HDBC

Description A 32-bit value, the driver's environment handle or connection handle, determined by the dbHandle argument.

This information type is implemented by the driver manager alone.

See also ODBC\_GET\_INFO@

#### SQL\_DRIVER\_HENV

Description A 32-bit value, the driver's environment handle or connection handle, determined by the dbHandle argument.

This information type is implemented by the driver manager alone.

See also ODBC\_GET\_INFO@

#### SQL\_DRIVER\_HLIB

Description A 32-bit value, the library handle returned to the Driver Manager when it loaded the driver shared library. The handle is only valid for the dbHandle specified in the call to ODBC\_GET\_INFO@.

See also ODBC\_GET\_INFO@

### SQL\_DRIVER\_HSTMT

Description A 32-bit value. This is the driver's statement handle determined by the Driver Manager statement handle, which must be passed on input in rgbInfoValue from the application. Note that in this case, *rgbInfoValue* is both an input and an output parameter argument. The input statement handle passed in rgblnfoValue must have a statement handle established for the database handle.

This information type is implemented by the Driver Manager alone.

See also ODBC\_GET\_INFO@

#### SQL\_DRIVER\_NAME

Description A character string with the filename of the driver used to access the data source.

See also ODBC GET INFO@

#### SQL\_DRIVER\_ODBC\_VER

Description A character string with the version of ODBC that the driver supports. The version is of the form ##.##, where the first two digits are the major version and the next two digits are the minor version. SQL\_SPEC\_MAJOR and SQL\_SPEC\_MINOR define the major and minor version numbers. The driver should return "02.00".

See also ODBC GET INFO@

#### SQL DRIVER VER

Description A character string with the version of the driver and, optionally, a description of the driver. At a minimum, the version is of the form ##.##.####, where the first two digits are the major revision, the next two digits are the minor revision, and the last four digits are the release version.

See also ODBC\_GET\_INFO@

### SQL EXPRESSION IN ORDERBY

**Description** A character string. Y if the data source supports expressions in the **ORDER BY** list; N if it does not.

See also ODBC GET INFO@

#### SQL FETCH DIRECTION

Description A 32-bit bitmask enumerating the supported fetch direction options. The following bitmasks are used in conjunction with the flag to determine which options are supported:

> SQL\_FD\_FETCH\_NEXT SQL\_FD\_FETCH\_FIRST SQL\_FD\_FETCH\_LAST SQL\_FD\_FETCH\_PRIOR SQL\_FD\_FETCH\_RESUME SQL\_FD\_FETCH\_BOOKMARK

SQL\_FD\_FETCH\_ABSOLUTE SQL\_FD\_FETCH\_RELATIVE

See also ODBC GET INFO@

### SQL\_FILE\_USAGE

Description A 16-bit integer value indicating how a single-tier driver directly treats files in a data source. This is one of the following values:

SQL\_FILE\_NOT\_SUPPORTED - the driver is not a single-tier driver.

SQL FILE TABLE - A single-tier driver treats files in a data source as tables.

SQL FILE QUALIFIER - A single-tier driver treats files in a data source as a qualifier.

See also ODBC GET INFO@

#### SQL GETDATA EXTENSIONS

Description A 32-bit bitmask enumerating extensions to ODBC\_GET\_DATA@.

The following bitmasks are used in conjunction with the flag to determine what common extensions the driver supports for ODBC\_GET\_DATA@:

SQL\_GD\_ANY\_COLUMN means ODBC\_GET\_DATA@ can be called for any unbound column, including those before the last bound column. Note that the columns must be called in order of ascending column number unless SQL\_GD\_ANY\_ORDER is also returned.

SQL\_GD\_ANY\_ORDER means ODBC\_GET\_DATA@ can be called for unbound columns in any order. Note that ODBC  $GET$  DATA@ can only be called for columns after the last bound column unless SQL\_GD\_ANY\_COLUMN is also returned.

SQL\_GD\_BLOCK means ODBC\_GET\_DATA@ can be called for an unbound column in any row in a block (more than one row) of data after positioning to that row of data with ODBC SET POS@.

SQL\_GD\_BOUND means ODBC\_GET\_DATA@ can be called for bound columns as well as unbound columns. A driver cannot return this value unless it also returns SQL\_GD\_ANY\_COLUMN.

ODBC GET DATA@ is is only required to return data from unbound columns that occur after the last bound column. These are called in order of increasing column number , and are not in a row within a block of rows.

See also ODBC\_GET\_INFO@

### SQL\_GROUP\_BY

Description An integer value specifying the relationship between the columns in the GROUP BY clause and the non-aggregated columns in the select list:

SQL GB\_NOT\_SUPPORTED means GROUP BY clauses are not supported.

SQL GB GROUP BY EQUALS SELECT means the GROUP BY clause must contain all non-aggregated columns in the select list. It cannot contain any other columns. For example, SELECT DEPT, MAX(SALARY) FROM EMPLOYEE GROUP BY DEPT.

SQL\_GB\_GROUP\_BY\_CONTAINS\_SELECT means the GROUP BY clause must contain all non-aggregated columns in the select list. It can contain columns that are not int he select list. For example, SELECT DEPT, MAX(SALARY) FROM EMPLOYEE GROUP BY DEPT, AGE.

SQL GB NO RELATION means the columns in the GROUP BY clause and the select list are not related. The meaning of non-grouped, non-aggregated columns in the select list is data-source dependent. For example, SELECT DEPT, SALARY FROM EM-PLOYEE GROUP BY DEPT, AGE.

See also ODBC GET INFO@

# SQL IDENTIFIER CASE

Description An integer value as follows:

SQL IC UPPER means identifiers in SQL are case insensitive and are stored in upper case in system catalog.

SQL IC LOWER means identifiers in SQL are case insensitive and are stored in lower case in system catalog.

SQL IC SENSITIVE means identifiers in SQL are case sensitive and are stored in mixed case in system catalog.

SQL IC MIXED means identifiers in SQL are case insensitive and are stored in mixed case in system catalog.

See also ODBC\_GET\_INFO@

# SQL\_IDENTIFIER\_QUOTE\_CHAR

Description The character string used as the starting and ending delimiter of a quoted (delimited) identifier in SQL statements. (Identifiers passed as arguments to ODBC macros do not need to be quoted.) If the data source does not support quoted identifiers, a blank is returned.

See also ODBC\_GET\_INFO@

#### SQL\_KEYWORDS

Description A character string containing a comma-separated list of all data source-specific keywords. This list does not contain keywords specific to ODBC or keywords used by both the data source and ODBC.

See also ODBC GET INFO@

# SQL LIKE ESCAPE CLAUSE

- Description A character string: Y if the data source supports an escape character for the percent  $(\%)$  character and underscore character () in a LIKE predicate and the driver supports the ODBC syntax for defining a LIKE predicate escape character; N otherwise.
	- See also ODBC GET INFO@

#### SQL LOCK TYPES

Description A bitmask enumerating the supported lock types for the fLock argument in ODBC SET POS@. The following bitmasks are used in conjunction with the flag to determine which lock types are supported:

SQL\_LCK\_NO\_CHANGE

SQL\_LCK\_EXCLUSIVE

SQL\_LCK\_UNLOCK

See also ODBC\_GET\_INFO@

#### SQL MAX BINARY LITERAL LEN

Description An integer value specifying the maximum length of a binary literal in an SQL statement. The maximum length is the number of hexadecimal characters , excluding the literal prefix and suffix returned by ODBC\_GET\_TYPE\_INFO@. For example, the binary literal 0xFFAA has a length of 4. If there is no maximum length or the length is unknown, this value is set to zero.

See also ODBC\_GET\_INFO@

### SQL MAX CHAR LITERAL LEN

Description An integer value specifying the maximum length of a character literal in an SQL statement. The maximum length is the number of characters , excluding the literal prefix and suffix returned by ODBC\_GET\_TYPE\_INFO@. If there is no maximum length or the length is unknown, this value is set to zero.

See also ODBC GET INFO@

#### SQL MAX COLUMN NAME LEN

Description An integer value specifying the maximum length of a column name in the data source. If there is no maximum length or the length is unknown, this value is set to zero.

See also ODBC GET INFO@

#### SQL MAX COLUMNS IN GROUP BY

Description An integer value specifying the maximum number of columns allowed in a GROUP BY clause. If there is no specified limit or the limit is not known, this value is set to zero.

See also ODBC GET INFO@

#### SQL MAX COLUMNS IN INDEX

Description An integer value specifying the maximum number of columns allowed in an index. If there is no specified limit or the limit is not known, this value is set to zero.

See also ODBC\_GET\_INFO@

#### SQL MAX COLUMNS IN ORDER BY

Description An integer value specifying the maximum number of columns allowed in a ORDER BY clause. If there is no specified limit or the limit is not known, this value is set to zero.

See also ODBC\_GET\_INFO@
# SQL MAX COLUMNS IN SELECT

Description An integer value specifying the maximum number of columns allowed in a select. If there is no specified limit or the limit is not known, this value is set to zero.

See also ODBC GET INFO@

### SQL MAX COLUMNS IN TABLE

Description An integer value specifying the maximum number of columns allowed in a table. If there is no specified limit or the limit is not known, this value is set to zero.

See also ODBC\_GET\_INFO@

#### SQL MAX CURSOR NAME LEN

Description An integer value specifying the maximum length of a cursor name in a data source. If there is no specified limit or the limit is not known, this value is set to zero.

See also ODBC GET INFO@

#### SQL\_MAX\_INDEX\_SIZE

Description An integer value specifying the maximum number of bytes allowed in the combined fields of an index. If there is no specified limit or the limit is not known, this value is set to zero.

See also ODBC\_GET\_INFO@

#### SQL\_MAX\_OWNER\_NAME\_LEN

Description An integer value specifying the maximum length of an owner name in a data source. If there is no specified limit or the limit is not known, this value is set to zero.

See also ODBC GET INFO@

# SQL MAX PROCEDURE NAME LEN

Description An integer value specifying the maximum length of an procedure name in a data source. If there is no specified limit or the limit is not known, this value is set to zero.

See also ODBC GET INFO@

# SQL MAX QUALIFIER NAME LEN

Description An integer value specifying the maximum length of an qualifier name in a data source. If there is no specified limit or the limit is not known, this value is set to zero.

See also ODBC\_GET\_INFO@

# SQL\_MAX\_ROW\_SIZE

Description An integer value specifying the maximum length of a singkle row in a table. If there is no specified limit or the limit is not known, this value is set to zero.

See also ODBC\_GET\_INFO@

### SQL MAX ROW SIZE INCLUDES LONG

**Description** A character string: Y if the maximum row size returned for the SQL MAX ROW SIZE information type includes the length of all SQL\_LONGVARCHAR and SQL\_LONGVARBINARY columns in the row;  $\overline{N}$  otherwise.

# SQL MAX STATEMENT LEN

- Description An integer value specifying the maximum length (number of characters including white space) an an SQL statement. If there is no maximum length, or the length is not known, this value is set to zero.
	- See also ODBC GET INFO@

### SQL MAX TABLE NAME LEN

Description An integer value specifying the maximum length of a table name in a data source. If there is no maximum length, or the length is not known, this value is set to zero.

See also ODBC GET INFO@

## SQL\_MAX\_TABLES\_IN\_SELECT

Description An integer value specifying the maximum number of tables allowed in the FROM clause of a SELECT statement. If there is no specified limit or the limit is unknown, this value is set to zero.

See also ODBC\_GET\_INFO@

### SQL MAX USER NAME LEN

Description An integer value specifying the maximum length of a user name in a data source. If there is no maximum length, or the length is not known, this value is set to zero.

See also ODBC\_GET\_INFO@

### SQL\_MULT\_RESULT\_SETS

Description A character string: Y if the data source supports multiple result sets, N otherwise.

See also ODBC GET INFO@

# SQL MULTIPLE ACTIVE TXN

**Description** A character string: Y if active transaction on multiple connection are allowed; N otherwise.

See also ODBC GET INFO@

### SQL NEED LONG DATA LEN

Description A character string: Y if the data source needs the length of a long data value (the data type is SQL\_LONGVARBINARY, SQL\_LONGVARCHAR, or a long, data sourcespecific data type) before that value is sent to the data source. N if the length is not required. For more information, see ODBC\_BIND\_PARAMETER@ and ODBC SET POS@.

See also ODBC GET INFO@

### SQL NON NULLABLE COLUMNS

Description An integer specifying whether the data source supports non-nullable columns:

SQL\_NNC\_NULL means all columns must be nullable

SQL\_NNC\_NON\_NULL means columns may be non-nullable. The data source supports the NOT NULL columns constraint in CREATE TABLE statements.

See also ODBC GET INFO@

### SQL NULL COLLATION

Description An integer value specifying where NULLs are sorted in a list:

SQL NC END means NULLs are sorted at the end of the list, regardless of the sort order.

**SQL\_NC\_HIGH** means NULLs are sorted at the high end of the list.

SQL\_NC\_LOW means NULLs are sorted at the low end of the list.

SQL\_NC\_START means NULLs are sorted at the start of the list, regardless of the sort order.

See also ODBC\_GET\_INFO@

# SQL\_NUMERIC\_FUNCTIONS

Description A 32-bit bitmask enumerating the scalar numeric functions supported by the driver and associated with the data source. The following bitmasks are used to determine which numeric function are available:

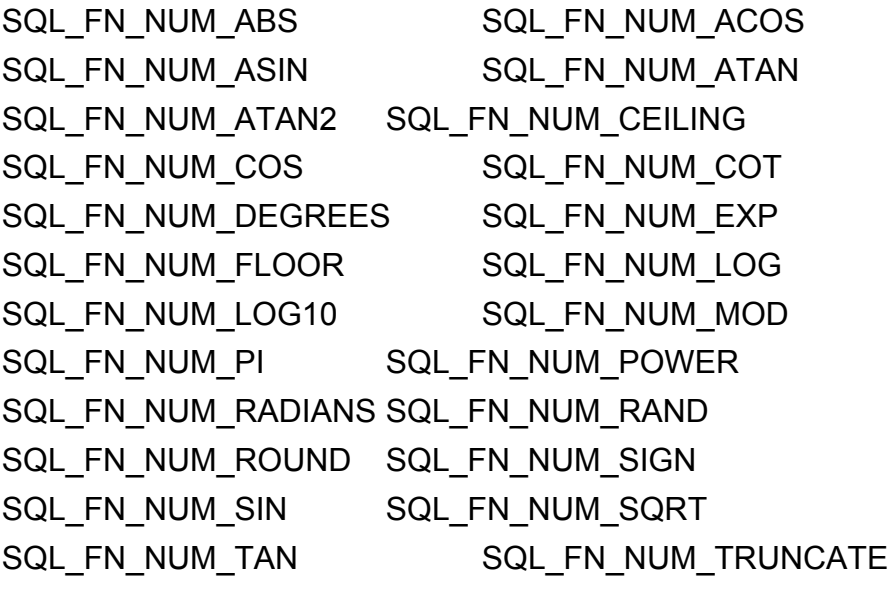

See also ODBC\_GET\_INFO@

# SQL\_ODBC\_API\_CONFORMANCE

Description An integer value indicating the level of ODBC conformance:

SQL\_OAC\_NONE = none.

SQL\_OAC\_LEVEL1 = Level 1 supported

SQL\_OAC\_LEVEL2 = Level 2 supported

# SQL ODBC SAG CLI CONFORMANCE

Description An integer value indicating compliance to the functions of the SAG specification: SQL\_OSCC\_NOT\_COMPLIANT means not SAG-compliant; one or more core functions are not supported SQL\_OSCC\_COMPLIANT means SAG compliant

See also ODBC GET INFO@

### SQL ODBC SQL CONFORMANCE

**Description** An integer value indicating SQL grammar supported by the driver:

SQL\_OSC\_MINIMUM means minimum grammar is supported.

SQL\_OSC\_CORE means core grammar is supported

**SQL\_OSC\_EXTENDED** means extended grammar is supported

See also ODBC GET INFO@

### SQL\_ODBC\_SQL\_OPT\_IEF

Description A character string: Y if the data source supports the optional Integrity Enhancement Facility; N if it does not.

See also ODBC\_GET\_INFO@

# SQL ODBC VER

Description A character string with the version of ODBC to which the Driver Manager conforms. The version is of the form ##.##, where the first two digits are the major version, and the next two digits are the minor version. This is implemented only in the Driver Manager.

# SQL ORDER BY COLUMNS IN SELECT

**Description** A character string: Y if the columns in the **ORDER BY** clause must be in the select list; otherwise N.

See also ODBC GET INFO@

### SQL OUTER JOINS

Description A character string, as follows:

N means the data source does not support outer joins.

Y means the data source supports two-table outer joins, and the driver supports the ODBC outer join syntax except for nested outer joins. However, columns on the left side of the comparison operator in the ON clause must come from the left hand table in the outer join, and columns on the right side of the comparison operator must come from the right-hand table.

P means the data source partially supports nested outer joins, and the driver supports the ODBC outer join syntax. However, columns on the left side of the comparison operator in the ON clause must come from the left hand table in the outer join, and columns on the right side of the comparison operator must come from the right-hand table. Also, the right-hand table of an outer join cannot be included in an inner join.

F means the data source fully supports nested outer joins, and the driver supports the ODBC outer join syntax.

See also ODBC GET INFO@

### SQL OWNER TERM

Description A character string with the data source vendor's name for an owner; for example, "owner", "Authorization ID", or "Schema".

# SQL OWNER USAGE

Description A bitmask enumerating the statements in which owners can be used:

SQL\_OU\_DML\_STATEMENTS means owners are supported in all Data Manipulation Language Statements: SELECT, INSERT, UPDATE, DELETE, and, if supported, SE-LECT FOR UPDATE and positioned update and delete statements.

SQL\_OU\_PROCEDURE\_INVOCATION means owners are supported in the ODBC procedure invocation statement.

SQL\_OU\_TABLE\_DEFINITION means owners are supported in all table definition statements: CREATE TABLE, CREATE VIEW, ALTER TABLE, DROP TABLE, and DROP VIEW.

SQL\_OU\_INDEX\_DEFINITION means owners are supported in all index definition statements: CREATE INDEX and DROP INDEX.

SQL\_OU\_PRIVILEGE\_DEFINITION means owners are supported in all privilege definition statements: GRANT and REVOKE.

See also ODBC GET INFO@

# SQL POS OPERATIONS

Description A 32-bit bitmask enumerating the supported operations in ODBC\_SET\_POS@. The following bitmasks are used in conjunction with the flag to determine which options are supported:

> SQL\_POS\_UPDATE SQL\_POS\_DELETE SQL\_POS\_ADD

SQL\_POS\_POSITION SQL\_POS\_REFRESH

See also ODBC\_GET\_INFO@

### SQL POSITIONED STATEMENTS

Description A 32-bit bitmask enumerating the supported positioned SQL statements. The following bitmasks are used to determine which statements are supported:

SQL\_PS\_POITIONED DELETE

SQL\_PS\_POSITIONED UPDATE SQL PS\_SELECT\_FOR\_UPDATE

See also ODBC\_GET\_INFO@

#### SQL PROCEDURE TERM

Description A character string with the data source vendor's name for a procedure. For example, "database procedure", "stored procedure", "procedure".

See also ODBC GET INFO@

#### SQL\_PROCEDURES

Description A character string: Y if the data source supports procedures and the driver supports the ODBC procedure invocation syntax; N otherwise.

See also ODBC\_GET\_INFO@

#### SQL QUALIFIER LOCATION

**Description** An integer value uindicating the position of the qualifier in a qualified table name:

SQL\_QL\_START

SQL\_QL\_END

For example, a Text driver returns SQL\_QL\_START because the directory (qualifier) name is at the start of the table name, as in /empdata/emp.dbf. An ORACLE Server driver returns SQL\_QL\_END, because the qualifier is at the end of the table name, as in ADMIN.EMP@EMPDATA.

# SQL QUALIFIER NAME SEPARATOR

Description A character string: the character or characters that the data source defines as the separator between a qualifier name and the qualified name element that follows it.

See also ODBC GET INFO@

### SQL QUALIFIER TERM

Description A character string with the data source vendor's name for a qualifier; for example, "database" or "directory".

See also ODBC\_GET\_INFO@

### SQL\_QUALIFIER\_USAGE

Description A bitmask enumerating the statements in which qualifiers can be used:

SQL\_QU\_DML\_STATEMENTS means qualifiers are supported in all Data Manipulation Language Statements: SELECT, INSERT, UPDATE, DELETE, and, if supported, SE-LECT FOR UPDATE and positioned update and delete statements.

SQL\_QU\_PROCEDURE\_INVOCATION means owners are supported in the ODBC procedure invocation statement.

SQL\_QU\_TABLE\_DEFINITION means owners are supported in all table definition statements: CREATE TABLE, CREATE VIEW, ALTER TABLE, DROP TABLE, and DROP VIEW.

SQL\_QU\_INDEX\_DEFINITION means owners are supported in all index definition statements: CREATE INDEX and DROP INDEX.

SQL\_QU\_PRIVILEGE\_DEFINITION means owners are supported in all privilege definition statements: GRANT and REVOKE.

# SQL QUOTED IDENTIFIER CASE

Description An integer value as follows:

SQL IC UPPER means identifiers in SQL are case insensitive and are stored in upper case in system catalog.

SQL IC LOWER means identifiers in SQL are case insensitive and are stored in lower case in system catalog.

SQL IC SENSITIVE means identifiers in SQL are case sensitive and are stored in mixed case in system catalog.

SQL IC MIXED means identifiers in SQL are case insensitive and are stored in mixed case in system catalog.

See also ODBC\_GET\_INFO@

# SQL ROW UPDATES

Description A character string: Y if a keyset-driven or mixed cursor maintains row versions or values for all fethed rows and therefore can detect any changes made to a row by any user since the row was last fetched. Otherwise, N.

See also ODBC GET INFO@

# SQL SCROLL CONCURRENCY

Description A 32-bit bitmask enumerating the concurrency control options supported for scrollable cursors. The following bitmasks are used to determine which options are supported:

SQL\_SCCO\_READ\_ONLY means the cursoir is read-only. No updates are allowed.

SQL SCCO LOCK means that the cursor uses the lowest levels of locking sufficient to insure that the row can be updated.

SQL\_SCCO\_OPT\_ROWVER indicates that the cursor uses optimistic concurrency controls comparing row versions, such as SQLBase ROWID, or Sybase TIMESTAMP.

SQL\_SCCO\_OPT\_VALUES indicates that the cursor uses optimistic concurrency controls comparing values.

#### See also ODBC GET INFO@

# SQL\_SCROLL\_OPTIONS

Description A 32-bit bitmask enumerating the scroll options supported for scollable cursors. The following bitmasks are used to determine which options are supported:

SQL\_SO\_FORWARD\_ONLY means the cursor only scrolls forward.

SQL SO STATIC means the data in the result set is static.

SQL\_SO\_KEYSET\_DRIVEN means the driver saves and uses the keys for every row in the result set.

SQL\_SO\_DYNAMIC means the driver keeps the keys for every row in the rowset (the keyset size is the same as the rowset size).

SQL SO MIXED means the driver keeps the keys for every row in the keyset, and the keyset size is greater than the rowset size. The cursor is keyset-driven inside the keyset and dynamic outside the keyset.

See also ODBC GET INFO@

### SQL SEARCH PATTERN ESCAPE

- Description A character string specifying what the driver supports as an escape character that permits the use of the pattern match metacharacters underscore () and percent (%) as valid characters in search patterns. This escape character applies only for those catalog function arguments that support search strings. If this string is empty, the driver does not support a search-pattern escape character. This infotype is limited to **ODBC cata**log functions.
	- See also ODBC GET INFO@

### SQL SERVER NAME

Description A character string with the actual data source-specific server name. This is useful when a data source name is used during an ODBC CONNECT@.

# SQL SPECIAL CHARACTERS

- Description A character string containing all special characters (that is, all characters except a through z, A through Z, 0 through 9, and underscore) that can be used in an object name, such as a table, column, or index name, on the data source. For example, "#\$^".
	- See also ODBC GET INFO@

# SQL STATIC SENSITIVITY

Description A 32-bit bitmask enumerating whether changes made by an application to a static or keyset-driven cursor throgh ODBC\_SET\_POS@ or positioned update or delete statements can be detected by that application:

> SQL SS ADDITIONS means added rows are visible to the cursor; the cursor can scroll to these rows. Where these rows are added to the cursor is driver-dependent.

> SQL SS DELETIONS means deleted rows are no longer available to the cursor and do not leav a "hole" in the result set; after the cursor scrolls from a deleted row, it cannot return to that row.

> SQL SS UPDATES means updates to rows are visible to the cursor; If the cursor scrolls from and returns to an updated row, the data returned by the cursor is the updated data, not the original data. Because updating key values in a keyset-driven cursor is considered to be deleting the existing row and adding a new row, this value is always returned for keyset-driven cursors.

Whether an application can detect changes made to the result set by other users, including other cursors in the same application, depends on the cursor type.

See also ODBC GET INFO@

### SQL STRING FUNCTIONS

Description A 32-bit bitmask enumerating the scalar string functions supported by the driver and associated data source. The following bitmasks are used to determine which string functions are supported:

> SQL\_FN\_STR\_ASCII SQL\_FN\_STR\_CHAR SQL FN\_STR\_CONCAT\_SQL\_FN\_STR\_DIFFERENCE

SQL\_FN\_STR\_INSERT SQL\_FN\_STR\_LCASE SQL\_FN\_STR\_LEFT SQL\_FN\_STR\_LENGTH SQL\_FN\_STR\_LOCATE SQL\_FN\_STR\_LOCATE\_2 SQL\_FN\_STR\_LTRIM SQL\_FN\_STR\_REPEAT SQL\_FN\_STR\_REPLACE SQL\_FN\_STR\_RIGHT SQL\_FN\_STR\_RTRIM SQL\_FN\_STR\_SOUNDEX SQL\_FN\_STR\_SPACE SQL\_FN\_STR\_SUBSTRING SQL\_FN\_STR\_UCASE

See also ODBC\_GET\_INFO@

### SQL\_SUBQUERIES

**Description** A 32-bit bitmask enumerating the predicates that support subqueries:

SQL\_SQ\_CORRELATED\_SUBQUERIES

SQL\_SQ\_COMPARISON

SQL\_SQ\_EXISTS

SQL\_SQ\_IN

SQL\_SQ\_QUATIFIED

The SQL\_SQ\_CORRELATED\_SUBQUERIES bitmask indicates that all predicates that support subqueries support correlated subqueries.

See also ODBC GET INFO@

### SQL SYSTEM FUNCTIONS

Description A 32-bit bitmask enumerating the scalar system functions supported by the driver and associated data source. The following bitmasks are used to determine which system functions are supported:

SQL\_FN\_SYS\_DBNAME

SQL\_FN\_SYS\_IFNULL

SQL\_FN\_SYS\_USERNAME

### SQL TABLE TERM

Description A character string with the data source vendor's name for a table; for example, "table" or "file".

See also ODBC GET INFO@

### SQL TIMEDATE ADD INTERVALS

Description A 32-bit bitmask enumerating the timestamp intervals supported by the driver and associated data source for the TIMESTAMPADD scalar function. The following bitmasks are used to determine which intervals are supported:

SQL\_FN\_TSI\_FRAC\_SECOND SQL\_FN\_TSI\_SECOND

SQL\_FN\_TSI\_MINUTE SQL\_FN\_TSI\_HOUR

SQL\_FN\_TSI\_YEAR

SQL\_FN\_TSI\_DAY SQL\_FN\_TSI\_WEEK

SQL\_FN\_TSI\_MONTH SQL\_FN\_TSI\_QUARTER

See also ODBC\_GET\_INFO@

### SQL TIMEDATE DIFF INTERVALS

Description A 32-bit bitmask enumerating the timestamp intervals supported by the driver and associated data source for the TIMESTAMPDIFF scalar function. The following bitmasks are used to determine which intervals are supported:

> SQL\_FN\_TSI\_FRAC\_SECOND SQL\_FN\_TSI\_SECOND SQL\_FN\_TSI\_MINUTE SQL\_FN\_TSI\_HOUR SQL\_FN\_TSI\_DAY SQL\_FN\_TSI\_WEEK SQL\_FN\_TSI\_MONTH SQL\_FN\_TSI\_QUARTER SQL\_FN\_TSI\_YEAR

# SQL TIMEDATE FUNCTIONS

**Description** A 32-bit bitmask enumerating the scalar date and time functions supported by the driver and associated data source. The following bitmasks are used to determine which date and time functions are supported:

> SQL\_FN\_TD\_CURDATE SQL\_FN\_TD\_CURTIME SQL\_FN\_TD\_DAYNAME SQL\_FN\_TD\_DAYOFMONTH SQL\_FN\_TD\_DAYOFWEEK SQL\_FN\_TD\_DAYOFYEAR SQL\_FN\_TD\_HOUR SQL\_FN\_TD\_MINUTE SQL\_FN\_TD\_MONTH SQL\_FN\_TD\_MONTHNAME SQL\_FN\_TD\_NOW SQL\_FN\_TD\_QUARTER SQL\_FN\_TD\_SECOND SQL\_FN\_TD\_TIMESTAMPADD SQL FN TD TIMESTAMPDIFF SQL\_FN\_TD\_WEEK SQL\_FN\_TD\_YEAR

See also ODBC\_GET\_INFO@

### SQL TXN CAPABLE

**Description** An integer value describing the transaction supported in the driver or data source:

SQL TC NONE means transactions are not supported.

SQL\_TC\_DML means transactions can only contain Data Manipulation Language (DML) statements (SELECT, INSERT, UPDATE, DELETE). Data Definition Language statements encountered in a transaction cause an error.

SQL\_TC\_DDL\_COMMIT means transactions can only contain Data Manipulation Language (DML) statements (SELECT, INSERT, UPDATE, DELETE). Data Definition Language statements, such as CREATE\_TABLE and DROP\_INDEX, encountered in a transaction cause the transaction to be committed.

SQL\_TC\_DDL\_IGNORE means transactions can only contain Data Manipulation Language (DML) statements. Data Definition Language statements encountered in a transaction are ignored.

SQL\_TC\_DDL\_ALL means transactions can contain Data Manipulation Language (DML) statements and Data Definition Language (DDL) statements in any order.

See also ODBC GET INFO@

### SQL\_TXN\_ISOLATION\_OPTION

Description A 32-bit bitmask enumerating the transaction isolation levels available from the driver or data source. The following bitmasks are used in conjunction with the flag to determine which options are supported:

SQL\_TXN\_READ\_UNCOMMITTED

SQL\_TXN\_READ\_COMMITTED

SQL\_TXN\_REPEATABLE\_READ

SQL\_TXN\_SERIALIZABLE

SQL\_TXN\_VERSIONING

For descriptions of these isolation levels, see the description of SQL\_DEFAULT\_TXN\_ISOLATION.

See also ODBC\_GET\_INFO@

#### SQL\_UNION

Description A 32-bit bitmask enumerating support for the UNION clause:

SQL U UNION means the data source supported the UNION clause.

SQL U UNION ALL means the data source supports the ALL keyword in the UNION clause. (ODBC\_GET\_INFO@ returns both SQL\_U\_UNION and SQL\_U\_UNION\_ALL in this case.

See also ODBC GET INFO@

#### SQL USER NAME

Description A character string with the name used in a particular database, which can be different than login name.

#### See also ODBC GET\_INFO@

## SQL ASYNC ENABLE

Description An integer that specifies whether a function called with the specified statement handle is executed asynchronously.

SQL\_ASYNC\_ENABLE\_OFF means the statement is not called asynchronously.

SQL\_ASYNC\_ENABLE\_ON means the statement is called asynchronously.

Once a function has been called asynchronously, only four other functions may be called using that statement handle or database handle:

- The original function
- ODBC ALLOC STMT@
- ODBC CANCEL@
- ODBC\_GET\_FUNCTIONS@

Any attempt to call another macro on that statement handle fails until the executing statement returns a status other than SQL\_STILL\_EXECUTING. Function called on other statement handles work normally. The following functions can be executed asynchronously:

ODBC COL ATTRIBUTES@ ODBC NUM PARAMS@ ODBC COLUMN PRIVILEGES@ ODBC NUM RESULT COLS@ ODBC\_COLUMNS@ ODBC\_PARAM\_DATA@ ODBC\_DESCRIBE\_COLS@ ODBC\_PREPARE@ ODBC\_DESCRIBE\_PARAM@ ODBC\_PRIMARY\_KEYS@ ODBC\_EXEC\_DIRECT@ ODBC PROCEDURE COLUMNS@ ODBC EXTENDED FETCH@ ODBC\_PUT\_DATA@ ODBC\_FETCH@ ODBC\_SET\_POS@ ODBC\_FOREIGN\_KEYS@ ODBC SPECIAL COLUMNS@ ODBC\_GET\_DATA@ ODBC\_STATISTICS@ ODBC GET TYPE INFO@ ODBC TABLE PRIVILEGES@ ODBC MORE RESULTS@ ODBC TABLES@

### SQL BIND TYPE

Description The binding orientation to be used when ODBC\_EXTENDED\_FETCH@ is called on the associated statement handle. This value is SQL BIND\_BY\_COLUMN.

> The ELF ODBC interface supports only column-wise binding. Row-wise binding is not supported.

#### SQL\_BIND\_TYPE

Description An integer indicating cursor concurrency:

SQL\_CONCUR\_READ\_ONLY indicates that the cursor is Read-only. No updates are allowed.

SQL\_CONCUR\_LOCK indicates that the cursor uses the lowest level of locking sufficient to ensure that the row can be updated.

SQL\_CONCUR\_ROWVER indicates that the cursor uses optimistic concurrency controls comparing row versions, such as SQLBase ROWID, or Sybase TIMESTAMP.

SQL\_CONCUR\_VALUES indicates that the cursor uses optimistic concurrency controls comparing values.

The default value is SQL\_CONCUR\_READ\_ONLY. This option cannot be specified for an open cursor. It can also be set through the concurrency argument in ODBC\_SET\_SCROLL\_OPTIONS@.

If the specified concurrency is not supported by the data source, the driver substitutes a different concurrency and return SQLSTATE 01S02 (Option value changed). For SQL\_CONCUR\_VALUES, the driver substitutes SQL\_CONCUR\_ROWVER, and vice versa. For SQL\_CONCUR\_LOCK the driver substitutes, in order, SQL\_CONCUR\_ROWVER or SQL\_CONCUR\_VALUES.

### SQL CURSOR\_TYPE

Description A 32-bit integer value that specifies the cursor type:

SQL\_SO\_FORWARD\_ONLY means the cursor only scrolls forward.

SQL SO STATIC means the data in the result set is static.

SQL\_SO\_KEYSET\_DRIVEN means the driver saves and uses the keys for the number of rows specified in the SQL\_KEYSET\_SIZE statement option.

SQL SO DYNAMIC means the driver keeps the keys for every row in the rowset.

The default value is SQL\_SO\_FORWARD\_ONLY. This option cannot be specified for an open cursor and can also be set through the crowKeyset argument in ODBC\_SET\_SCROLL\_OPTIONS@. If the specified cursor type is not supported by the data source, the driver substitutes a different cursor type and returns SQLSTATE 01S02 (Option value changed.) For a mixed or dynamic cursor, the driver substitutes, in order, a keyset-driven or static cursor. For a keyset-driven cursor, the driver substitutes a static cursor.

### SQL\_KEYSET\_SIZE

Description A 32-bit integer value that specifies the number of rows in the keyset for a keyset-driven cursor. If the keyset size is 0 (the default), the cursor is fully keyset-driven. If the keyset size if greater than 0, the cursor is mixed (keyset-driven within the keyset, and dynamic outside of the keyset). The default keyset size is 0.

> If the specified size exceeds the maximum keyset size, the driver substitutes that size and returns SQLSTATE 01S02 (Option value changed).

ODBC\_EXTENDED\_FETCH@ returns an error if the keyset size is greater than 0, ans less than the rowset size.

# SQL MAX LENGTH

Description An integer value that specifies the maximum amount of data that the driver returns from a character or binary column. If vParam is less than the length of the available data, ODBC\_FETCH@ or ODBC\_GET\_DATA@ truncates the data and returns SQL SUCCESS. If vParam is zero (the default), the driver attempts to return all available data.

> If the specified length is less than the minimum amount of data that the data source can return, (the minimum is 254 bytes on many data sources), or greater than the maximum amount of data that the data source can return, the driver substitutes that value and returns SQLSTATE 01s02 (Option value changed).

> The option is intended to reduce network traffic and should only be supported when the data source (as opposed to the driver) in a multiple-tier driver can implement it. To truncate data, an application should specify the maximum buffer length in the MaxLength argument in ODBC\_BIND\_COL@ or ODBC\_GET\_DATA@.

## SQL MAX ROWS

Description A 32-bit integer value corresponding to the maximum number of rows to return to the application for a **SELECT** statement. If *Param* equals 0, then the driver returns all rows.

> This option is intended to reduce network traffic. It is applied when the result set is created and limits the result set to Param rows.

If the specified number of rows exceeds the number of rows that can be returned by the data source, the driver substitutes that value and return SQLSTATE 01s02 (Option value changed).

#### SQL\_NOSCAN

Description An integer value that specifies whether or not the driver scans SQL strings for escape clauses:

> SQL\_NOSCAN\_OFF means the driver scans SQL\_strings for escape clauses. This is the default.

> SQL\_NOSCAN\_ON means the driver does not scan SQL strings for escape clauses. Instead, the driver sends the statement directly to the data source.

### SQL QUERY TIMEOUT

Description An integer value corresponding to the number of seconds to wait for an SQL statement to execute before returning to the application. If param equals 0, then there is no timeout.

> If the specified timeout exceeds the maximum timeout in the data source or is smaller than the minimum timeout, the driver substitutes that value and returns SQLSTATE 01s02 (Option value changed).

> Note that the application need not call ODBC\_FREE\_STMT@ with the SQL\_CLOSE option to reuse the statement handle if a SELECT statement timed out.

# SQL\_RETRIEVE\_DATA

Description A 32-bit integer value:

SQL\_RD\_ON means ODBC\_EXTENDED\_FETCH@ retrieves the data after it positions the cursor to the specified location. This is the default.

SQL\_RD\_OFF means ODBC\_EXTENDED\_FETCH@ does not retrieve data after it positions the cursor.

By setting SQL\_RETRIEVE\_DATA to SQL\_RD\_OFF, an application can verify if a row exists or retrieve a bookmark for the row without incurring the overhead of retrieving rows.

### SQL\_ROWSET\_SIZE

Description An integer value that specifies the number of rows in the rowset. This is the number of rows returned by each call to ODBC\_EXTENDED\_FETCH@. The default value is 1.

> If the specified rowset size exceeds the maximum rowset size supported by the data source, the driver substitutes that value and returns SQLSTATE 01s02 (Option value changed).

# SQL\_SIMULATE\_CURSOR

Description A 32-bit integer value that specifies whether drivers that simulate positioned update and delete statements guarantee that such statements affect only one single row.

> To simulate positioned update and delete statements, most drivers contruct a searched UPDATE or DELETE statement containing a WHERE clause that specifies the value of each column in the current row. Unless these columns comprise a unique key, such a statement may affect more than one row.

> To guarantee that such statements affect only one row, the driver determines the columns in a unique key and adds these columns to the result set. If an application guarantees that the columns in the result set comprise a unique key, the driver is not required to do so. This may reduce execution time.

SQL\_NC\_NON\_UNIQUE means the driver does not guarantee that simulated positioned update or delete statement will affect only one row. It is, therefore, the application's responsibility to do so. If a statement affects more than one row,

ODBC\_EXECUTE@ or ODBC\_EXECUTE\_DIRECT@ returns SQLSTATE 01000 (General warning).

SQL\_NC\_TRY\_UNIQUE means the driver attempts to guarantee that simulated positioned update or delete statement will affect only one row. The driver always executes such statements, even if they might affect more than one row, such as when there is no unique key. If a statement affects more than one row, ODBC\_EXECUTE@ or ODBC\_EXECUTE\_DIRECT@ returns SQLSTATE 01000 (General warning).

SQL\_SC\_UNIQUE means the driver guarantees that simulated positioned update or delete statements affect only one row. If the driver cannot guarantee this for a given statement, ODBC\_EXECUTE\_DIRECT@ or ODBC\_PREPARE@ return an error.

If the specified cursor simulation type is not supported by the data source, the driver substitutes a different simulation type and returns SQLSTATE 01s02 (Option value changed). For SQL\_SC\_UNIQUE, the driver substitutes, in order,

SQL\_NC\_TRY\_UNIQUE and SQL\_NC\_NON\_UNIQUE. For SQL\_NC\_TRY\_UNIQUE, the driver substitutes SQL\_NC\_NON\_UNIQUE.

If the driver does not simulate positioned update and delete statements, it returns SQL-STATE S1C00 (Driver not capable).

#### SQL USE BOOKMARKS

Description An integer value that specifies whether or not an application will use bookmarks with a cursor:

 $SQL$  UB OFF = Off (the default)

SQL UB ON = On

Bookmarks are not supported by the ELF ODBC interface.

#### SQL@

Executes an SQL statement

**Format**  $info = SQL@(channel, sqlStmt)$ 

Arguments channel The channel id returned by **SQL\_CONNECT@**.

sqlStmt The command being executed; sql stmt can be a string or an array of strings.

**Description** Executes the passed statement directly. No explicit *prepare* statements or cursor calls need to be used.

If sqlStmt is not a query statement, ELF SQL performs the following steps:

- 1. Prepares the statement.<br>2. Executes the statement.
- Executes the statement.
- 3. Unprepares the statement.

Any data that would be returned if sqlStmt is returned.

If the statement is a query statement, the following sequence of operations occurs:

- 1. Prepares the statement.
- 2. Declares the cursor.
- 3. Opens the cursor.
- 4. Fetches all of the data.
- 5. Closes the cursor.
- 6. Unprepares the statement.

While it is easy to invoke SQL statements using the SQL@ function, it can greatly increase your overhead because of the added expense of repeatedly preparing the statement.

The information that is returned by this macro varies and is dependent upon the statement that is executed.

See also SQL\_CHANNEL\_MASTER@, SQL\_CLOSE\_CURSOR@, SQL\_CONNECT@, SQL\_DECLARE\_CURSOR@, SQL\_DESCRIBE@, SQL\_DISCONNECT@, SQL\_EXECUTE\_STMT@, SQL\_FETCH\_CURSOR@, SQL\_LOGGING@, SQL\_OPEN\_CURSOR@, SQL\_PREPARE@, SQL\_PREPARE\_FOR\_UPDATE@, SQL\_PROCEDURE@, SQL\_READ\_SQLSTR\_FROM\_FILE@, SQL\_SELECT@ and SQL\_UNPREPARE@.

### SQL CHANNEL MASTER@

Sets the channel existence state when the SQL task goes away

Format SQL\_CHANNEL\_MASTER@(format sql\_channel@ channel, taskID)

Arguments channel The channel id returned by **SQL CONNECT@**.

taskID The ID of an executing task.

Description Indicates that the channel is disconnected when a task stops executing. The exception is when you set taskID to 0, which couples it to no task. In this case, the channel will remain even if the task goes away. Normally, you would only use this macro when you want a channel to a running server process to remain open at all times.

See also SQL@, SQL\_CLOSE\_CURSOR@, SQL\_CONNECT@, SQL\_DECLARE\_CURSOR@, SQL\_DESCRIBE@, SQL\_DISCONNECT@, SQL\_EXECUTE\_STMT@, SQL\_FETCH\_CURSOR@, SQL\_LOGGING@, SQL\_OPEN\_CURSOR@, SQL\_PREPARE@, SQL\_PREPARE\_FOR\_UPDATE@, SQL\_PROCEDURE@, SQL\_READ\_SQLSTR\_FROM\_FILE@, SQL\_SELECT@ and SQL\_UNPREPARE@.

# SQL\_CLOSE\_CURSOR@

Closes a cursor

Format SQL CLOSE CURSOR@(channel, cursorNum)

- Arguments channel The channel id returned by **SQL CONNECT@**. cursorNum The cursor number returned by **SQL\_DECLARE\_CURSOR@**
- Description Releases the resources allocated for a cursor. After a cursor is closed, DML operations using the cursor can no longer be performed.

See also SQL@, SQL\_CHANNEL\_MASTER@, SQL\_CONNECT@, SQL\_DECLARE\_CURSOR@, SQL\_DESCRIBE@, SQL\_DISCONNECT@, SQL\_EXECUTE\_STMT@, SQL\_FETCH\_CURSOR@, SQL\_LOGGING@, SQL\_OPEN\_CURSOR@, SQL\_PREPARE@, SQL\_PREPARE\_FOR\_UPDATE@, SQL\_PROCEDURE@, SQL\_READ\_SQLSTR\_FROM\_FILE@, SQL\_SELECT@ and SQL\_UNPREPARE@

# SQL\_CONNECT@

Connects to a database

Format channel =  $SQL$   $COMNET@(vendor, username, password, database, host, server,$ routing[, format sql\_cursor\_properties cursorProps[, connectInfo])

Arguments vendor The string name of the DBMS: "Oracle", "Sybase", "Informix", "ODBC"

username Your user name--Oracle and Sybase only; NULL otherwise.

- password Your password--Oracle and Sybase only; NULL otherwise.
- database The database name. If you are connecting through ODBC, this is the vendor name ("Oracle", "Sybase", "Informix").
- host If you are using Axnet, this is the host where the gateway is running.
- server Sybase only; otherwise, NULL.

routing (Oracle SQL\*Net Version 1 only) If you are not using Axnet, this is the name of the host you are trying to reach. If you are using DECnet, the routing name must begin with d:. cursorProps The properties for retrieving and presenting the database information, as follows: format sql\_cursor\_properties fetch size, 'Number of records/fetch: default is 50 trim\_strings, 'Trim (remove whitespace) strings 'SQL\_TRIM\_BOTH\_ 'SQL\_TRIM\_BEGIN\_ 'SQL\_TRIM\_END\_ 'SQL\_TRIM\_NONE transpose\_data 'Transpose data? Default is FALSE nums\_as\_nums 'Number as numbers: Default is FALSE (that is, show as strings) binary size limit, 'max size of binary data item fetched timeout, 'timeout in seconds, zero for infinite, null for default max rows lmaximum number of rows (passed to DBMS server), null for default dates as dates ' If TRUE, date fields are returned as ' date arrays. If FALSE, date fields are ' returned as strings. info (Builder only) An array containing the following connection information: info[0] noTransactionsFlag info[1] notAnsiFlag info[2] notSQLFlag

Description Establishes a connection to a database and returns a channel number. This channel number will be used in almost every ELF SQL macro. This macro always starts a gateway running.

> The channel will disappear when the creating task goes away, unless SQL\_CHANNEL\_MASTER@ or SQL\_DISCONNECT@ has been called.

If you are connecting to ODBC, no channel number is returned. Instead, SQL CONNECT@ returns a Builder object string. This is an opaque data structure that is used in place of the channel for subsequent SQL macro calls.

To be sure that your connection to the ODBC database was successful, use the IS OBJECT@ macro to test the value returned from the SQL CHANNEL@ call. If the test is TRUE, the connection was successfully made. If the test is FALSE, no connection was established.

See also SQL@, SQL\_CHANNEL\_MASTER@, SQL\_CLOSE\_CURSOR@, SQL\_DECLARE\_CURSOR@, SQL\_DESCRIBE@, SQL\_DISCONNECT@, SQL\_EXECUTE\_STMT@, SQL\_FETCH\_CURSOR@, SQL\_LOGGING@, SQL\_OPEN\_CURSOR@, SQL\_PREPARE@, SQL\_PREPARE\_FOR\_UPDATE@, SQL\_PROCEDURE@, SQL\_READ\_SQLSTR\_FROM\_FILE@, SQL\_SELECT@ and SQL\_UNPREPARE@.

#### SQL\_DECLARE\_CURSOR@

Creates a cursor

Format cursorNum = SQL DECLARE CURSOR@(channel, stmtNum)

Arguments channel The channel id returned by **SQL CONNECT@**.

stmtNum The statement number returned by **SQL\_PREPARE@**.

Description Declares a cursor for an already PREPAREd statement. This macro returns the cursor id (cursorNum). Restated, this macro associates a cursor with a query. Cursors are used when retrieving data and when performing positioned forms of the DELETE and UPDATE statements.

> The SQL\_DECLARE\_CURSOR@ macro must be executed before each execution of the OPEN statement for the same cursor.

See also SQL@, SQL\_CHANNEL\_MASTER@, SQL\_CLOSE\_CURSOR@, SQL\_CONNECT@, SQL\_DESCRIBE@, SQL\_DISCONNECT@, SQL\_EXECUTE\_STMT@, SQL\_FETCH\_CURSOR@, SQL\_LOGGING@, SQL\_OPEN\_CURSOR@, SQL\_PREPARE@, SQL\_PREPARE\_FOR\_UPDATE@, SQL\_PROCEDURE@, SQL\_READ\_SQLSTR\_FROM\_FILE@\_SQL\_SELECT@ and SQL\_UNPREPARE@.

### SQL\_DESCRIBE@

Implements Oracles' Describe Statement

Format infoArray = SQL\_DESCRIBE@(channel, stmtNum)

Arguments channel The channel id returned by **SQL\_CONNECT@**.

stmtNum The statement upon which a *prepare* operation was run.

Description Returns two arrays for a prepared statement: an array of column names and column types (Oracle only).

See also SQL@, SQL\_CHANNEL\_MASTER@, SQL\_CLOSE\_CURSOR@, SQL\_CONNECT@, SQL\_DECLARE\_CURSOR@\_SQL\_DISCONNECT@\_SQL\_EXECUTE\_STMT@, SQL\_FETCH\_CURSOR@, SQL\_LOGGING@, SQL\_OPEN\_CURSOR@, SQL\_PREPARE@, SQL\_PREPARE\_FOR\_UPDATE@, SQL\_PROCEDURE@, SQL\_READ\_SQLSTR\_FROM\_FILE@\_SQL\_SELECT@ and SQL\_UNPREPARE@.

#### SQL DISCONNECT@

Removes a connection to a database

Format SQL DISCONNECT@(channel)

Arguments channel The channel id returned by **SQL CONNECT@**.

Description Closes communication to the gateway and terminates the gateway program. It also closes the connection to the DBMS.

See also SQL@, SQL\_CHANNEL\_MASTER@, SQL\_CLOSE\_CURSOR@, SQL\_CONNECT@, SQL\_DECLARE\_CURSOR@, SQL\_DESCRIBE@, SQL\_EXECUTE\_STMT@, SQL\_FETCH\_CURSOR@, SQL\_LOGGING@, SQL\_OPEN\_CURSOR@, SQL\_PREPARE@, SQL\_PREPARE\_FOR\_UPDATE@, SQL\_PROCEDURE@, SQL\_READ\_SQLSTR\_FROM\_FILE@, SQL\_SELECT@ and SQL\_UNPREPARE@.

### SQL\_EXECUTE\_STMT@

Executes a prepared statement

Format [result = ] SQL EXECUTE STMT@(channel, stmtNum[, bindValues])

Arguments channel The channel id returned by **SQL\_CONNECT@**.

stmtNum The statement number returned by **SQL\_PREPARE@**.

bindValues Values to be used in the non-query statement. These values can be an array or a two-dimensional array.

> Some DBMS engines allow multiple updates or inserts. These use a twodimensional array. If your DBMS supports multiple updates or inserts, SQL ELF determines what you are trying to do based on the number of dimensions in bindValues. A vector means a single record is being added or updated; a two-dimensional array means multiple insertions or updates are being made.

Description Executes a prepared statement; prepares non-query statement with bind values. A prepared statement can be executed one or more times with different host variables by repeatedly calling this macro.

> Host variables can only be used as input arguments to the SQL statement being executed. All SQL statements except SELECT can be prepared and executed in this manner.

The number of records updated is returned if this is an update statement.

Here is an example:

stmtNum = SQL\_PREPARE@(channel, "UPDATE emp SET sal = :newsal")  $bindValue[0] = 3000$ table = SQL\_EXECUTE\_STMT@(channel, stmtNum, bindValues) flag = SQL\_UNPREPARE@(channel, stmtNum)

See also SQL@, SQL\_CHANNEL\_MASTER@, SQL\_CLOSE\_CURSOR@, SQL\_CONNECT@, SQL\_DECLARE\_CURSOR@, SQL\_DESCRIBE@, SQL\_DISCONNECT@, SQL\_FETCH\_CURSOR@, SQL\_LOGGING@, SQL\_OPEN\_CURSOR@, SQL\_PREPARE@, SQL\_PREPARE\_FOR\_UPDATE@, SQL\_PROCEDURE@, SQL\_READ\_SQLSTR\_FROM\_FILE@\_SQL\_SELECT@ and SQL\_UNPREPARE@.

# SQL FETCH CURSOR@

Retrieves information

Format table = SQL\_FETCH\_CURSOR@(channel, cursorNum [, numRecsRequested[, headerFlag]])

Arguments channel The channel id returned by **SQL CONNECT@**.

cursorNum The cursor number returned by **SQL\_DECLARE\_CURSOR@.** 

numRecsRequested

The maximum number of records to be retrieved. NULL means 1 record. There is no limit on the number of record you can retrieve in a request.

- headerFlag A Boolean value which if set to TRUE indicates that the first row will contain the column's headers.
- **Description** Fetches the select list into a select cursor. Executing this macro also moves the position of the cursor to the next row of the active set and fetches the column values of the current row into table.

The cursor must be open for the FETCH operation to succeed.

If numRecsRequested is NULL, only one record is retrieved. This retrieved information is returned as a vector. If however, you specify that 1 record should be retrieved, a twodimensional array is returned. This table has two rows: the column information and the table data. The column information is in col info@ format, which is as follows:

format col $i$ info $@$  'header info on sql\_select when ' headerFlag names, larray of heading names types 'array of data types

If you specify one record and do not want headers, you still receive a two-dimensional array. However, the array size of the first dimension is one, not two.

Because all information is returned as strings, you need to use the types field to determine if you can manipulate the data and, if you can, how you should manipulate it. For example, an employee id number could be all numeric; however, you would treat it as a string; not as a number. (It doesn't make sense to subtract 3 from an employee number.)

If you try to fetch records after all records are fetched, table is set to NULL. If the number or records retrieved is less than numRecsRequested (because the records do not exist in the database) no error occurs. It is up to you to test for this condition.

The following uses a FETCH to retrieve 10 records.

stmtNum = SQL\_PREPARE@ (channel,"SELECT \* FROM parts") cursorNum = SQL\_DECLARE\_CURSOR@ (channel, stmtNum) SQL\_OPEN\_CURSOR@(channel, cursorNum) table = SQL\_FETCH\_CURSOR@ (channel, cursorNum, 10) flag = SQL\_CLOSE\_CURSOR@(channel, cursorNum) flag = SQL\_UNPREPARE@(channel, stmtNum)

See also SQL@, SQL\_CHANNEL\_MASTER@, SQL\_CLOSE\_CURSOR@, SQL\_CONNECT@, SQL\_DECLARE\_CURSOR@, SQL\_DESCRIBE@, SQL\_DISCONNECT@, SQL\_EXECUTE\_STMT@, SQL\_LOGGING@, SQL\_OPEN\_CURSOR@, SQL\_PREPARE@, SQL\_PREPARE\_FOR\_UPDATE@, SQL\_PROCEDURE@, SQL\_READ\_SQLSTR\_FROM\_FILE@\_SQL\_SELECT@ and SQL\_UNPREPARE@.

# SQL\_LOGGING@

Writes state information

Format SQL\_LOGGING@(channel, fileOrFlag)

Arguments channel The channel id returned by **SQL CONNECT@**.

 fileOrFlag The name of the file to which log information is written, or a Boolean value. If the value is set to FALSE, no logging occurs. If the value is set to TRUE, log information is written to STDOUT. If the value is a file name, then log information is written to the file.

**Description** Tells the gateway to write debugging information to STDOUT or a file. If you are using axnet, STDOUT goes to the window from which axnet was started. As axnet is usually started when the computer is booted, this information appears in the console window.

See also SQL@, SQL\_CHANNEL\_MASTER@, SQL\_CLOSE\_CURSOR@, SQL\_CONNECT@, SQL\_DECLARE\_CURSOR@, SQL\_DESCRIBE@, SQL\_DISCONNECT@, SQL\_EXECUTE\_STMT@, SQL\_FETCH\_CURSOR@, SQL\_OPEN\_CURSOR@, SQL\_PREPARE@, SQL\_PREPARE\_FOR\_UPDATE@, SQL\_PROCEDURE@, SQL\_READ\_SQLSTR\_FROM\_FILE@, SQL\_SELECT@ and SQL\_UNPREPARE@.

# SQL\_OPEN\_CURSOR@

Opens a created cursor

Format SQL OPEN CURSOR@(channel, cursorNum[, bindValues[, format sql\_cursor\_properties cursor\_properties]])

Arguments channel The channel id returned by **SQL CONNECT@**.

cursorNum The cursor number returned by **SQL\_DECLARE\_CURSOR@**.

bindValues Values to be added to the select statement.

cursor\_properties

The properties for retrieving and presenting the database information.

Description Stores bind variables and the select list and opens the cursor. This macro does most of the cursor-related operations.

> Opening a cursor tells ELF to execute the query specified in the DECLARE CURSOR statement and create the rows that satisfy the select statement. The collection of retrieved row is called the active set.

This statement positions the cursor just before the first row of the active set.

After the cursor is opened, the active set does not change and the bind variables are not re-examined.

If the statement is not a SELECT, the statement is also executed and its results are returned.

The definition of sql cursor properties $@$  is as follows:

format sql cursor properties@

fetch size, 'Number for records/fetch. The default is 50. trim\_strings, 'Trim strings. The default is to trim left and right. transpose\_data,

'Boolean: default is FALSE

nums\_as\_nums,

'Numbers as numbers: default is FALSE; numbers are treated as strings

binary size limit,

'Maximum size of binary data item fetched.

timeout, 'Timeout in seconds. Zero for infinite; NULL for the default

max rows 'Maximum number or rows passed to the DBMS server; NULL for default.

See also SQL@, SQL\_CHANNEL\_MASTER@, SQL\_CLOSE\_CURSOR@, SQL\_CONNECT@, SQL\_DECLARE\_CURSOR@, SQL\_DESCRIBE@, SQL\_DISCONNECT@, SQL\_EXECUTE\_STMT@, SQL\_FETCH\_CURSOR@, SQL\_LOGGING@, SQL\_PREPARE@, SQL\_PREPARE\_FOR\_UPDATE@, SQL\_PROCEDURE@, SQL\_READ\_SQLSTR\_FROM\_FILE@, SQL\_SELECT@ and SQL\_UNPREPARE@.

# SQL\_PREPARE@

Prepares a statement

**Format** stmtNum = SQL PREPARE@(channel, sqlStmt)

Arguments channel The channel id returned by **SQL\_CONNECT@**.

sqlStmt The statement being prepared; this can be a string or an array of strings.

Description Prepares and parses a SQL statement. This macro also allocates memory for the bind values and the data to be returned from your DBMS.

See also SQL@, SQL\_CHANNEL\_MASTER@, SQL\_CLOSE\_CURSOR@, SQL\_CONNECT@, SQL\_DECLARE\_CURSOR@, SQL\_DESCRIBE@, SQL\_DISCONNECT@, SQL\_EXECUTE\_STMT@, SQL\_FETCH\_CURSOR@, SQL\_LOGGING@, SQL\_OPEN\_CURSOR@, SQL\_PREPARE\_FOR\_UPDATE@, SQL\_PROCEDURE@, SQL\_READ\_SQLSTR\_FROM\_FILE@, SQL\_SELECT@ and SQL\_UNPREPARE@.

# SQL\_PREPARE\_FOR\_UPDATE@

Prepares a statement and allows record locking

Format stmtNum = SQL\_PREPARE\_FOR\_UPDATE@(channel, selectStmt[, waitForLockFlag])

Arguments channel The channel id returned by **SQL CONNECT@**.

selectStmt The statement being prepared; this can be a string or an array of strings. waitForLockFlag

> A Boolean value that tells ELF to wait if another process has the record locked.

Description Prepares and parses an SQL select statement. When a select is executed that has been prepared for update, the selected record is also locked. This way, you can change the record after viewing it. The normal sequence of operations is as follows:

> PREPARE (select statement) DECLARE **OPEN** FETCH PREPARE (update statement) EXECUTE UNPREPARE (update statement) CLOSE UNPREPARE (select)

Normally, only one record at a time is locked. However, the scope of the lock can be greater than one record. For example, some DBMS engines automatically round the locking to the nearest page boundary.

See also SQL@, SQL\_CHANNEL\_MASTER@, SQL\_CLOSE\_CURSOR@, SQL\_CONNECT@, SQL\_DECLARE\_CURSOR@\_SQL\_DESCRIBE@, SQL\_DISCONNECT@, SQL\_EXECUTE\_STMT@, SQL\_FETCH\_CURSOR@, SQL\_LOGGING@, SQL\_OPEN\_CURSOR@, SQL\_PREPARE@, SQL\_PROCEDURE@, SQL\_READ\_SQLSTR\_FROM\_FILE@, SQL\_SELECT@ and SQL\_UNPREPARE@.

# SQL\_PROCEDURE@

Executes a stored database procedure

Format SQL PROCEDURE@(channel, procName[, parameters])

Arguments channel The channel id returned by **SQL CONNECT@**.

procName The name of the stored procedure

parameters Any parameters needed by procName.

**Description** Executes a stored database procedure (providing that your database supports stored procedures). The database procedure will be created and stored using the tools and language of the database. This macro invokes the procedure from within ELF.

For example, assume that you have created the following Sybase stored procedure:

create procedure test1 @time datetime as select \* from syslogins where accdate >= @time

Here is a macro that will execute this procedure:

include "dbase\_.am"

MACRO Sql\_Procedure\_Test var result, channel, arr, procname var format sql procedure\_params@ param var format sql\_procedure\_result@ results

channel = SQL\_CONNECT@("Sybase", "sa", "", "master", "me")

param.data = "Dec 16 1993" param.type = SYB#DATETIME\_ param.output = FALSE procname = "test1"

 $arr[0] = param$ results = SQL\_PROCEDURE@(channel,procname,arr) DUMP\_ARRAY@(results) ENDMACRO

See also SQL@, SQL\_CHANNEL\_MASTER@, SQL\_CLOSE\_CURSOR@, SQL\_CONNECT@, SQL\_DECLARE\_CURSOR@, SQL\_DESCRIBE@, SQL\_DISCONNECT@, SQL\_EXECUTE\_STMT@, SQL\_FETCH\_CURSOR@, SQL\_LOGGING@, SQL\_OPEN\_CURSOR@, SQL\_PREPARE@, SQL\_PREPARE\_FOR\_UPDATE@, SQL\_READ\_SQLSTR\_FROM\_FILE@\_SQL\_SELECT@ and SQL\_UNPREPARE@.

### SQL\_READ\_SQLSTR\_FROM\_FILE@

Reads the SQL string from a query file

Format SQL READ SQLSTR FROM FILE@(filename)

Arguments filename An Applixware Data file.

Description Reads an Applixware Data file and returns the SQL string stored within it.

### SQL\_SELECT@

Executes an SQL SELECT

**Format** table = sql select@(channel, queryStmt[, maxRecords[, headersFlag]])

Arguments channel The channel id returned by **SQL\_CONNECT@**.

queryStmt The SELECT statement to execute.

maxRecords The maximum number of records to be retrieved. There is no limit on the number of record you can retrieve in a request.

headersFlag A Boolean value, which if set to TRUE indicates that the first retrieved row in table will contain the column's headers.

Description Retrieves information from your database. Because this statement will prepare, declare, and fetch information, it is inherently less efficient if you will be performing a series of interactions.

> This macro returns a two-dimensional array of strings. The first array dimension is the row; the second array dimension is one or more columns of information in the row.

See also SQL@, SQL\_CHANNEL\_MASTER@, SQL\_CLOSE\_CURSOR@, SQL\_CONNECT@, SQL\_DECLARE\_CURSOR@, SQL\_DESCRIBE@, SQL\_DISCONNECT@, SQL\_EXECUTE\_STMT@, SQL\_FETCH\_CURSOR@, SQL\_LOGGING@, SQL\_OPEN\_CURSOR@, SQL\_PREPARE@, SQL\_PREPARE\_FOR\_UPDATE@, SQL\_PROCEDURE@, and SQL\_UNPREPARE@.

# SQL\_UNPREPARE@

Releases memory resources used by a statement

Format flag = SQL UNPREPARE@(channel, stmtNum)

Arguments channel The channel id returned by **SQL\_CONNECT@**.

stmtNum A statement number returned by **SQL\_PREPARE@**.

Description Releases the resources acquired by a prepared statement.

See also SQL@, SQL\_CHANNEL\_MASTER@, SQL\_CLOSE\_CURSOR@, SQL\_CONNECT@, SQL\_DECLARE\_CURSOR@, SQL\_DESCRIBE@, SQL\_DISCONNECT@, SQL\_EXECUTE\_STMT@, SQL\_FETCH\_CURSOR@, SQL\_LOGGING@, SQL\_OPEN\_CURSOR@, SQL\_PREPARE@, SQL\_PREPARE\_FOR\_UPDATE@, SQL\_PROCEDURE@, SQL\_READ\_SQLSTR\_FROM\_FILE@, and SQL\_SELECT@.

### ELF SQL

ELF SQL allows you to execute SQL statements with one of the ELF SQL macros. For example: sql\_select@(channel,"select \* from parts")

While you can build applications that perform any kind of database activity, the most common applications will be those that:

- · Create GUI applications that allow end users to retrieve, add, modify, and delete information. Use ELF SQL to support DML activities.
- · Extract information from databases and use Applixware applications to display or manipulate this information.

For more information, select one of the following topics:

SQL Macro Command Summary

#### SQL Macro Command Summary

Here are the ELF SQL macros: SQL@ Executes an SQL statement

SQL CLOSE CURSOR@ Closes a cursor SQL CONNECT@ Connects to a database SQL\_DECLARE\_CURSOR@ Creates a cursor
SQL DISCONNECT@ Removes a connection to a database SQL\_EXECUTE\_STMT@ Executes a prepared statement SQL\_FETCH\_CURSOR@ Retrieves information SQL\_LOGGING@ Writes state information SQL\_OPEN\_CURSOR@ Opens a created cursor SQL\_PREPARE@ Prepares a statement SQL\_PREPARE\_FOR\_UPDATE@ Prepares a statement and allows record locking SQL\_SELECT@ Retrieves information SQL\_UNPREPARE@ Releases memory resources used by a statement

For more information, select one of the following topics:

## ELF SQL